#### **Министерство образования и науки Российской Федерации**

федеральное государственное автономное образовательное учреждение

высшего образования

## **«НАЦИОНАЛЬНЫЙ ИССЛЕДОВАТЕЛЬСКИЙ ТОМСКИЙ ПОЛИТЕХНИЧЕСКИЙ УНИВЕРСИТЕТ»**

Физико-технический институт Направление подготовки 03.04.02 «Физика» Кафедра общей физики

## **МАГИСТЕРСКАЯ ДИССЕРТАЦИЯ**

**Тема работы Изучение резонансного взаимодействия в многоатомной молекуле C2H2D2-cis, основан-**

**ное на высокоточных экспериментальных данных сильнорезонирующих полос v10, v8, v7, v4, v6, v12, 2v<sup>10</sup>**

УДК 530.145

Студент

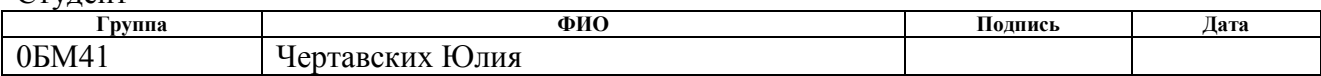

Руководитель

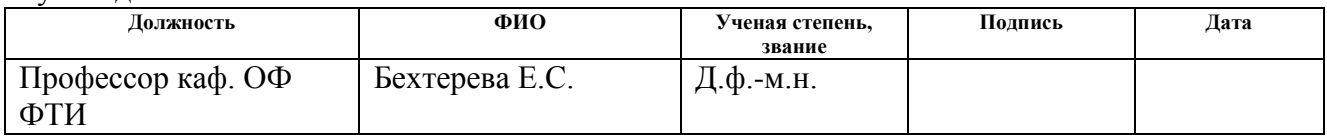

## **КОНСУЛЬТАНТЫ:**

По разделу «Финансовый менеджмент, ресурсоэффективность и ресурсосбережение»

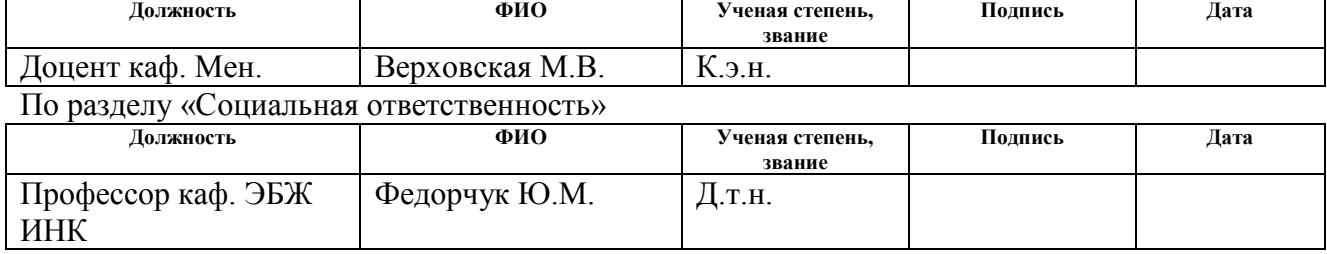

## **ДОПУСТИТЬ К ЗАЩИТЕ:**

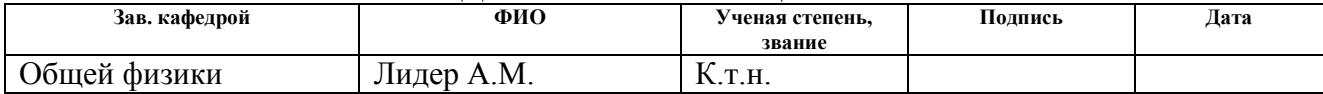

## РЕЗУЛЬТАТЫ ОБУЧЕНИЯ

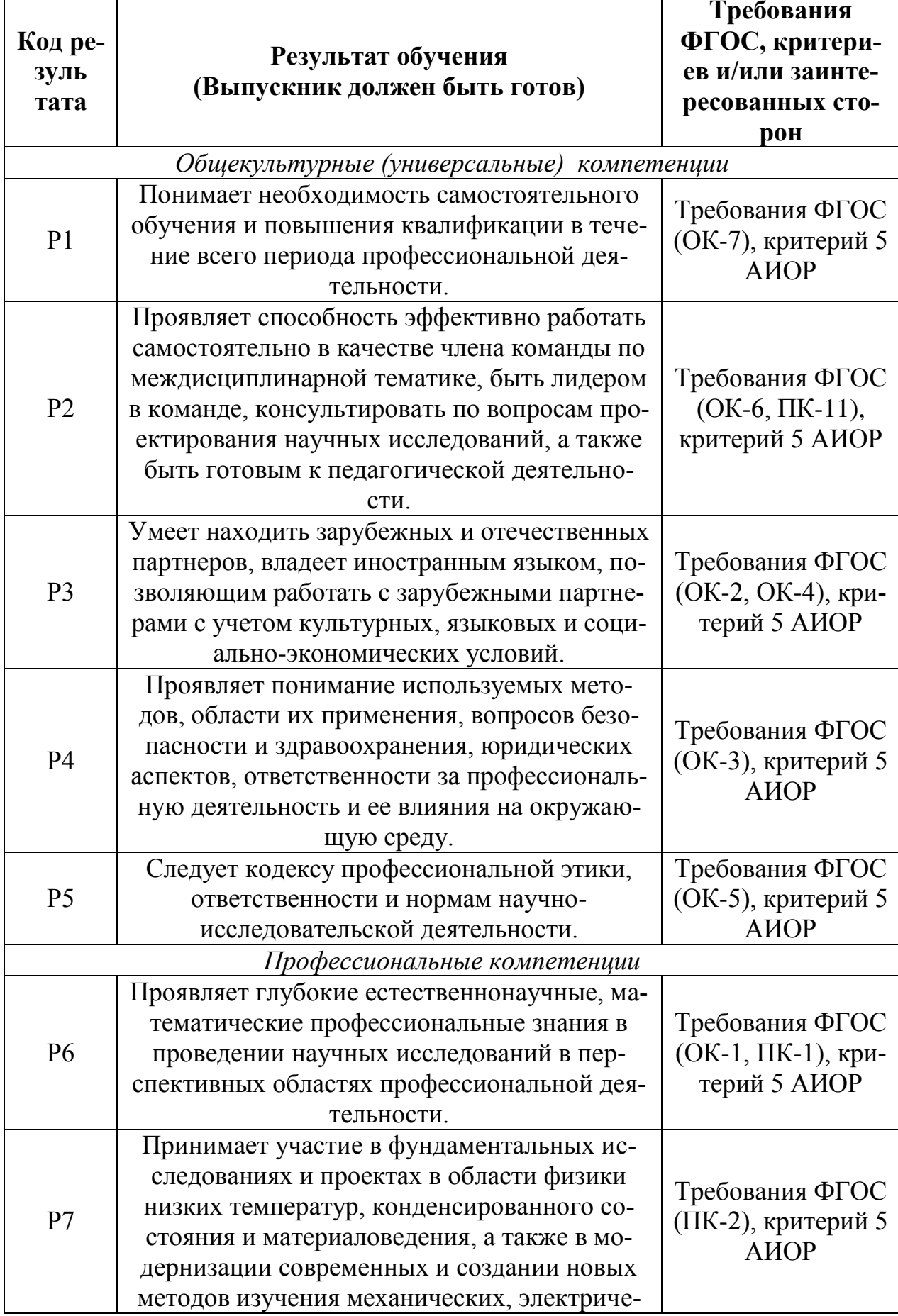

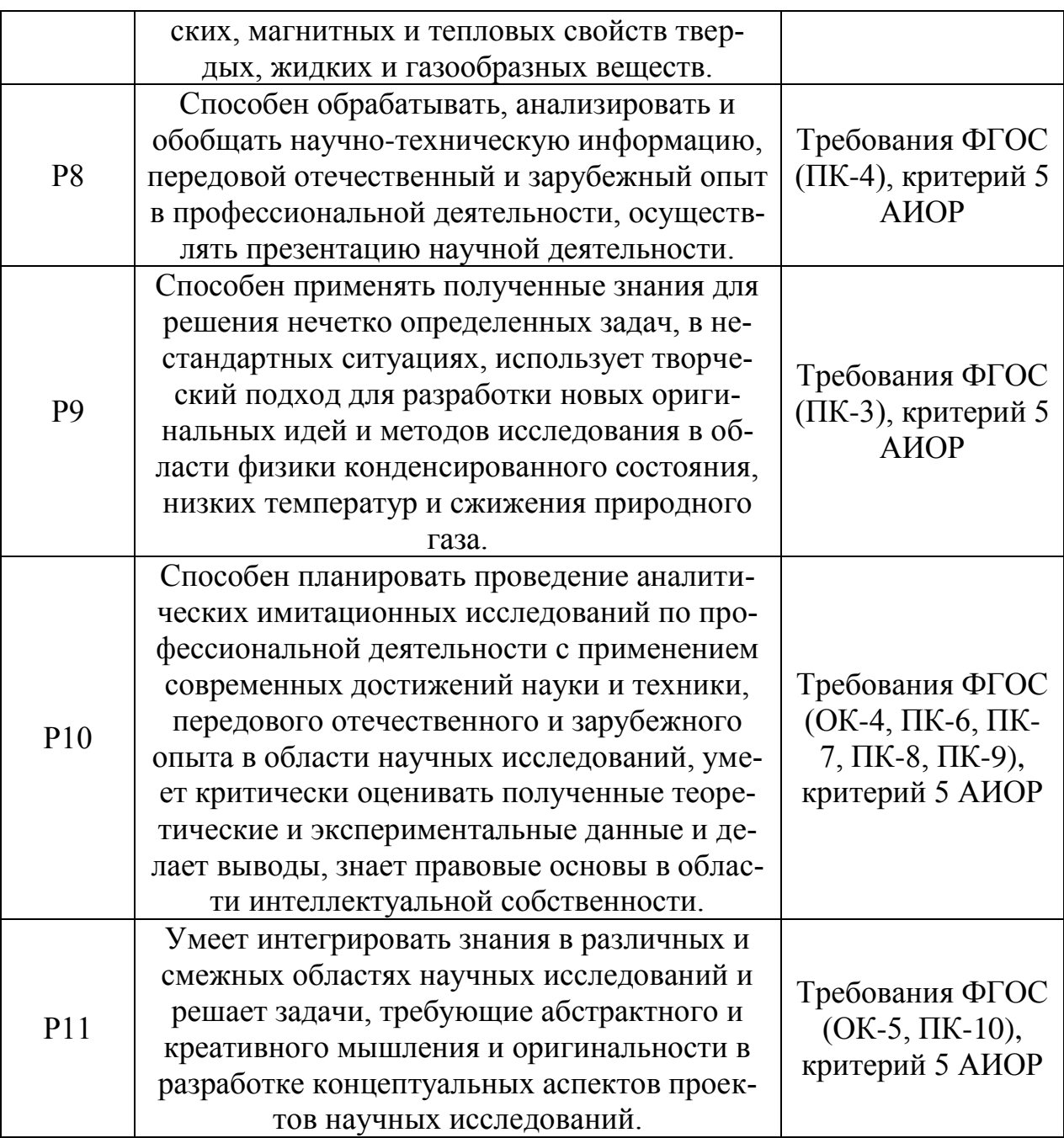

## **Министерство образования и науки Российской Федерации**

федеральное государственное автономное образовательное учреждение

высшего образования

## **«НАЦИОНАЛЬНЫЙ ИССЛЕДОВАТЕЛЬСКИЙ ТОМСКИЙ ПОЛИТЕХНИЧЕСКИЙ УНИВЕРСИТЕТ»**

Физико-технический институт Направление подготовки 03.04.02 «Физика» Кафедра общей физики

## УТВЕРЖДАЮ:

Зав. кафедрой

Лидер А.М. (Подпись) (Дата) (Ф.И.О.)

## **ЗАДАНИЕ**

## **на выполнение выпускной квалификационной работы**

В форме:

#### Магистерской диссертации

(бакалаврской работы, дипломного проекта/работы, магистерской диссертации)

Студенту:

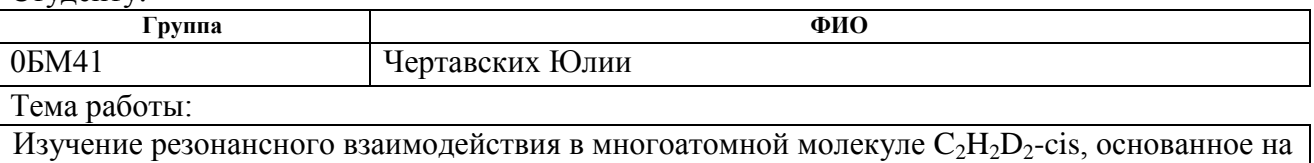

высокоточных экспериментальных данных сильнорезонирующих

полос v<sub>10</sub>, v<sub>8</sub>, v<sub>7</sub>, v<sub>4</sub>, v<sub>6</sub>

Утверждена приказом директора (дата, номер)

Срок сдачи студентом выполненной работы:

## **ТЕХНИЧЕСКОЕ ЗАДАНИЕ:**

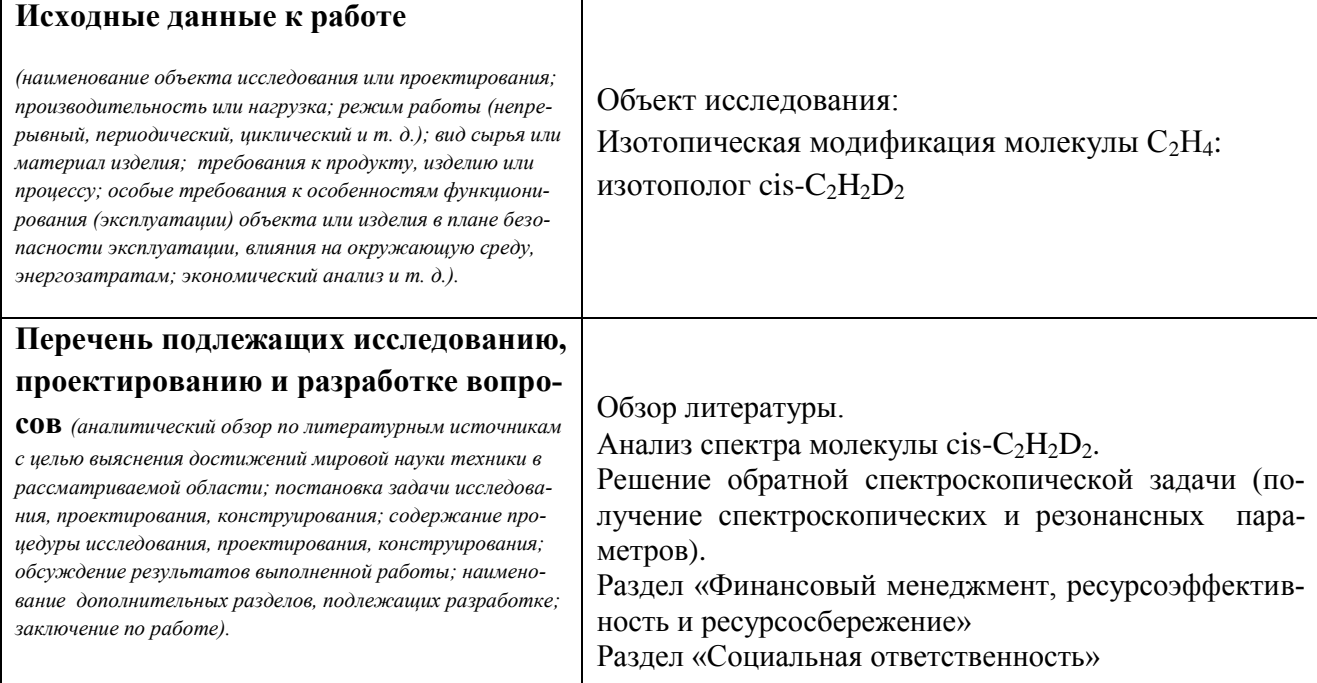

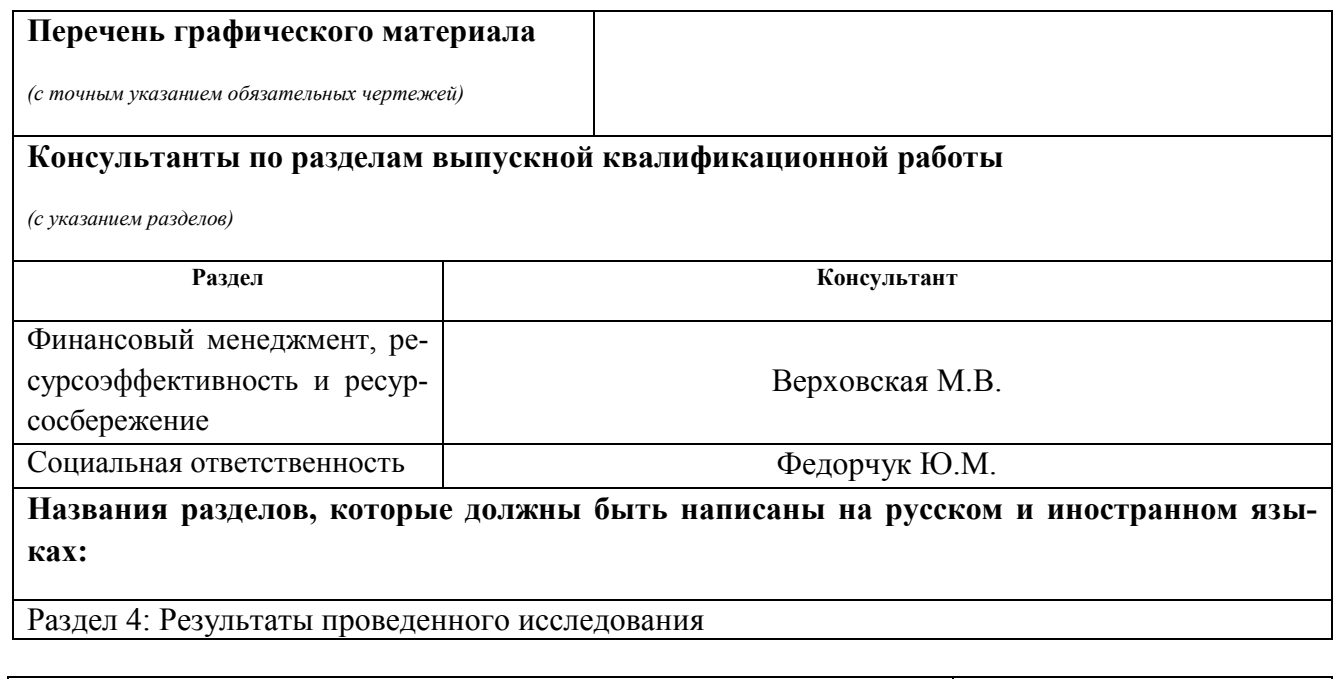

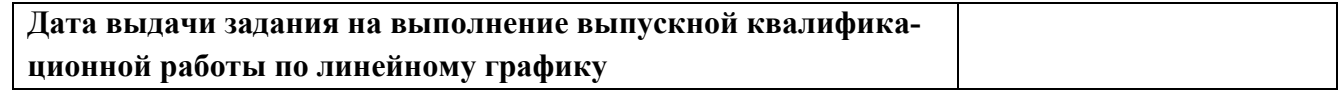

## **Задание выдал руководитель:**

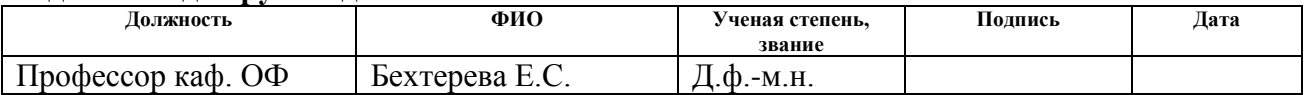

## **Задание принял к исполнению студент:**

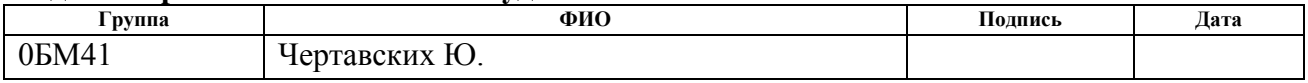

## **ЗАДАНИЕ ДЛЯ РАЗДЕЛА «ФИНАНСОВЫЙ МЕНЕДЖМЕНТ, РЕСУРСОЭФФЕКТИВНОСТЬ И РЕСУРСОСБЕ-РЕЖЕНИЕ»**

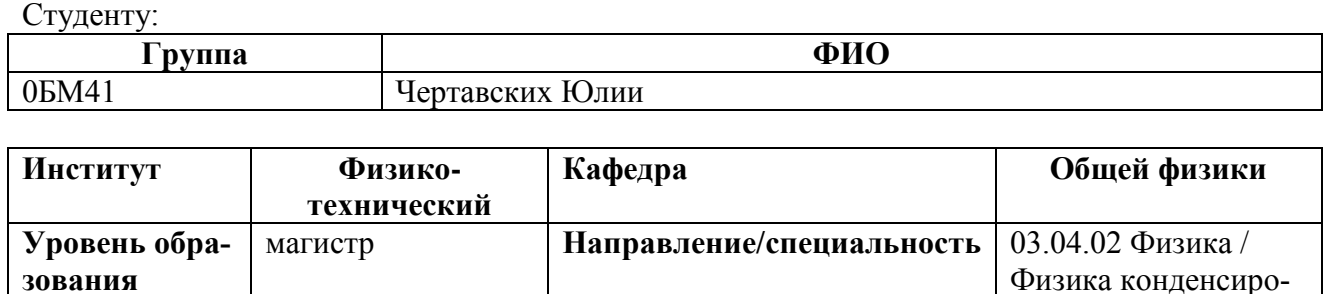

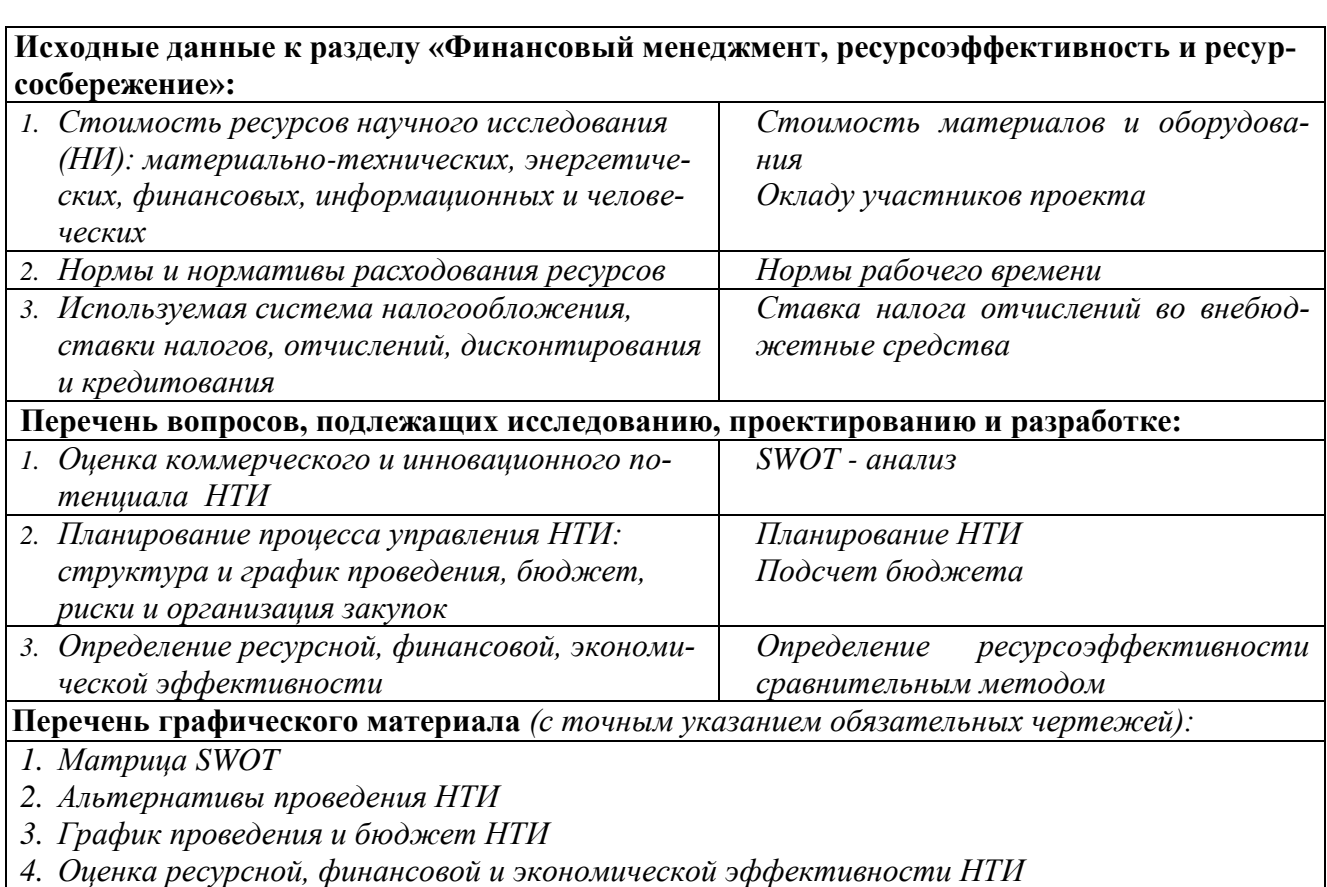

## **Дата выдачи задания для раздела по линейному графику**

## **Задание выдал консультант:**

**зования**

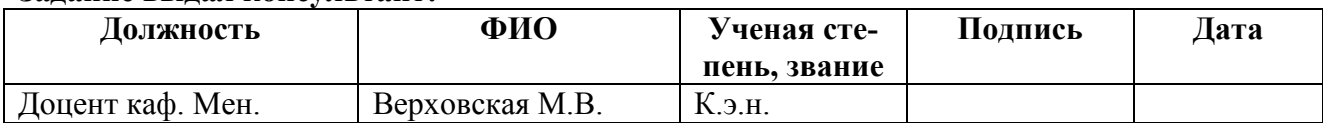

### **Задание принял к исполнению студент:**

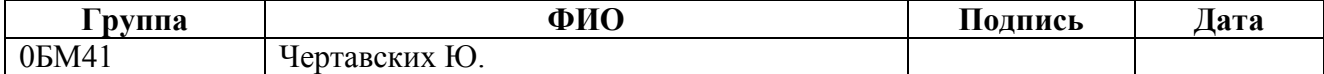

ванного состояния

веществ

## **ЗАДАНИЕ ДЛЯ РАЗДЕЛА «СОЦИАЛЬНАЯ ОТВЕТСТВЕННОСТЬ»**

Студенту:

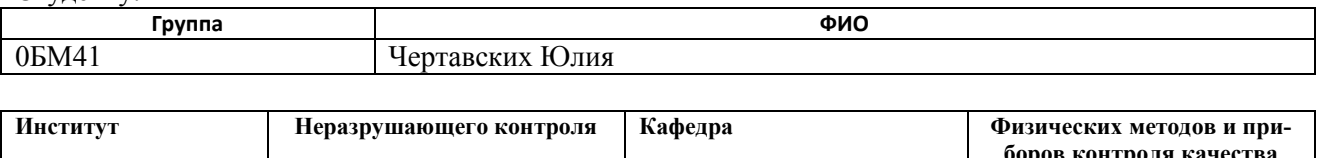

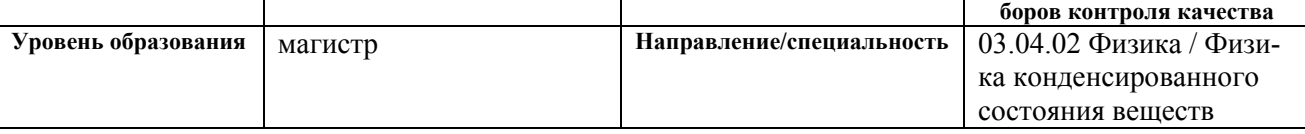

**Тема дипломной работы: Изучение резонансного взаимодействия в многоатомной молекуле C2H2D2-cis, основанное на высокоточных экспериментальных данных сильнорезонирующих полос**  $V_{10}$ ,  $V_{8}$ ,  $V_{7}$ ,  $V_{4}$ ,  $V_{6}$ ,  $V_{12}$ ,  $2V_{10}$ .

#### **Исходные данные к разделу «Социальная ответственность»:**

*Описание рабочего места на предмет возникновения:*

*вредных проявлений факторов производственной среды*

*(для обслуживающего персонала необходимо обеспечить оптимальные, в крайнем случае, допустимые значения метеоусловий на рабочем месте, обеспечить комфортную освещенность рабочего места, уменьшить до допустимых пределов шум);*

*опасных проявлений факторов производственной среды*

*(в связи с присутствием электричества для питания персональных компьютеров и освещенности лаборатории необходимо предусмотреть, если есть, то перечислить средства коллективной и индивидуальной защиты от электро- и пожароопасности);*

*негативного воздействия на окружающую природную среду*

*негативного воздействия на окружающую природную среду* 

*(предусмотреть мероприятия по предотвращению негативного воздействия на окружающую природную среду используемых энергетических проявлений и образующихся отходов: «черновые» листы бумаги, отработанные картриджи, принтеры и др. оргтехника);*

 *чрезвычайных ситуаций (необходимо обеспечить меры безопасности при возникновении чрезвычайных ситуаций, характерных для Сибири – сильные морозы, пурга, человеческий фактор, диверсия; рассмотреть минимум 2 ЧС – 1 природную, 1 техногенную).* 

#### **Перечень вопросов, подлежащих исследованию, проектированию и разработке:**

*1. Анализ выявленных вредных факторов проектируемой производственной среды в следующей последовательности:*

 *а) приводятся данные по оптимальным и допустимым значениям микроклимата на рабочем месте, перечисляются методы обеспечения этих значений*

*б)приводятся данные по допустимым значениям шума на рабочем месте*

 *в) приводится 1 из расчетов (расчет освещенности на рабочем месте, расчет потребного воздухообмена на рабочем месте, расчет необходимого времени эвакуации рабочего персонала);*

 *г) приводятся данные по реальным значениям электромагнитных полей на рабочем месте, в том числе от компьютера или процессора, если они используются, перечисляются СКЗ и СИЗ;*

 *приведение допустимых норм с необходимой размерностью (с ссылкой на соответствующий нормативнотехнический документ);*

*предлагаемые средства защиты* 

*(сначала коллективной защиты, затем – индивидуальные защитные средства)*

*2. Анализ выявленных опасных факторов проектируемойсреды в следующей последовательности а) приводятся данные по значениям напряжения используемого оборудования, классификация помещения по электробезопасности, допустимые безопасные для человека значения напряжения, тока и заземления (в т.ч. статическое электричество, молниезащита - источники, средства защиты);перечисляются СКЗ и СИЗ; б) приводится классификация пожароопасности помещений, указывается класс пожароопасности вашего помещения, перечисляются средства пожарообнаружения и принцип их работы, средства пожаротушения, принцип работы, назначение (какие пожары можно тушить, какие – нет), маркировка; пожаровзрывобезопасность (причины, профилактические мероприятия).*

*3. Охрана окружающей среды:*

*организация безотходного производства (приводится перечень отходов при эксплуатации установки, перечисляются методы улавливания, переработки, хранения и утилизации образовавшихся на вашем производстве промышленных отходов).* 

*4. Защита в чрезвычайных ситуациях:*

*а) Приводятся возможные для Сибири ЧС; Возможные ЧС: морозы, диверсия*

*б) Разработываются превентивные меры по предупреждению ЧС;*

*в) Разработка мер по повышению устойчивости объекта к данной ЧС;*

*г) Разработка действий в результате возникшей ЧС и мер по ликвидации её последствий*

*5. Правовые и организационные вопросы обеспечения безопасности:*

*- специальные (характерные для проектируемой рабочей зоны) правовые нормы трудового законодательства* 

*(приводится перечень ГОСТов, СНиПов и др. законодательных документов, использованных в своей работе);*

## **Перечень графического материала:**

*1) План размещения светильников на потолке рабочего помещения* 

*2) Пути эвакуации*

#### **Дата выдачи задания для раздела по линейному графику**

#### **Задание выдал консультант:**

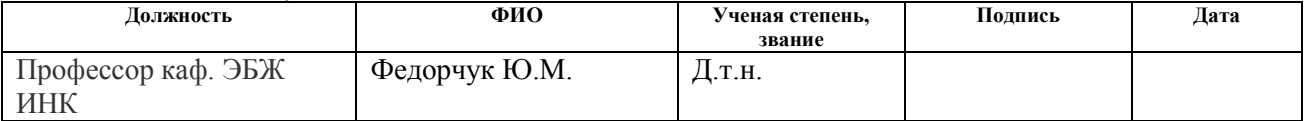

#### **Задание принял к исполнению студент:**

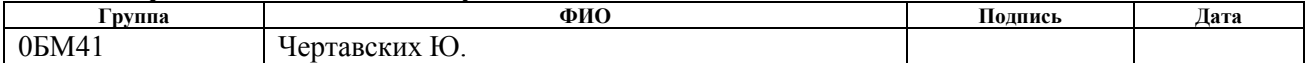

### **Министерство образования и науки Российской Федерации**

федеральное государственное автономное образовательное учреждение высшего образования **«НАЦИОНАЛЬНЫЙ ИССЛЕДОВАТЕЛЬСКИЙ**

# **ТОМСКИЙ ПОЛИТЕХНИЧЕСКИЙ УНИВЕРСИТЕТ»**

Физико-технический институт Направление подготовки 03.04.02 «Физика» Уровень образования : Магистратура Кафедра общей физики Период выполнения :весенний семестр 2015/2016 учебного года)

Форма представления работы:

Магистерская диссертация

(бакалаврская работа, дипломный проект/работа, магистерская диссертация)

## **КАЛЕНДАРНЫЙ РЕЙТИНГ-ПЛАН**

**выполнения выпускной квалификационной работы**

Срок сдачи студентом выполненной работы:

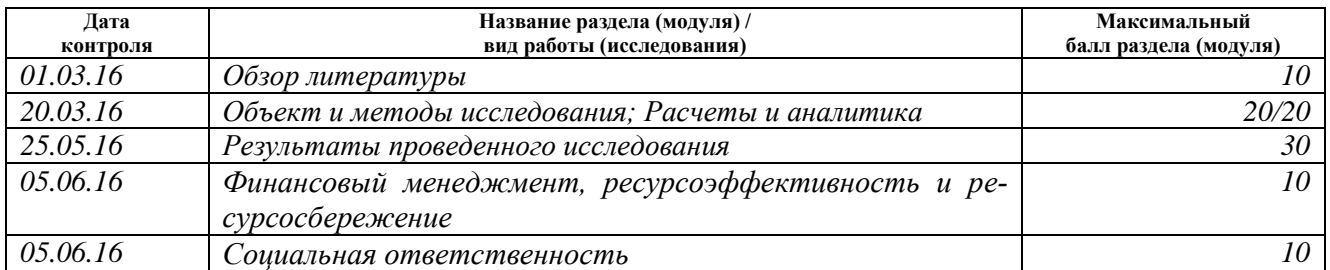

Составил преподаватель:

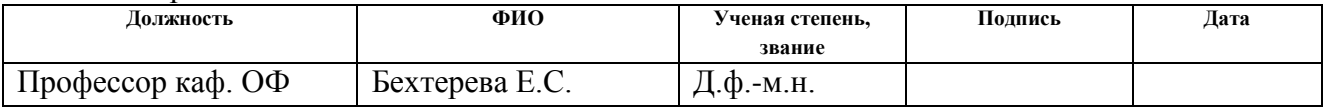

### **СОГЛАСОВАНО:**

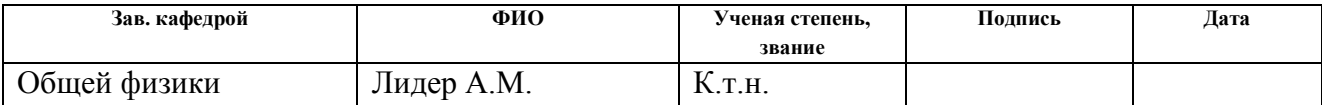

## **РЕФЕРАТ**

Выпускная квалификационная работа выполнена на 98 с., содержит 8 рис., 23 табл., 3 прил. с использованием 30 источников.

Ключевые слова: cis -  $C_2H_2D_2$ , этилен, спектры высокого разрешения, спектроскопические параметры, теория изотопозамещения, модель эффективного гамильтониана.

Цель работы заключается в проведении исследования полученного экспериментального спектра высокого разрешения молекулы cis- $C_2H_2D_2$  в инфракрасном диапазоне  $600 - 1200 \text{ cm}^{-1}$ .

Интерпретация экспериментального инфракрасного спектра проводилась на основе метода комбинационных разностей. На основе полученной квантовой информации об энергетических переходах было получено решение обратной спектроскопической задачи.

В результате исследования экспериментального спектра было проинтерпретировано около 8700 колебательно-вращательных переходов. В результате решения обратной спектроскопической задачи были определены 32 параметра (колебательных, вращательных и параметров центробежного искажения различных порядков). Полученные параметры позволяют воспроизводить изначальные экспериментальные колебательно-вращательные энергии (2000) со среднеквадратичным отклонением *rms*:  $d_{rms}$ = 2.6×10<sup>-4</sup>cm<sup>-1</sup>.

Найденные параметры будут использованы для пополнения российских и международных спектральных баз данных.

Область применения: астрофизика, планетология и атмосферная оптика.

В будущем предполагается проведение исследований для определения интенсивностей спектральных линий и на основе полученных данных определить более точное значение дипольного момента молекулы cis- $C_2H_2D_2$ , а также планируется изучение других изотопологов молекулы этилен с целью определения её поверхности потенциальной энергии.

10

## **ОГЛАВЛЕНИЕ**

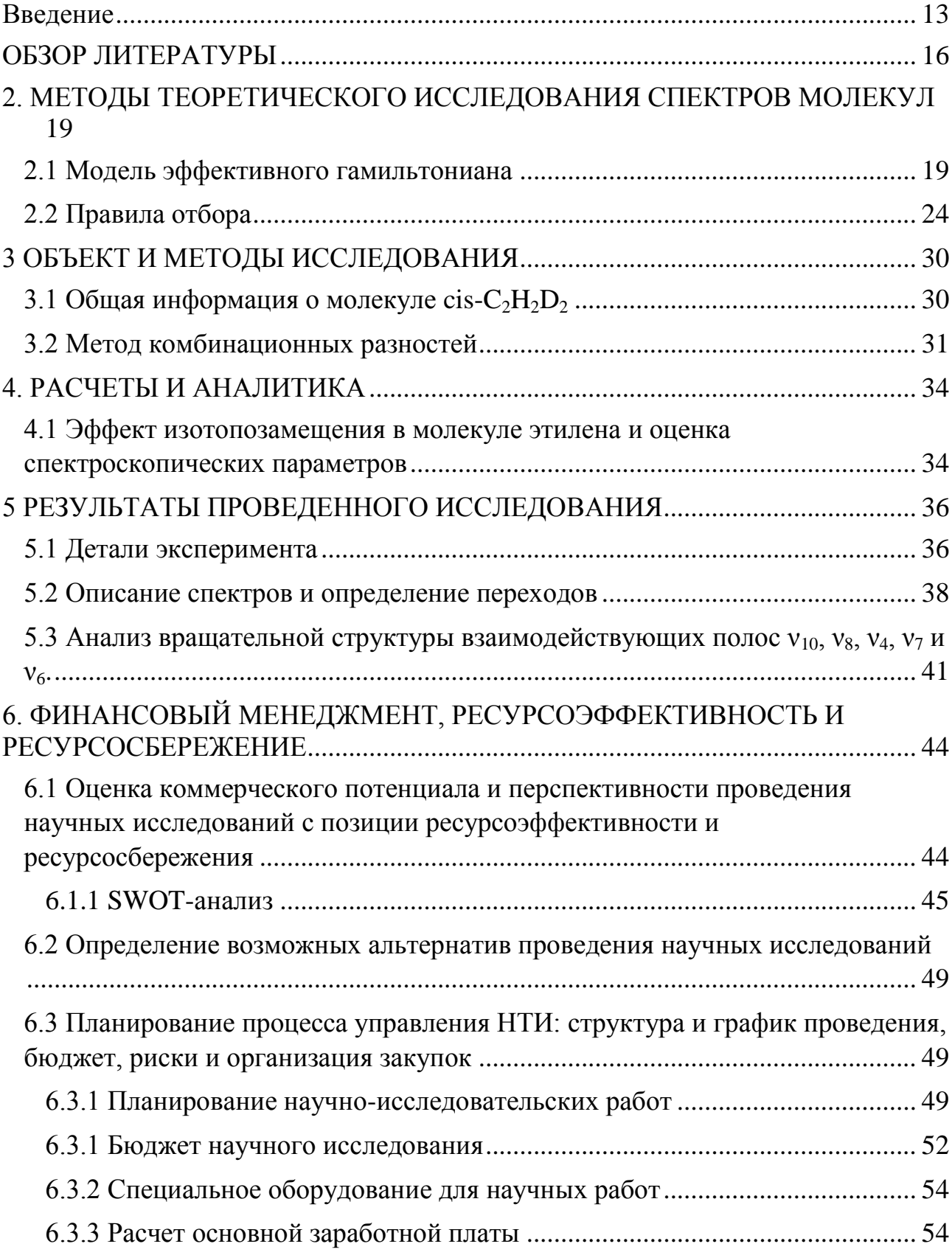

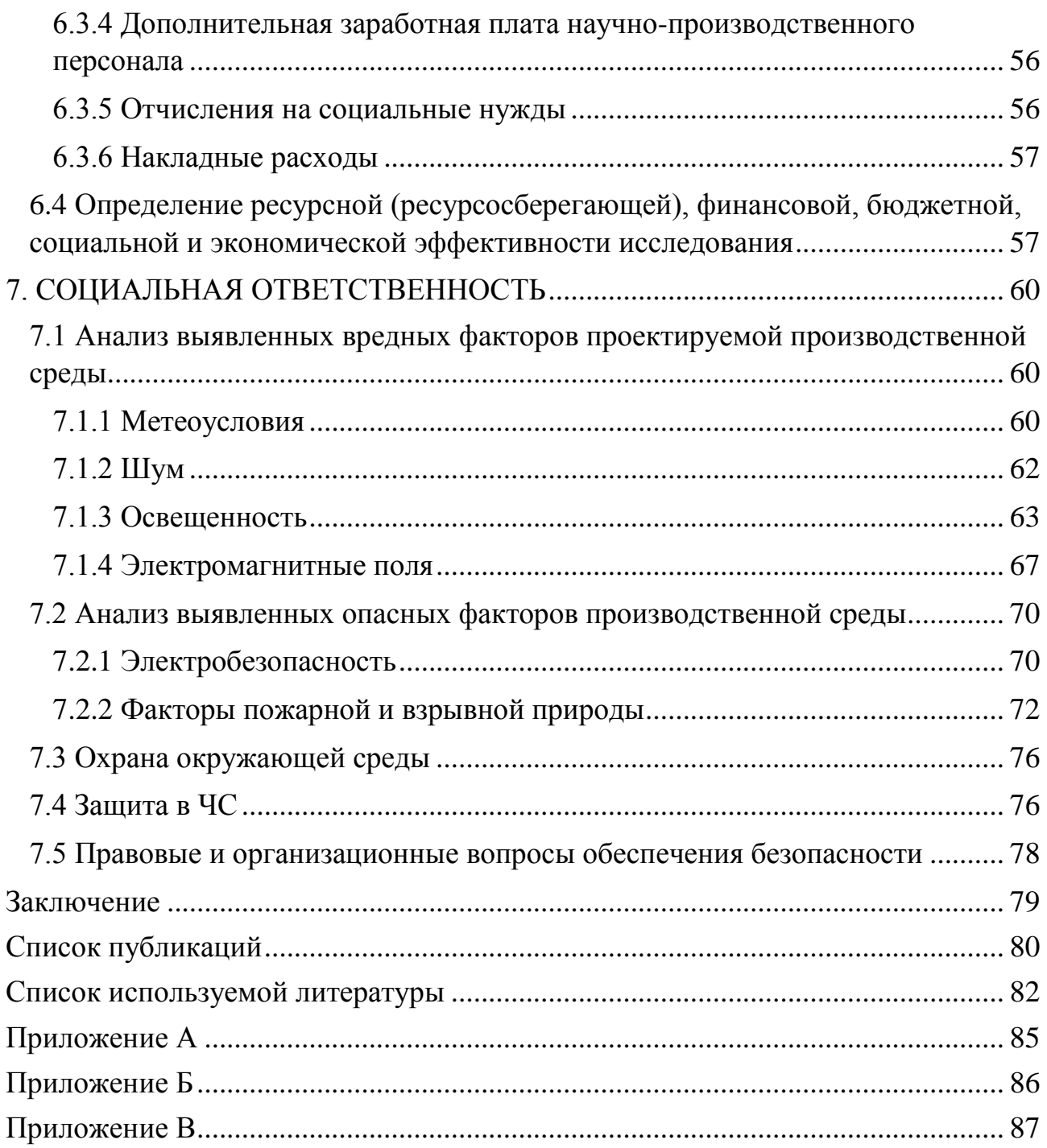

#### **ВВЕДЕНИЕ**

<span id="page-12-0"></span>Колебательно-вращательная спектроскопия является одним из важнейших разделов молекулярной спектроскопии высокого разрешения, которая в свою очередь является основным источником количественной информации о квантово-механических характеристиках объектов микромира.

В последнее время в связи с внедрением в технику эксперимента лазерных и Фурье-спектрометров увеличился поток новой высокоточной информации, что позволяет более детально изучить происходящие в молекуле физические процессы. Тем самым высокий уровень развития спектроскопии молекул позволяет регистрировать тонкую и сверхтонкую структуры спектров. Изучение данной структуры позволяет определить такие фундаментальные характеристики молекул, которые предоставляют возможность для исследования различных сложных эффектов внутримолекулярной природы.

Колебательно-вращательные спектры поглощения высокого разрешения дают наиболее полную информацию о характере внутримолекулярных взаимодействий состояний и свойствах молекул. Определяемые из эксперимента параметры спектральных линий содержат информацию о важнейших структурных и динамических параметрах молекул таких как: структурные постоянные, внутримолекулярное силовое поле, межмолекулярный потенциал, электрический и магнитный моменты.

Анализ спектров позволяет определить систему уровней энергий молекулы, найти спектроскопические постоянные, из которых могут быть определены структурные параметры. Определив уровни энергии, можно получить точные значения межатомных расстояний, частот колебаний и силовых постоянных, энергий диссоциаций и других величин, характеризующих структуру многоатомных молекул.

Полученные данные о колебательно-вращательном движении молекул необходимы для решения различных задач астрофизики, атмосферной оптики, физики полупроводников и других научных и технических проблем.

 $13$ 

Решение большинства задач физики молекул предполагает знание корректной структуры (равновесных длин связей и равновесных углов между связями) исследуемой молекулы. В общем случае подобная информация извлекается из анализа спектров микроволновой и дальней инфракрасной области, где расположены линии, соответствующие только вращательным переходам ([1] - [4]). Однако, микроволновые спектры не могут быть использованы для определения спектроскопических характеристик молекул не обладающих дипольным моментом, поскольку микроволновые переходы в молекулах подобного вида не проявляются. Более того, несмотря на высокую точность в положениях центров линий в микроволновом диапазоне, количества микроволновых переходов (особенно для состояний с высокими значениями вращательных квантовых чисел) оказывается недостаточно для корректного определения вращательной структуры, рассматриваемой молекулы. В обоих этих случаях важным и эффективным подходом для решения задачи является использование спектров высокого разрешения инфракрасного и видимого диапазонов, причем для как можно большего числа различных изотопических разновидностей молекулы.

Известно, что молекула этилена является естественной компонентой атмосферного воздуха, участвующей в процессах атмосферной химии и формировании глобального климата. В результате реакции с ОН-радикалом, этилен играет существенную роль в химии тропосферы [5]. Также этилен является одним из важных объектов исследования в астрофизике и планетологии: в значительных количествах он обнаружен в атмосферах Юпитера, Сатурна, Нептуна и спутниках Титана [6,7]. В физической химии этилен также является предметом интенсивных исследований, поскольку он может рассматриваться как прототип большого числа органических молекул. Как следствие вышесказанного, в течение многих лет спектры высокого разрешения этилена являлись предметом пристального внимания (см. обзор в [8], а также недавние работы [9 - 11].

 $14$ 

Целью данной магистерской диссертации является изучение резонансного взаимодействия в многоатомной молекуле  $C_2H_2D_2$ -cis, основанное на высокоточных экспериментальных данных сильнорезонирующих полос в диапазоне  $580 - 1200$  cm<sup>-1</sup>.

Задачи научно - исследовательской работы:

1) Анализ колебательно - вращательных спектров сильно резонирующих полос в спектральном диапазоне  $580 - 1200 \text{ cm}^{-1}$ .

2) Решение обратной спектроскопической задачи. Определение спектроскопических параметров гамильтониана, описывающего вращательную структуру каждой исследуемой полосы, и определение параметров резонансного взаимодействия.

В предыдущих исследованиях ученых – спектроскопистов уже были получены результаты анализа некторых из перечисленных полос данного диапазона. Мы ставим перед собой задачу улучшения данных, которые были уже получены ранее, а также изучение колебательных состояний, которые не были изучены ранее.

## ОБЗОР ЛИТЕРАТУРЫ

<span id="page-15-0"></span>Параллельно с развитием Фурье-спектроскопи активно развивалось исследование получаемых спектров многоатомных молекул, не последнее место в подобных исследованиях занимает изучение спектров высокого разрешения молекулы этилена, а также её изотопических модификаций подобные исследования проводятся по всему миру. На сегодняшний день современные технологии дают возможность регистрировать спектры высокого разрешения с точностью порядка 0.001 см<sup>-1</sup>, такая точность является значительно более высокой, чем это было при начальном развитии спектроскопической науки. Широко известно, что анализ колебательно-вращательных спектров позволяет определять энергетическую структуру уровней исследуемой молекулы. Более того известно, что на точность определения энергетической структуры молекулы сильно влияет экспериментальная точность, которая в дальнейшем может привести к определенным погрешностям при определении внутренних свойств молекулы, например, на точность определения геометрической структуры молекулы.

Материнская молекула этилена, С<sub>2</sub>Н<sub>4</sub>, является наиболее распространенным объектом в природе и, следовательно, значительно чаще и более подробно была исследована, чем ее изотопические модификации. Из года в год можно заметить обновление информации о данной молекуле в международных базах данных, таких как, например, HITRAN [12, 13]. С другой стороны для того чтобы корректно определить поверхности потенциальной энергии молекулы этилен нужно обладать информацией и о всех её изотопических модификациях. Большая часть изотопических модификаций молекулы этилена никогда ранее не исследовались, или была исследована не значительно, для некоторых из них объектами изучения были только некоторые сильные фундаментальные полосы. Подобной информации очевидно, недостаточно для выполнения корректных расчетов внутренних характеристик исследуемых изотопических модификаций, что также не позволяет определить достаточно точную потенциальную функцию, следует также принимать во внимание тот факт, что многие исследования были проведены в прошлом столетии. По этим причинам в настоящее время проводят исследования всех изотопических модификаций этилена [14, 15]. В таблице 1 приведены наиболее современные исследования различных изотопологов этилена.

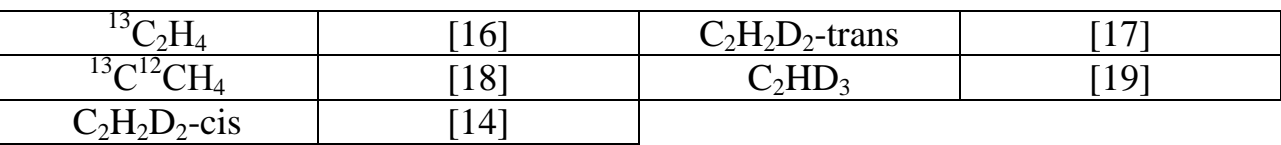

Таблица 1 — Современные работы по изучению изотопологов этилена

Спектры высокого разрешения молекулы cis- $C_2H_2D_2$  исследовались ранее авторами следующих работ [14-24]. Впервые данный изотополог молекулы этилена рассматривался в работе [25] в 1953 году. В данной работе впервые были измерены и проинтерпретированы сильные фундаментальные полос. На основе 15 микроволновых переходов в 1981 были впервые определены пять квартичных центробежных параметров для основного колебательного состояния, которые были представлены в работе [26] (в дальнейшем были определены и другие параметры, которое в последствии неоднократно улучшалось авторами работ [22, 24]).

Спустя несколько лет авторами работ [22,23] ,были проделаны очень интенсивные исследования полос:  $v_1$ ,  $v_5$ ,  $v_6$ ,  $v_7$ ,  $v_9$ ,  $v_{11}$ ,  $v_{12}$ ,  $2v_{10}$ ,  $v_3 + v_6$ , и  $v_2 + v_{12}$  молекулы  $cis-C<sub>2</sub>H<sub>2</sub>D<sub>2</sub>$  в диапазоне 1500-3100 см<sup>-1</sup>, при этом разрешение экспериментальных спектров было 0,03 см<sup>-1</sup>. Позднее им удалось также изучить полосы  $v_7 + v_8$ и  $v_4 + v_7$  [27] в диапазоне 1500-1900 см<sup>-1</sup> с экспериментальным разрешением 0,005 см-1 . В последующих исследованиях [14] удалось изучить Кориолисов взаимодействие между полосами  $v_{12}$  и 2  $v_{10}$ . В 2012 году авторами работы [20], было изучено Кориолисов взаимодействие между полосами *v*6 и *v*4.

В последующих работах в силу получения более качественных экспериментальных данных, оказывалось возможным определение большего количества энергетических переходов, что в свою очередь позволяет улучшить спектроскопические параметры для основного колебательного состояния и определить новые параметры центробежного искажения высших порядков. Последняя работа [24] по улучшению параметров основного состояния была выполнена в 2015 году. Для сравнения, подробная статистическая информация представлена в таблице 2.

Таблица 2 -

## <span id="page-18-0"></span>2. МЕТОДЫ ТЕОРЕТИЧЕСКОГО ИССЛЕДОВАНИЯ СПЕКТРОВ МО-ЛЕКУЛ

## 2.1 Модель эффективного гамильтониана

<span id="page-18-1"></span>Для описания состояния квантовой системы, необходимо знать решение уравнения Шрёдингера. Знание решений уравнения Шредингера позволяет провести всестороннее исследование молекулы как квантового объекта. Действительно, собственные значения гамильтониана, получающиеся из решения уравнения Шредингера, - это не что иное, как возможные энергии, которыми может обладать рассматриваемая квантовая система. Определение собственных значений гамильтониана заключается в построении его матрицы на полном ортогональном наборе функций с последующей диагонализацией. Знание собственных функций позволяет определить вероятность переходов, рассчитать средние значения физических величин, характеризующих молекулу и т.д.

 $\overline{B}$ настояшее решить полное электронно-колебательновремя вращательное уравнение Шредингера для многоатомной молекулы не представляется возможным. Поэтому при решении подобных задач применяют различные приближенные методы построения так называемого эффективного гамильтониана. Рассмотрим уравнение Шредингера с произвольным гамильтонианом, который имеет вид [28]:

$$
H\Psi = E\Psi \tag{1}
$$

Перейдем от исходного гамильтониана *Н* к гамильтониану  $\tilde{H}$ :

$$
H \to \widetilde{H} = G^+ H G
$$
  

$$
G^+ G = G G^+
$$
 (2)

где оператор G - произвольный унитарный оператор, который является функцией от колебательных и вращательных координат. Как известно, унитарное преобразование не меняет спектр собственных значений оператора.

Эрмитов оператор  $\widetilde{H}$  должен обладать двумя важными свойствами [28]:

1. Решение уравнения Шредингера с этим новым оператором  $\widetilde{H}$  можно определить в явном виде

2. Множество  $\tilde{B}$  всех решений оператора тождественно совпадает с некоторым подмножеством В множества А решений уравнения Шредингера с оператором Н.

Оператор  $\widetilde{H}$ , удовлетворяющий условиям 1.-2., называется эффективным гамильтонианом.

Для анализа полученных из эксперимента данных, была использована модель колебательно вращательного эффективного гамильтониана, которая была получена на основе использования свойств симметрии молекулы и с использованием теории неприводимых тензорных операторов. Данная модель гамильтониана учитывает наличие резонансных взаимодействий и имеет следующий вид:

$$
H^{\text{vib.}-\text{rot.}} = \sum_{\nu,\tilde{\nu}}^2 |\nu\rangle\langle\tilde{\nu}|H^{\nu\tilde{\nu}} \tag{3}
$$

где суммирование ведется по всем колебательным состояниям, а  $H^{\nu\tilde{\nu}}$ представлен в следующем виде:

$$
H^{\nu\tilde{\nu}} = \begin{vmatrix} 1 & 2 & 3 \\ 1 & W & F & C \\ 2 & - & W & - \\ 3 & - & - & W \end{vmatrix}
$$
 (4)

W - Обозначают матричные элементы диагонального оператора  $H^{\nu\tilde{\nu}}$ ;

F - это оператор Ферми резонансного взаимодействия;

С - соответствует типу Кориолиса взаимодействия.

Диагональные блоки гамильтониана в выражении (1), описывающие вращательную структуру невозмущенных колебательных состояний, взяты в виде оператора Уотсона [3]:

$$
H^{\nu\nu} = E^{\nu} + [A^{\nu} - \frac{1}{2}(B^{\nu} + C^{\nu})]J_{z}^{2} + \frac{1}{2}(B^{\nu} + C^{\nu})J^{2} + \frac{1}{2}(B^{\nu} + C^{\nu})J_{xy}^{2}
$$
  
\n
$$
- \Delta_{K}^{\nu} J_{z}^{4} - \Delta_{JK}^{\nu} J_{z}^{2} J^{2} - \Delta_{K}^{\nu} J^{2} - \delta_{K}^{\nu} [J_{z}^{2}, J_{xy}^{2}]_{+} - 2 \delta_{J}^{\nu} J^{2} J_{xy}^{2}
$$
  
\n
$$
+ H_{K}^{\nu} J_{z}^{6} + H_{KJ}^{\nu} J_{z}^{4} J^{2} + H_{JK}^{\nu} J_{z}^{2} J^{4} + H_{J}^{\nu} J^{6}
$$
  
\n
$$
+ [h_{K}^{\nu} J_{z}^{4} + h_{JK}^{\nu} J_{z}^{2} J^{2} + h_{J}^{\nu} J^{4}, J_{xy}^{2}]_{+} + L_{K}^{\nu} J_{z}^{8} + L_{KKJ}^{\nu} J_{z}^{6} J^{2} + L_{JK}^{\nu} J_{z}^{4} J^{4}
$$
  
\n
$$
+ L_{JJK}^{\nu} J_{z}^{2} J^{6} + L_{J}^{\nu} J_{z}^{8} + [J_{K}^{\nu} J_{z}^{6} + J_{KJ}^{\nu} J_{z}^{4} J^{2} + J_{JK}^{\nu} J_{z}^{2} J^{4} + J_{J}^{\nu} J^{6}, J_{xy}^{2}]_{+}
$$
  
\n
$$
+ P_{K}^{\nu} J_{z}^{10} + P_{KKJ}^{\nu} J_{z}^{8} J^{2} + P_{KJ}^{\nu} J_{z}^{6} J^{4} + P_{JK}^{\nu} J_{z}^{4} J^{6} +
$$
  
\n
$$
+ S_{K}^{\nu} J_{z}^{12} + S_{KKJ}^{\nu} J_{z}^{10} J^{2} + ...,
$$
  
\n(5)

где  $J_{xy}^2 = J_{x}^2 - J_{y}^2$  и [A, B]<sub>+</sub> = AB + BA, J<sub>a</sub> (a = x,y,z) – компоненты оператора углового момента, определенного в молекулярно-фиксированной системе координат;

Е - колебательная энергия,

А, В, С - вращательные постоянные,

 $\Delta_j$ ,  $\Delta_{jk}$ ,  $\Delta_k$ ,  $\delta_K$ ,  $\delta_{JK}$  – параметры центробежного искажения четвертой степе-НИ,

 $H_k$ ,  $H_{KI}$ ,  $H_{IK}$ ,  $H_I$ ,  $h_k$ ,  $h_{JK}$ ,  $h_j$  – параметры центробежного искажения шестой степени.

Когда вращательные постоянные удовлетворяют соотношению А=В=С, тогда имеем дело с молекулой типа сферического волчка.

В случае молекулы типа симметричного волчка вращательные постоянные удовлетворяют соотношению А>В=С для вытянутого симметричного волчка либо А=В>С для сплюснутого симметричного волчка.

Когда же все три вращательные постоянные не равны друг другу А=В=С, тогда имеем дело с молекулой ассиметричного волчка.

Что касается недиагональных блоков, то исходя из соображений симметрии, можно показать, что три оператора, описывающие Кориолисово взаимодействие (резонанс между состояниями разной симметрии), должны быть записаны в следующей форме [28]:

$$
H_{\nu,\tilde{\nu}}(\nu \neq \tilde{\nu}) = \nu^{\tilde{\nu}} F_0 + \nu^{\tilde{\nu}} F_K J_z^2 + \nu^{\tilde{\nu}} F_J J^2 + \dots + \nu^{\tilde{\nu}} F_{xy} (J_x^2 - J_y^2) + \nu^{\tilde{\nu}} F_{Kxy} \{ J_z^2, (J_x^2 - J_y^2) \} + 2 \nu^{\tilde{\nu}} F_{Jxy} J^2 (J_x^2 - J_y^2) + \dots
$$
 (6)

Если  $\Gamma = \Gamma^{\nu} \otimes \Gamma^{\nu} = B_1$ , то осуществляется *с*-тип Кориолисового взаимодействия:

$$
H_{\nu,\tilde{\nu}} = iJ_{\nu}H_{\nu\tilde{\nu}}^{(1)} + H_{\nu\tilde{\nu}}^{(1)}iJ_{\nu} + [J_{x}, J_{z}]H_{\nu\tilde{\nu}}^{(2)} + H_{\nu\tilde{\nu}}^{(2)}[J_{x}, J_{z}]
$$
  
+ 
$$
[iJ_{y}, (J_{x}^{2} - J_{y}^{2})]H_{\nu\tilde{\nu}}^{(3)} + H_{\nu\tilde{\nu}}^{(3)}[iJ_{y}, (J_{x}^{2} - J_{y}^{2})] + ...,
$$
\n(7)

Когда  $\Gamma = \Gamma^{\nu} \otimes \Gamma^{\nu} = B_2$ , возможен *b*-тип взаимодействия типа Кориолиса:

$$
H_{\nu,\tilde{\nu}} = iJ_x H_{\nu\tilde{\nu}}^{(1)} + H_{\nu\tilde{\nu}}^{(1)} iJ_y + [J_y, J_z] H_{\nu\tilde{\nu}}^{(2)} + H_{\nu\tilde{\nu}}^{(2)} [J_y, J_z] + [iJ_x, (J_x^2 - J_y^2)] H_{\nu\tilde{\nu}}^{(3)} + H_{\nu\tilde{\nu}}^{(3)} [iJ_x, (J_x^2 - J_y^2)] + ...,
$$
\n(8)

Где  $H_{\nu\tilde{\nu}}^{(i)}$ , i = 1, 2, 3.., и имеет вид:

$$
H_{\nu\tilde{\nu}}^{(i)} = \frac{1}{2}^{\nu\tilde{\nu}} C^{i} + {}^{\nu\tilde{\nu}} C_{K}^{i} J_{z}^{2} + \frac{1}{2}^{\nu\tilde{\nu}} C_{J}^{i} J^{2} + {}^{\nu\tilde{\nu}} C_{KK}^{i} J_{z}^{4} +
$$
  
+  ${}^{\nu\tilde{\nu}} C_{KJ}^{i} J_{z}^{2} J^{2} + \frac{1}{2} {}^{\nu\tilde{\nu}} C_{JJ}^{i} J^{4} + {}^{\nu\tilde{\nu}} C_{KKK}^{i} J_{z}^{6} +$   
+  ${}^{\nu\tilde{\nu}} C_{KKJ}^{i} J_{z}^{4} J^{2} + {}^{\nu\tilde{\nu}} C_{KJJ}^{i} J_{z}^{2} J^{4} + \frac{1}{2} {}^{\nu\tilde{\nu}} C_{JJJ}^{i} J^{6} + ...$  (9)

Операторы, которые описывают взаимодействие типа Ферми (резонанс между состояниями одинаковой симметрии) имеют следующий вид [28]:

$$
H_{\nu\tilde{\nu}} = \nu^{\tilde{\nu}} F_0 + \nu^{\tilde{\nu}} F_K J_z^2 + \nu^{\tilde{\nu}} F_J J^2 + \nu^{\tilde{\nu}} F_{KK} J_z^4 + \nu^{\tilde{\nu}} F_{KJ} J_z^2 J^2
$$
  
\n
$$
+ \nu^{\tilde{\nu}} F_{JJ} J^4 + ... + \nu^{\tilde{\nu}} F_{xy} (J_x^2 - J_y^2)
$$
  
\n
$$
+ \nu^{\tilde{\nu}} F_{Kxy} \{ J_z^2, (J_x^2 - J_y^2) \}_+ + \nu^{\tilde{\nu}} F_{Jxy} J^2 (J_x^2 - J_y^2) + ...
$$
\n(10)

где суммирование ведется по всем колебательным состояниям (в нашем случае рассматривается состояний: |1⟩= (*v*<sup>10</sup> = 1*,A*1)*,* |2⟩=(*v*<sup>8</sup> = 1*,A*2)*,* |3⟩= (*v*<sup>4</sup> = 1*,A*2)*,*   $|4\rangle = (v_7 = 1, B_2)$  и  $|5\rangle = (v_6 = 1, B_1)$ .

## 2.2 Правила отбора

<span id="page-23-0"></span>Правила отбора устанавливают те совокупности энергетических состояний молекулы, между которыми возможны переходы, сопровождающиеся излучением или поглощением энергии. Вероятность перехода между энергетическими состояниями  $\Psi_{1H}$   $\Psi_{2}$  определяется квадратом матричного элемента  $\langle \Psi_{1} | H_{\text{es}} | \Psi_{2} \rangle$ оператора Нвз взаимодействия излучения с веществом. Если величина  $\langle \Psi_1 | H_{\scriptscriptstyle{63}} | \Psi_2 \rangle = 0$ , то молекула не может перейти из состояния  $\Psi_1$  в состояние  $\Psi_2$ , испустив или поглотив квант света. Теория симметрии позволяет, не проводя непосредственного вычисления матричных элементов  $\langle \Psi_1|H_{\text{ss}}|\Psi_2\rangle$ , определить те из них, которые заведомо равны нулю.

$$
\Gamma_1 \times \Gamma_2 \supset \Gamma \tag{11}
$$

Записанное выше условие составляет суть правил отбора с точки зрения теории симметрии.

При установлении правил отбора, которые вытекают **ИЗ** условия  $\left\langle \Psi^{(T_1)}_1 \Big| H^{(T)}_{\epsilon_3} \Big| \Psi^{(T_2)}_2 \right\rangle \neq 0$ , как правило, используются различные приближения: вопервых, классификацию функций и операторов можно проводить по типам точной симметрии полного гамильтониана, либо по приближенным типам симметрии. Во-вторых, оператор взаимодействия Нвз представляет собой сумму членов, описывающих различный типы взаимодействия излучения с веществом (например, электрическое квадрупольное, магнитное дипольное, электрическое квадрупольное и т.д.), которые имеют различные порядки малости. В зависимости от используемых приближений получаются различные правила отбора. При классификации по типам приближений симметрии получаются приближенные правила отбора. Переходы между состояниями, запрещенные этими правилами отбора, но разрешенные строгими правилами, т. Е. правилами отбора, вытекающими из классификации по типам точной симметрии, называют «запрещенными» переходами. К запрещенным относятся также переходы, обусловленные магнитными дипольными и электрическими квадрупольными взаимодействиями.

В электродипольном приближении, как было показано в предыдущей главе, вероятности однофотонных процессов определяются матричными элементами  $D_{nn'} = \langle n|D|n'\rangle$  оператора дипольного момента D, где  $|n\rangle$ - стационарные состояния свободной молекулы, которые приближенно можно представить в виде произведения электронной  $|e\rangle$ , колебательной  $|v\rangle$  и вращательной  $|r\rangle$  волновых функций, т.е.  $|n\rangle = |e\rangle \cdot |v\rangle \cdot |r\rangle$ 

Для того чтобы установить правила отбора по колебательным  $\nu$  и вращательным J квантовым числам, удобно перейти к молекулярной системе координат и выразить компоненты оператора дипольного момента  $D_{\alpha}(\alpha = X, Y, Z)$  через компоненты дипольного момента, записанные относительно молекулярной системы координат и направляющие косинусы  $K_{\alpha\beta}$ , которые описывают поворот между осями лабораторной и молекулярной систем координат:

$$
D_{\alpha} = \sum_{\alpha} K_{\alpha\beta} \mu_{\beta} \tag{12}
$$

Так как направляющие косинусы  $K_{\alpha\beta}$  зависят только от вращательных переменных (углов Эйлера), а величины  $\mu_{\beta}$ зависят только от электронных и колебательных координат, то в матричном элементе  $\langle n|D|n'\rangle$  можно отделить вращательные переменные:

$$
\langle n|D|n'\rangle = \langle r|K_{\alpha\beta}|r'\rangle \cdot \langle ev|\mu_{\beta}|ev'\rangle \tag{13}
$$

Далее можно формально проинтегрировать выражение  $\langle e v | \mu_{\beta} | e v' \rangle$  по электронным переменным:

$$
\langle ev | \mu_{\beta} | ev' \rangle = \langle v | \mu_{\beta} (e, e') | v' \rangle,
$$
\n(14)

 $25$ 

 $\Gamma_{\text{A}}$ е,  $\mu_{\beta}(e,e') \equiv \langle e | \mu_{\beta} | e' \rangle$ - усредненный по электронным переменным дипольный момент. Следовательно,  $\mu_{\beta}(e,e')$  - это величина, зависящая только от колебательных координат, и поэтому может быть разложена в ряд по степени  $\mathcal{Q}_\lambda$ .

$$
\mu_{\beta}(e,e') = \mu_{\beta}^{0}(e,e') + \sum_{\lambda} \mu_{\beta}^{\lambda}(e,e')Q_{\lambda} + \sum_{\lambda\nu} \mu_{\beta}^{(\lambda\nu)}(e,e')Q_{\lambda}Q_{\nu} + ...
$$
\n(15)

Величины  $\mu_{\beta}^{0}(e,e')$ - проекции дипольного момента на оси молекулярной системы координат в равновесной ядерной конфигурации (когда все  $Q_{\lambda}=0$ ) и называются компонентами постоянного дипольного момента.

Рассмотрим изменения энергетических состояний молекулы в пределах одного электронного состояния, т.е. при условии  $|e\rangle = |e'\rangle$ . Тогда с точностью до членов разложения (2) получаются следующие условия, определяющие разрешенные переходы:

$$
\sum_{\beta} \langle r | K_{\alpha\beta} | r' \rangle [\mu_{\beta}^{0} \langle v | v' \rangle + \sum_{\lambda} \mu_{\beta}^{(\lambda)} \langle v | Q_{\lambda} | v' \rangle + \sum_{\lambda \nu} \mu_{\beta}^{(\lambda \nu)} \langle v | Q_{\lambda} Q_{\nu} | v' \rangle] \neq 0
$$
\n(16)

Первый член в квадратных скобках выражения (3) обращается в нуль, если  $|v\rangle \neq |v'\rangle$ , т.е. если происходит переход из одного колебательного состояния в другое.

Второй и третий члены отличны от нуля, если:

$$
\mu_{\beta}^{(\lambda)} \langle v | Q_{\lambda} | v' \rangle \neq 0
$$
\n
$$
\mu_{\beta}^{(\lambda \nu)} \langle v | Q_{\lambda} Q_{\nu} | v' \rangle \neq 0
$$
\n(17)

Данные условия означают, что переходы с поглощением или излучением энергии возможны лишь между такими колебательными состояниями, для которых выполняется условия:

$$
\Delta v = 0, \Delta v = \pm 1, \Delta v = \pm 2
$$

Рассмотрим теперь правила отбора для «разрешенных» вращательных переходов, происходящих в пределах одного и того же колебательного состояния и возникающих за счет наличия у молекулы постоянного дипольного момента. Из (3) следует, что вращательные переходы возможны при выполнении усло-ВИЯ:

$$
\sum_{\beta} \mu_{\beta}^0 \langle r | K_{\alpha\beta} | r' \rangle \neq 0 \tag{18}
$$

Это условие будет выполнено, если молекула, по крайней мере, имеет полный дипольный момент  $\mu^0$ . Постоянный дипольный момент является константой и поэтому преобразуется по полносимметричному представлению. Следовательно, для того чтобы молекула имела хотя бы одну отличную от нуля компоненту постоянного дипольного момента, необходимо, чтобы она принадлежала к такой группе симметрии, в которой хотя бы одна из компонент полярного вектора преобразовывалась бы по полносимметричному представлению. Принимая во внимание вышесказанное, следует, что постоянным дипольным моментом обладают молекулы только следующих типов симметрии:  $C_1$ , Cs, все группы  $C_n$  и  $C_{n\nu}$ ,  $C_{\infty\nu}$ . Все остальные молекулы не имеют постоянного дипольного момента и, следовательно, не имеют «разрешенных» вращательных спектров. Однако даже если у молекулы нет постоянного дипольного момента, то она, тем не менее, может иметь вращательный спектр, который возникает за счет отличных от нуля вторых производных  $\mu_{\beta}^{\lambda\nu}$  дипольного момента. Такой вращательный спектр называется «запрещенным» и по отношению к «разрешенному» вращательному спектру имеет много меньшую интенсивность. Найдем правила отбора по вращательным квантовым числам Ј и К для колебательно – вращательных переходов, т.е. переходов связанных с изменением как колебательного, так и вращательного состояний для всех типов волчков.

Для молекулы типа сферического волчка:  $\Delta J = 0,\pm 1$ 

Правила отбора по симметрии:  $A_1 \leftrightarrow A_2, E \rightarrow E, F_1 \leftrightarrow F_2$ 

Для молекулы типа симметричного волчка:

$$
\Delta J = 0,\pm 1
$$
  

$$
\Delta K = 0,\pm 1
$$

В соответствии с правилами отбора для молекул типа ассиметричный волчок с группой симметрии  $C_{2v}$ , существует три типа колебательных полос, которые разрешены в поглощении:

Полосы  $B_{1u} \leftarrow A_e$  принадлежат к с-типу. Для них правила отбора:

 $\Delta J = 0,\pm 1$ ,  $\Delta K_a = \pm 1$ ,  $\Delta K_c = 0$ .

Полосы  $B_{2u} \leftarrow A_{\rho}$  принадлежат к b-типу. Для них правила отбора:

 $\Delta J = 0. \pm 1$ ,  $\Delta K_a = \pm 1$ ,  $\Delta K_c = \pm 1$ .

Полосы  $B_{3u} \leftarrow A_{g}$  принадлежат к а-типу. Для них правила отбора:

 $\Delta J = 0.1$ ,  $\Delta K_a = 0$ .,  $\Delta K_c = \pm 1$ .

Для того, чтобы выбрать какой тип правил отбора применить к конкретной полосе поглощения, нужно учесть следующие моменты:

 $1)$ Правила отбора определены ненулевыми матричными элементами величины  $k_{z\alpha}$ :  $k_{z\alpha}$ ,  $k_{z\alpha}$  и  $k_{z\alpha}$  ответственны за проявление b-, c- и aтипа переходов (полос);

Следующее правило действует: тип колебательной полосы (b-, с- и а-) для молекул типа ассиметричный волчок, определяется типом симметрии  $\Gamma(k_{z\alpha}) = A_2 \otimes \gamma^{v_1} \otimes \gamma^{v_2}$ , где  $\Gamma(k_{z\alpha})$  - это симметрия  $k_{z\alpha}$  (смотреть столбец 8 в таблице 3),  $\gamma^{\nu_1}$ и  $\gamma^{\nu_2}$  является симметриями нижнего и верхнего колебательных состояний соответственно и ⊗обозначает прямое произведение.

В нашем случае с молекулой сіз- С<sub>2</sub>Н<sub>2</sub>D<sub>2</sub>,  $\gamma^{v_1}$  обладает симметрией А<sub>1</sub> (основное колебательное состояние). Как следствие,  $(A_1 \leftarrow A_1)$  это полосы bтипа,  $(B_1 \leftarrow A_1)$  это полосы а-типа, и  $(B_2 \leftarrow A_1)$  это полоса с-типа. По этой причине, полоса  $v_{10}$  (A<sub>1</sub>) может быть идентифицирована как полоса b-типа,  $v_7$  (B<sub>2</sub>) – это полоса с-типа,  $v_6$  (B<sub>1</sub>) – это полоса а-типа,  $v_4$  (A<sub>2</sub>) и  $v_8$  (A<sub>1</sub>) - это полосы запрещенные по симметрии молекулы, они не обладают как таковыми правилами отбора.

## 3 ОБЪЕКТ И МЕТОДЫ ИССЛЕДОВАНИЯ

## <span id="page-29-0"></span>3.1 Общая информация о молекуле cis- $C_2H_2D_2$

<span id="page-29-1"></span>Молекула cis-C<sub>2</sub>H<sub>2</sub>D<sub>2</sub> является молекулой типа ассиметричный волчок с значением параметра ассиметричности  $k = (2B-A-C)=(A-C) \approx 0.868$  и с симметрией изоморфной к точечной группе симметрии  $C_{2v}$ (рисунок 1).

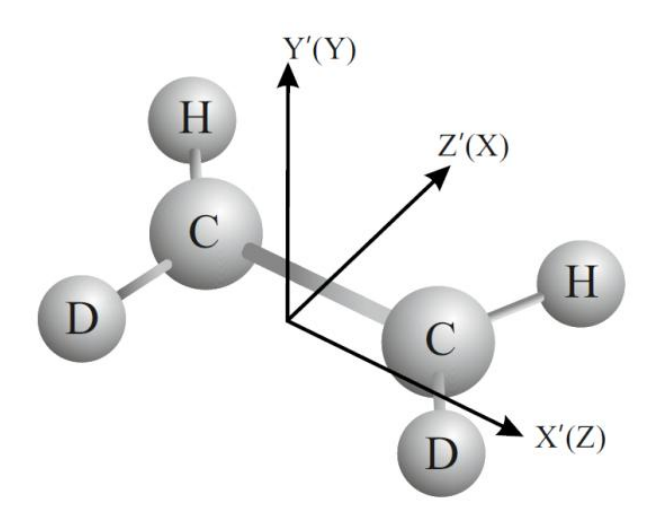

Рисунок 1 – Определение осей инерции cis-C<sub>2</sub>H<sub>2</sub>D<sub>2</sub> молекулы. Символы с апострофом относятся к определенным осям симметрии для группы симметрии  $C_{2v}$  и используются в классификации колебательных мод. Символы без апострофа относятся к декартовой системе координат в I<sup>r</sup> представлении эффективного гамильтониана Вотсана.

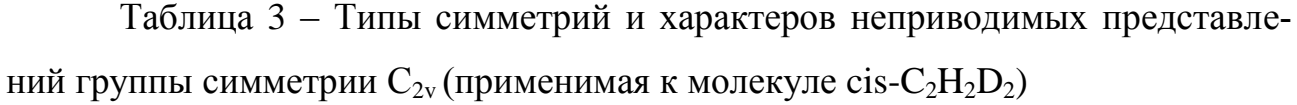

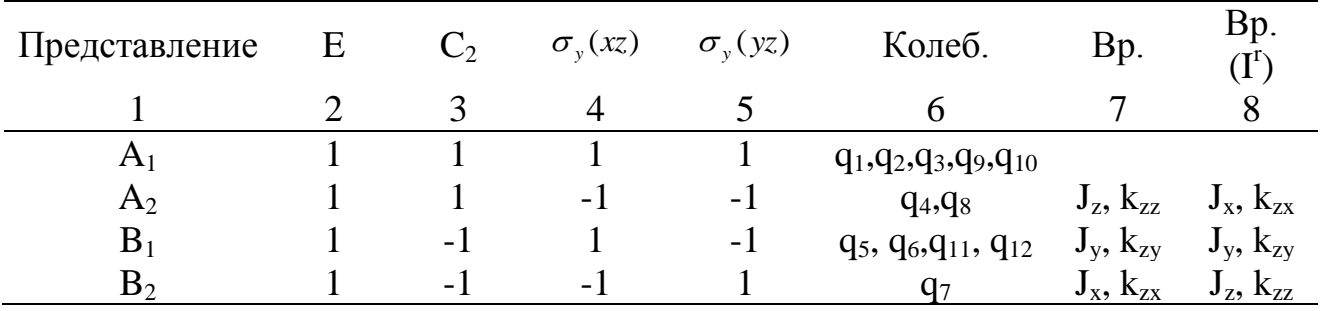

Для удобства читателей, свойства симметрии cis-C<sub>2</sub>H<sub>2</sub>D<sub>2</sub> молекулы представлены в таблице 3: набор неприводимых представлений и характеры группы

симметрии  $C_{2v}$  представлены в столбцах  $1-5$ ; симметрии колебательных координат,  $q_{\lambda}$ , изображенных на рисунке 2, вращательные операторы  $J_{\alpha}$  и направляющие косинусы *kzα* показаны в столбцах 6 и 7. Столбец 8 отображает симметрии вращательных операторов  $J_{\alpha}$  и направляющих косинусов  $k_{z\alpha}$ , которые соответствуют *I r* представлению в молекулах ассиметричного волчка.

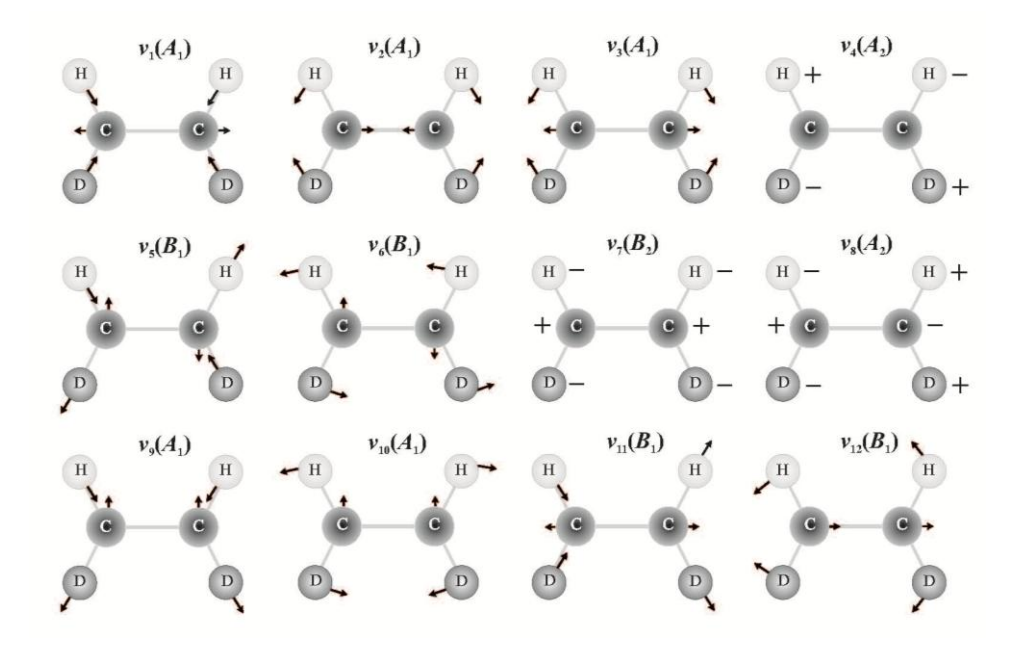

Рисунок 2 – Нормальные координаты колебаний cis- $C_2H_2D_2$  молекулы (группа симметрии  $C_{2v}$ )

## **3.2 Метод комбинационных разностей**

<span id="page-30-0"></span>Для того чтобы было легче определять энергетические уровни колебательных состояний, была разработана компьютерная программа, которая позволяет выявить энергетические состояния любого числа колебательных состояний молекулы, типа асимметричного волчка. В основе данной компьютерной программы лежит метод комбинационных разностей.

Суть метода: Рассматриваются вращательные уровни основного и возбуждённого колебательных состояний. Обязательным условием является: наличие нескольких переходов с вращательных уровней основного колебательного состояния на один и тот же уровень возбужденного колебательного состояния (рисунок 3). Структура основного колебательного состояния известна с высокой точностью.

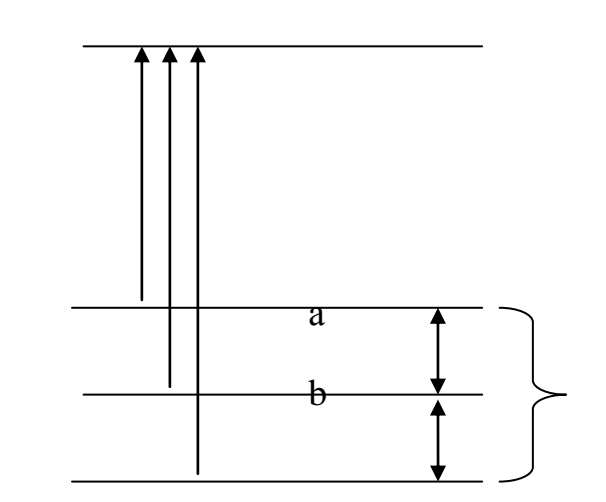

- вращательный уровень возбуждённого колебательного состояния

- вращательные уровни основного колебательного состояния

Рисунок 3 – Переходы с вращательных уровней основного колебательного состояния на вращательный уровень возбужденного колебательного состояния

Поскольку с высокой точностью известны расстояния между вращательными уровнями основного колебательного состояния a и b (Рис.4), мы можем сделать «расческу», расстояния между её зубчиками будет соответствовать расстояниям между вращательными уровнями основного колебательного состояния. Такую расческу будем передвигать по спектру с целью поиска линий, совпадающих с зубчиками «расчески» (см. рисунок 4)

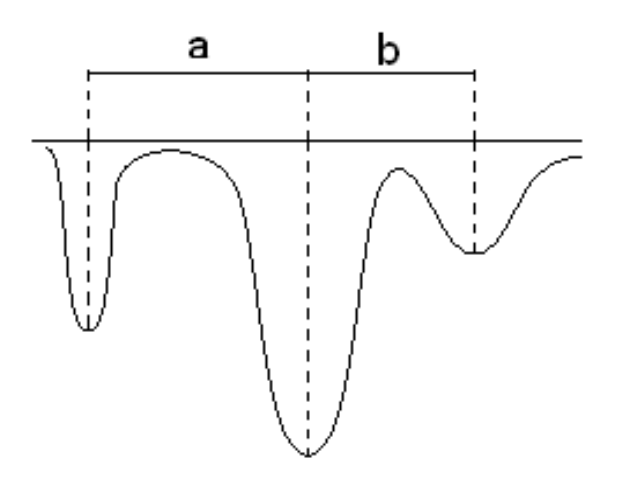

Рисунок 4 – Метод комбинационных разностей

Зная положения нижних уровней, длины волн переходов, можно определить энергию верхнего уровня. Передвигая «расческу» по спектру, можно обнаружить ещё линии, которые совпадут с зубчиками. Выбирается наиболее вероятный вариант.

Такой процесс называется *идентификацией линий*. Как уже оговаривалось ранее, это выполняет компьютерная программа.

В процессе идентификации полное совпадение линий спектра маловероятно, поэтому задается некоторая точность поиска «с» (например с=0,001). Это означает, что при отклонении центра линии спектра от зубчика «расчески» на величину меньшую или равную «с», результат принимается как верный. Данное отклонение центра линии возникает из-за погрешности эксперимента.

## 4. РАСЧЕТЫ И АНАЛИТИКА

## <span id="page-33-1"></span><span id="page-33-0"></span>4.1 Эффект изотопозамещения в молекуле этилена и оценка спектроскопических параметров

Как можно заметить из обзора литературы, точная актуальная информация для молекулы cis-C<sub>2</sub>H<sub>2</sub>D<sub>2</sub> практически отсутствует, поэтому в магистерской работе основные парметры эффективного гамильтониана оценивались то в данной работе проводилась численная оценка основных параметров эффективного гамильтониана (см. уравнения 5 - 10). Для подобного рода расчетов спектроскопических параметров колебательных состояний и вращательных постоянных резонансного взаимодействия используется общая теория изотопозамещения [29, 30].

Для любой изотопической замены в многоатомной молекуле справедливы следующие следствия теории изотопозамещения:

Система уравнений, которая позволяет определить гармонические  $\mathbf{1}$ . частоты изотопозамещенной молекулы,  $\omega'$ , как функцию от гармонических частот основной молекулы,  $\omega_a$ , и набора коэффициентов  $A_{ab}$  или, наоборот, определить коэффициенты  $A_{ab}$  как функцию от гармонических частот «материнской» и изотопозамещенной молекул, имеет вид:

$$
\sum_{a} A_{ba} \omega_a^2 \alpha_{ac} = \alpha_{bc} \omega_c^{\prime 2} \,, \tag{19}
$$

где  $\alpha_{ac,bc}$  - добавочные коэффициенты, которые так же определяются из решения системы уравнений(17) и дополнительных соотношений:

$$
A_{ab} = \sum_c \alpha_{ac} \alpha_{bc} \,. \tag{20}
$$

#### $2<sub>1</sub>$ Уравнение (18) может иметь следующую форму:

$$
A_{ab} = \delta_{ab} - \sum_{N\alpha} \frac{(m'_N - m_N)}{m'_N} l_{N\alpha a} l_{N\alpha b},
$$
\n(21)

 $34$ 

где  $m_N$  и  $m'_N$  – массы атомов до и после изотопозамещения. Представленное выше соотношение (19), определяет коэффициенты  $A_{ab}$  через структурные постоянные,  $l_{N_{\text{C}a}}$ , основной модификации.

Третье следствие может быть записано как:  $3.$ 

$$
l'_{N\gamma a} = \sum_{\alpha b} K^e_{\alpha\gamma} \left(\frac{m_N}{m'_N}\right)^{1/2} l_{N\alpha b} \left(\alpha^{-1}\right)_{ab} . \tag{22}
$$

Выражение (22) используется для расчёта структурных постоянных изотопозамещенной молекулы, с использованием параметров «материнской» молекулы. В данном уравнении  $K_{\alpha\gamma}^e$  является матрицей, которая обеспечивает поворот координатных осей, соответствующих равновесной конфигурации при переходе от основной модификации к изотопозамещенной.

С помощью уравнений (19) - (22) можно расчитать структурные постоянные  $l'_{\text{New}}$  для любой изотопозамещенной молекулы. Для этого необходимо знать только соответствующие постоянные  $l_{Nya}$  исходной молекулы. Таким образом, с помощью представленных выше расчеов были численно рассчитать значения всех структурных постоянных,  $l'_{Nya}$  молекулы  $C_2H_2D_2$ , необходимых для дальнейшей работы.

## 5 РЕЗУЛЬТАТЫ ПРОВЕДЕННОГО ИССЛЕДОВАНИЯ

## <span id="page-35-0"></span>5.1 Детали эксперимента

<span id="page-35-1"></span>Для теоретического анализа экспериментальных данных использовались три спектра: слабо-, средне- и сильноинтенсивный. Данные спектра молекулы cis-C<sub>2</sub>H<sub>2</sub>D<sub>2</sub> в диапазоне длин волн 580-1210 см<sup>-1</sup> были зарегистрированы на Фурье-спектрометре Bruker IFS 120, в основе работы которого лежит принцип интерферометра Майкельсона. Исследуемый образец находился в газообразном состоянии при комнатной температуре и был помещен в ячейку Уайта, сделанной из нержавеющей стали. Оптические окна ячейки изготовлены из бромида калия (KBr). В качестве источника инфракрасного излучения использовался Глобар (стержень карбида кремния, нагреваемый электрическим разрядом до температуры 1200-1400°С). Светоделитель изготовлен из бромида калия, который, как правило, используется для оптических элементов в инфракрасной области оптического диапазона. Процедура детектирования спектра осуществлялась МСТ (Mercury-Cadmium-Telluride) детектором. Используемый при регистрации спектров образец газа молекулы С<sub>2</sub>H<sub>2</sub>D<sub>2</sub>-cis был приобретен у Кембриджской изотопной лаборатории (Cambridge Isotope Laboratories). Химическая и изотопическая чистота образца оценивается более чем в 99%. Номинальное инструментальное разрешение, определенное  $1/d_{\text{MOPD}}$  (максимальное разницей оптического пути), составляет 0,0021 см<sup>-1</sup>. Спектры были откалиброваны с помощью спектральных линий молекул  $N_2O$  and  $H_2O$ . Абсолютная точность волновых чисел линий, не являющихся смешанными, непредельных и не слишком слабых может быть оценена примерно как  $10^{-4}$  cm<sup>-1</sup>.
Таблица 4 - Экспериментальное оборудование для спектров инфракрасного диапазона 580 – 1210 см<sup>-1</sup> молекулы cis- $C_2H_2D_2$ 

| $C$ пек-<br>тры | Диапа-<br>зон, см-1 | Разреше-<br>ние, $cm-1$ | Количест-<br>во сканов | $OIII$ .<br>Дли-<br>на<br>пути<br>M | Температу-<br>pa/K | Давле-<br>ние /<br>мбар |
|-----------------|---------------------|-------------------------|------------------------|-------------------------------------|--------------------|-------------------------|
|                 | 580-1210            | 0.0021                  | 550                    |                                     | 300                | 0.07                    |
|                 | 580-1210            | 0.0021                  | 400                    |                                     | 300                | 1.5                     |
| Ш               | 580-1210            | 0.0021                  | 220                    | 24                                  | 300                | 2.0                     |

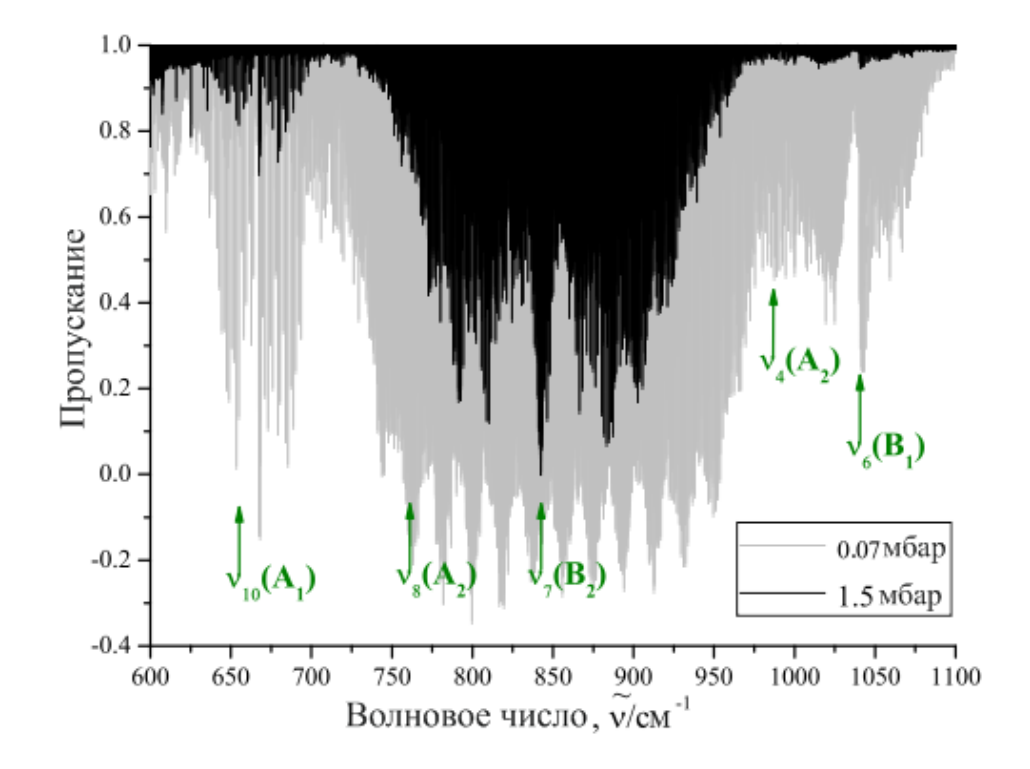

Рисунок 5 - Спектр cis-C<sub>2</sub>H<sub>2</sub>D<sub>2</sub> молекулы в диапазоне 600 - 1100 см<sup>-1</sup>

#### 5.2 Описание спектров и определение переходов

На рисунке 5 отображены исследуемые спектры в диапазоне  $600 - 1100$ см<sup>-1</sup>, в пределах которого находятся фундаментальные полосы  $v_{10}$ ,  $v_4$ ,  $v_8$ ,  $v_7$  и  $v_6$ . Полоса  $v_7$  является наиболее интенсивной, чем остальные полосы в данном диапазоне. Все три ветви (P-, Q-, и R-) четко наблюдаемы. Центра полосы находится приблизительно около 842 см<sup>-1</sup>. Для наглядности высокого качества эксперимента в верхней части рисунка 6 отображен фрагмент хорошо разрешенной О - ветви.

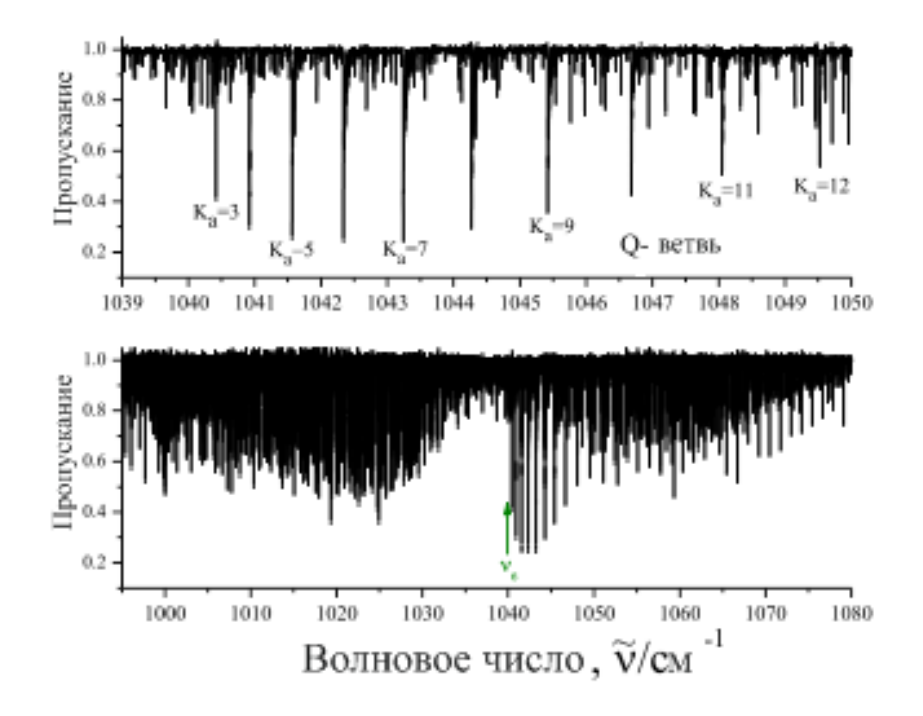

Рисунок 6 - Верхняя часть: фрагмент экспериментального спектра высокого разрешения cis-C<sub>2</sub>H<sub>2</sub>D<sub>2</sub> в области  $Q$  – ветви полосы  $v_7$ . На рисунке обозначен набор переходов относящихся к  $Q$  – ветви серии  $K_a = 3$  полосы  $v_7$ . Нижняя часть экспериментальный спектр полосы  $v_7$ .

В ходе анализа зарегистрированного спектра были проинтерпретированы переходы с максимальными значениями квантовых чисел  $J_{max} = 45$  и  $K_a^{max} =$ 22. Для интерпретации спектра был использован традиционный метод комбинационных разностей основного состояния (КРОС). Энергии вращательных уровней основного состояния были посчитаны с использованием параметров из работы [24]. Корректность определенных переходов контролировалась построением соответствующих экспериментальных КРОС.

Полоса  $v_6$  менее интенсивная, чем  $v_7$  поэтому интерпретация переходов данной полосы проводилась с использованием II и III спектров. Центр полосы  $v_6$  расположен вблизи 1039 см<sup>-1</sup>. Верхний ряд рисунка 7 демонстрирует определенный набор переходов вдоль  $Q$  – ветви полосы  $v_6$ .

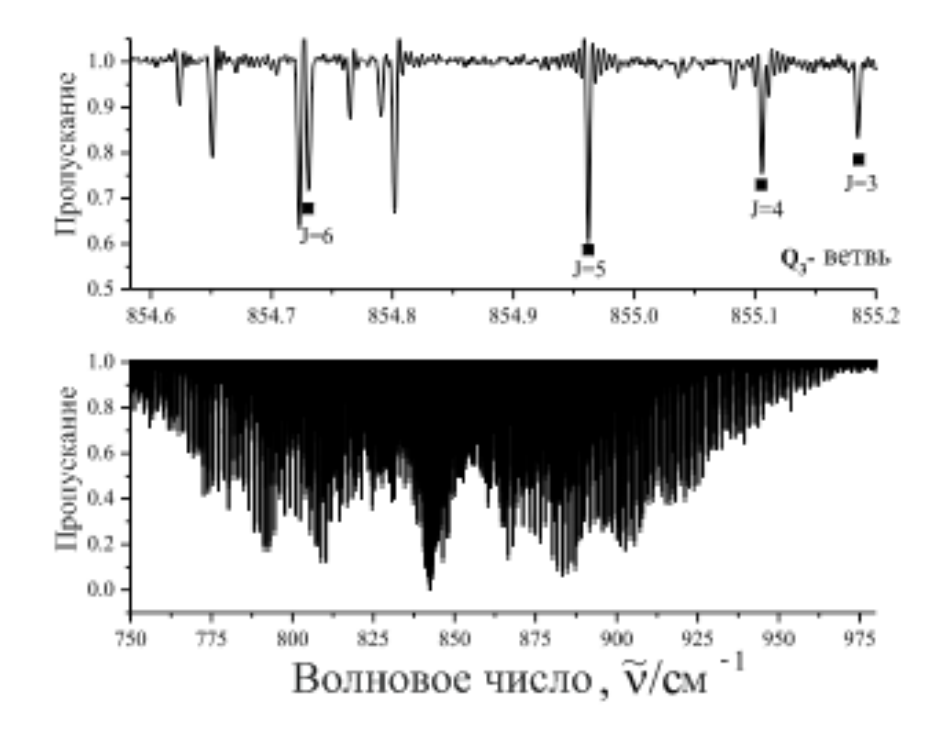

Рисунок 7 - Верхняя часть: фрагмент экспериментального спектра высокого разрешения cis-C<sub>2</sub>H<sub>2</sub>D<sub>2</sub> в области  $Q$  – ветви полосы  $v_6$ . На рисунке обозначены несколько наборов переходов относящихся к  $Q$  – ветви серии  $K_a = 3$  полосы  $v_6$ . Нижняя часть экспериментальный спектр полосы  $v_6$ .

Полоса  $v_{10}$  с центром около 662 см<sup>-1</sup> значительно слабее, чем  $v_7$ . Но сильное Кориолисово взаимодействие между состояниями  $(v_{10} = 1)$  и  $(v_7 = 1)$ , которое приводит к заимствованию интенсивности от полосы  $v_7$  к  $v_{10}$ , является причиной для проявления линий слабой полосы  $v_{10}$  в экспериментальном спектре. Полоса v<sub>8</sub> запрещена по симметрии. Вследствие чего, её переходы проявляются в экспериментальном спектре только из - за переноса интенсивности от полосы  $v_7$  к полосе  $v_8$ , вызванном сильным Кориолиса взаимодействием с - типа между состояниями  $(v_8 = 1)$  и  $(v_7 = 1)$ . По этой причине, переходы, принадлежащие полосе v<sub>8</sub>, очень слабые. Как правило, переходы полосы v<sub>8</sub> не проявляются в спектре по сравнению с переходами полосы  $v_7$  (Рис. 5).

Полоса V<sub>4</sub> является также запрещенной по симметрии. Её переходы проявляются в экспериментальном спектре только из - за сильного Кориолиса взаимодействием а – типа между состояниями  $(v_4 = 1)$  и  $(v_6 = 1)$ переноса интенсивности от полосы  $v_6$  к полосе  $v_4$ , вызванном сильным Кориолиса взаимодействием с - типа между состояниями  $(v_4 = 1)$  и  $(v_6 = 1)$ .

Результатом интерпретации спектров являются найденные 557, 36, 23, 4672 и 3483 переходов с максимальными квантовыми числами J  $_{\text{max}}$  и  $K^{\text{max}}$  равными 16/9, 18/7, 19/7, 45/22 and 42/12, которые были определены для полос  $v_{10}$ ,  $v_8$ ,  $v_8$ ,  $v_7$  и  $v_6$  соответственно. В таблице 5 представлены для сравнения результаты предыдущих работ других авторов.

Таблица 5 - Статистическая информация для полос v10, v8, v8, v7 and v6 молекулы cis- $C_2H_2D_2$ 

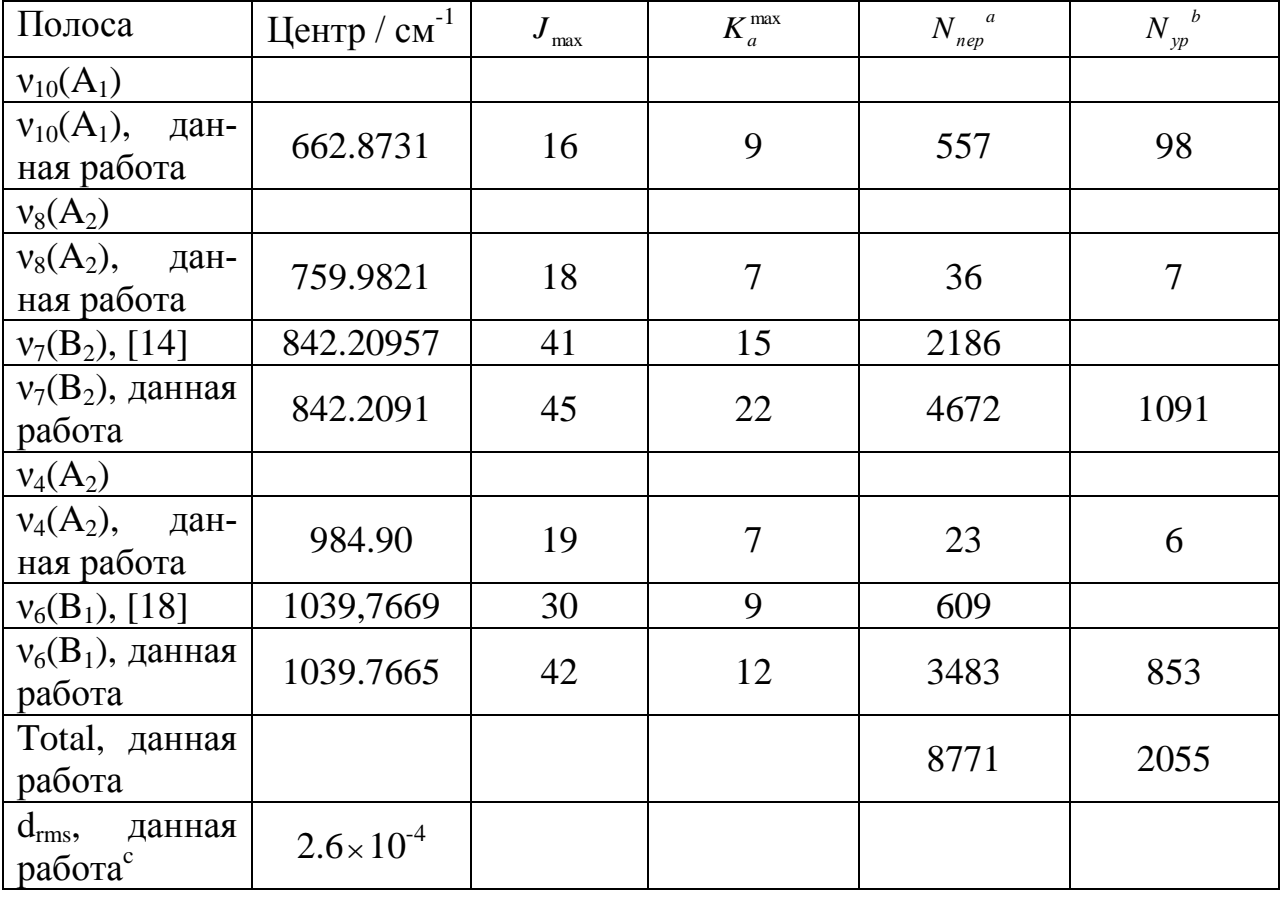

а  $N_{\text{rep}}$  – количество найденных переходов

 $b N_1$  – количество полученных энергий верхних уровней

св $cm^{-1}$ 

5.3 Анализ вращательной структуры взаимодействующих полос  $v_{10}$ ,  $v_8, v_4, v_7$  H  $v_6$ .

На основе параметров из столбца 2 таблицы Б1мы рассчитали новые вращательные энергии для основного состояния, которые в дальнейшем использовались для переназначения переходов состояний  $(v_7=1)$  и  $(v_6=1)$  и назначения переходов  $(v_{10}=1)$ ,  $(v_8=1)$  и  $(v_4=1)$  в экспериментально зарегистрированных спектрах. Полученные энергии верхних возбужденных уровней были использованы как вводные данные для их варьирования методом наименьших квадратов с целью определения вращательных постоянных и параметров центробежного искажения состояний ( $v_{10}=1$ ), ( $v_8=1$ ), ( $v_4=1$ ), ( $v_7=1$ ) и ( $v_6=1$ ). Наличие сильных резонансных взаимодействий между состояниями  $(v_{10}=1)$  и  $(v_{7}=1)$ ,  $(v_8=1)$  и  $(v_7=1)$ ,  $(v_4=1)$  и  $(v_6=1)$ , позволяющих нам проинтерпретировать переходы слабоинтенсивных полос  $v_{10}$ ,  $v_8$  и  $v_4$  впервые. Фрагмент определенных переходов для данных пяти полос представлен в таблице А1.

Варьирование параметров производилось с помощью модели эффективного гамильтониана, описанного в теоретической части. Изначальные значениями вращательных постоянных и параметров центробежного искажения всех пяти колебательных состояний являлся набор значений для основного колебательного состояния. Конечно, логичней всего в такой ситуации зафиксировать первоначальные значения вращательных постоянных и параметров центробежного искажения значениями, взятыми из литературы, например работа [20]; однако как можно заметить из столбца 9 таблицы Б1, некоторые параметры (к примеру, параметр  $H<sub>J</sub>$ ) сильно отличаются между собой в 20 раз. Это означает, что и другие параметры колебательных состояний (например, состояние  $(v_6=1)$ ) могут быть физически не обоснованными.

Такие состояния как  $(v_{10}=1)$ ,  $(v_8=1)$  и  $(v_4=1)$  были исследованы впервые. Поэтому мы предположили, что правильнее будет зафиксировать первоначальные значения параметров центробежного искажения параметрами основного состояния. Первоначальные значения для параметров  $(v_7=1)$  и  $(v_6=1)$ были взяты из работ [20] и [22]. Главные параметры Кориолисова взаимодействия были оценены теоретически на основе внутримолекулярной потенциальной функции молекулы этилена из работы [31] .

Таблица 6 – Парметры Кориолисова взаимодействия для некоторых колебательных состояний молекулы cis-  $\rm{C_2H_2D_2}$  (в см $^{-1}$ ).

| Parameter                 | Value     | Parameter                           | Value         | Parameter                                 | Value         |
|---------------------------|-----------|-------------------------------------|---------------|-------------------------------------------|---------------|
| $(2B\xi^{x})^{1,2}$       | 1.17      | $^{1,2}C_{K}^{1}\times10^{3}$       | $-0.1720(50)$ | $1.2 C_I^1 \times 10^4$                   | $-0.1840(88)$ |
| $(2B\xi^{x})^{1,3}$       | 0.81      |                                     |               |                                           |               |
| $(2A\xi^z)^{1,4}$         | 2.59      | $1.4 C_K^1 \times 10^4$             | $-0.496(20)$  | $1.4 C_K^2 \times 10^4$                   | 0.357(52)     |
| $^{1,4}C_I^2 \times 10^5$ | 0.150(43) | $1.4 C_{\frac{1}{K}}^2 \times 10^6$ | $-0.124(16)$  |                                           |               |
| $(2C\xi^y)^{1,5}$         | 0.067     |                                     |               |                                           |               |
|                           |           | $^{2,4}C^2 \times 10^2$             | 0.497(64)     | <sup>2,4</sup> $C_{\kappa}^2 \times 10^4$ | $-0.194(41)$  |
| $(2A\xi^z)^{2,5}$         | 3.65      |                                     |               |                                           |               |
|                           |           | $3.4 C^2 \times 10^2$               | 0.39(14)      | $^{3,4}C_{K}^{2}\times10^{4}$             | $-0.309(93)$  |
| $(2A\xi^z)^{3,5}$         | 0.86      | $3.5 C^2 \times 10^2$               | 0.299(53)     | $3.5 C_H^2 \times 10^5$                   | $-0.113(38)$  |
| $(2B\xi^{x})^{4,5}$       | 0.59      |                                     |               |                                           |               |

<sup>а</sup>Значения в скобках являются доверительным интервалом (1 σ стандартная ошибка). Значения параметров, представленные без доверительного интервала оценены теоретически (смотреть текст для детализации) и были не варьируемы в процедуре фитинга параметров.

Следуя основам колебательно-вращательной теории, что параметры диагональных блоков Гамильтониана могут отличаться от соответствующих параметров основного колебательного состояния более чем на несколько процентов, мы варьировали только значения центров полос, вращательные постоянные и наиболее важные (квадратичные) параметры центробежного искажения. В этом случае, если значение варьируемого параметра центробежного искажения было меньше или даже сравнимо с его 1 σ статистическим доверительным интервалом, такой параметр был ограничен его изначальным значением. Для достижения удовлетворительных результатов, соответствия между теоретическими и экспериментальными результатами, количество варьируемых параметров резонансного взаимодействия было больше, чем обыкновенно используется в аналогичном варьировании.

Результаты варьирования параметров с использованием эффективного гамильтониана  $(1.5) - (1.10)$  представлены в таблицах Б1 и таблице 6 (значения в скобках являются доверительным интервалом). Параметры, представленные без доверительного интервала были ограничены первоначальными значениями, как описано выше. Для сравнения результатов настоящей работы с предыдущими работами столбцы 6 и 9 в таблице Б1 содержат значения спектроскопических параметров из работ [20] и [22]. Как можно заметить наблюдается более или менее корреляция между параметрами данной работы и параметрами из работ [20] и [22] за исключением параметров  $H_{JK}$ ,  $H_K$ ,  $H_{JK}$ , и  $H_J$ . Последние параметры отличаются друг от друга в зависимости от состояний  $(v_7=1)$  and  $(v_6=1)$  в работах [20] и [22] в 10-20 раз. Это означает, что они физически необоснован-HЫ.

В нашем случае, набор параметров (20 параметров диагональных блоков и 12 параметров резонансного взаимодействия) воспроизводят первоначальные экспериментальные данные с точностью  $d_{rms} = 2.6 \cdot 10^{-4} \text{ cm}^{-1}$ , которая является значительно лучшей, чем в работах [20] and [22].

Для иллюстрации качества проделанных исследований в столбце 3 таблицы А1 представлены значения разностей между экспериментальными и теоретическими значениями колебательно-вращательных энергий для каждого энергетического уровня. Как можно заметить, наблюдается хорошее соответствие между экспериментальными и теоретическими значениями.

# 6. ФИНАНСОВЫЙ МЕНЕДЖМЕНТ, РЕСУРСОЭФФЕКТИВНОСТЬ И **РЕСУРСОСБЕРЕЖЕНИЕ**

6.1 Оценка коммерческого потенциала и перспективности проведения научных исследований с позиции ресурсоэффективности и ресурсосбережения

В современном мире процедура оценки коммерческой ценности разработки относится к необходимому условию для поиска источников финансирования научного исследования и коммерциализации полученных результатов. Исследователь должен уделять этому значительное внимание с той целью, чтобы в полной мере проанализировать на каком этапе находится проект в данный момент и какие возможные перспективы следует ожидать в будущем.

Оценка позволит исследователю не только улучшать технические параметры, но и создавать конкурентоспособную разработку, отвечающую современным требованиям, а также значительно облегчает поиск потенциальных партнеров необходимых для успешного проведения научного исследования и как результат внедрение результатов научного исследования в промышленный оборот.

Основным результатом (продуктом) проведенного мной исследования являются: определение положения некоторых спектральных линий исследуемой молекулы, а также получение спектроскопических параметров. Полученные данные будут использоваться для пополнения как российских, так и международных баз данных (HITRAN). Последние, в свою очередь, широко используются для решения многочисленных как теоретических, так и прикладных задач астрофизики, планетологии, атмосферной оптики, и т.д.

### **6.1.1 SWOT-анализ**

**SWOT** – Strengths, Weaknesses, Opportunities Threats (сильные, слабые стороны, возможности, угрозы) - представляет собой комплексный анализ научно-исследовательского проекта.

SWOT-анализ дает возможность определения и структурирования сильных и слабых стороны проводимого исследования, а также потенциальных возможностей и угроз. Достичь этого получается путем сравнивания внутренних сил и слабостей проекта с возможностями, которые дает ему рынок. На основе SWOT-анализа можно сделать вывод о дальнейшем развитии научной работы, который в конечном итоге позволяет разумно распределить ресурсы по сегментам

В целом, процедура проведения SWOT-анализа можно свести к заполнению матрицы, так называемой «матрицы SWOT-анализа». Для этого необходимо вносить сильные и слабые стороны проекта в соответствующие ячейки матрицы, это в свою очередь также помогает определить рыночные возможности и угрозы.

Сильные стороны проекта - то, в чем оно преуспело или какая-то особенность, предоставляющая дополнительные возможности. Сила может заключаться в имеющемся опыте, доступе к уникальным ресурсам, наличии передовой технологии и современного оборудования, высокой квалификации исследователей, достижении уникальных результатов, и т.п.

Слабые стороны проекта - это отсутствие чего-то важного для функционирования проекта или то, что пока не удается по сравнению с другими проектами и поэтому ставит участников научной работы в неблагоприятное положение. В качестве примера слабых сторон можно привести недостаток финансирования, низкий уровень ресурсов или оборудования и т.п.

 $45$ 

Рыночные возможности - это благоприятные обстоятельства, которые участники проекта могут использовать для получения преимущества. В качестве примера рыночных возможностей можно привести ухудшение позиций ваших конкурентов, резкий рост интереса в научном обществе к исследуемой проблеме, появление новых технологий производства вашей продукции и т.п. Следует отметить, что возможностями с точки зрения SWOT-анализа являются не все возможности, которые существуют на рынке, а только те, которые могут использовать участники проекта.

Рыночные угрозы — события, наступление которых может оказать неблагоприятное воздействие на исследования проекта. Примеры рыночных угроз: выход на рынок новых конкурентов, изменение курса валют и в следствии увеличение стоимости оборудования и т.п.

При использовании интерактивной матрицы (таблица 6) становится намного проще понять различные комбинации взаимосвязей областей SWOT. Полученную матрицу можно использовать в качестве одной из основ при оценивании возможностей стратегического выбора. Для анализа интерактивных таблиц удобно представить их в форме записи коррелирующих слабых сторон и возможностей, или сильных сторон и возможностей и т.д. в определенном виде: В1С1С2С3; В2С1С2С3. Каждая из записей представляет собой возможные пути реализации проекта. В таблице факторы помечают следующим образом: соответствие слабых сторон возможностям знаком минус«-»; соответствие сильных сторон возможностям знаком плюс «+»; при возникновении сомнений в выборе знака обозначается знаком «0».

| Сильные стороны проекта |                                                                                  |  |        |        |        |  |        |  |
|-------------------------|----------------------------------------------------------------------------------|--|--------|--------|--------|--|--------|--|
|                         | C6<br>C <sub>5</sub><br>C <sub>1</sub><br>C <sub>2</sub><br>C <sub>3</sub><br>CA |  |        |        |        |  |        |  |
|                         | B1                                                                               |  | $^{+}$ | $^{+}$ |        |  |        |  |
| Возможности             | B2                                                                               |  | $^+$   | $+$    | ┿      |  | ┿      |  |
| проекта                 | B <sub>3</sub>                                                                   |  | $^+$   | $^{+}$ | $^{+}$ |  | $^{+}$ |  |
|                         | <b>B4</b>                                                                        |  | $^+$   | $^{+}$ | $^{+}$ |  |        |  |
|                         | B <sub>5</sub>                                                                   |  |        |        |        |  |        |  |

Таблица 6 - Интерактивная матрица работы

Итоговая матрица по SWOT-анализу представлена в магистерской диссертации (таблица 7). Итоги SWOT-анализа учтены при проработке структуры работ, выполненных в рамках научно-исследовательского проекта.

Приведение анализа показало, что на этапе разработки технология имеет высокий шанс на коммерциализацию, в случае наличия интереса у партнеров и удачно выполненных исследованиях. Тем не менее, в случае затягивания по времени процедуры перехода разработки в стадию коммерциализации, не исключено снижение спроса на готовую технологию.

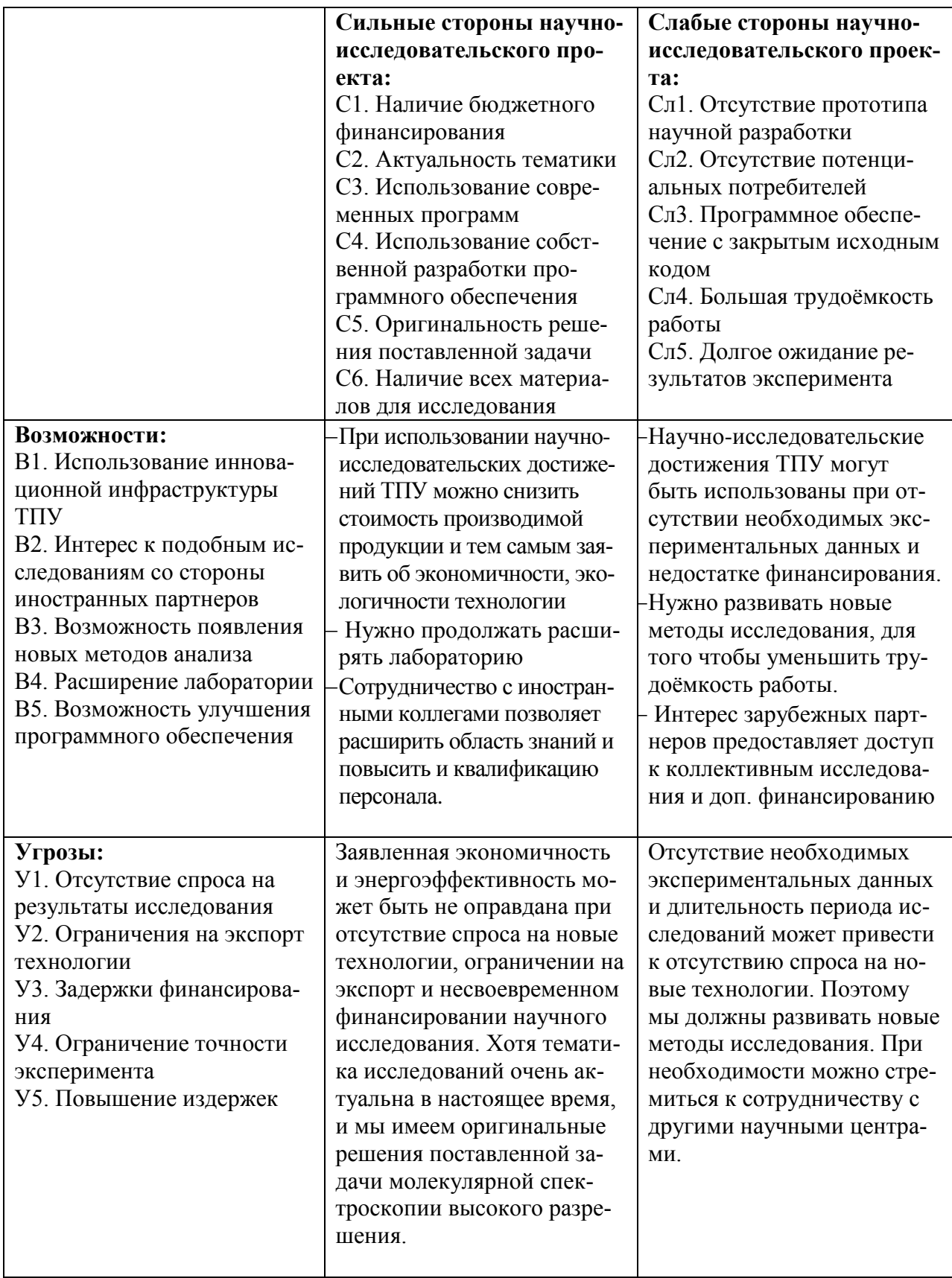

## Таблица 7 - SWOT-анализ

## **6.2 Определение возможных альтернатив проведения научных исследований**

Альтернатив подобным исследованиям нет, за исключением исследований по схожей тематике, выполненных в научных лабораториях, являющихся нашими партнерами.

## **6.3 Планирование процесса управления НТИ: структура и график проведения, бюджет, риски и организация закупок**

### **6.3.1 Планирование научно-исследовательских работ**

Для определения общего содержания работ, уточнения целей и разработки последовательных действий необходимо составить календарный график выполнения НИОКР.

| $N_2$          | Название             | Длитель-       | Дата начала | Дата окон- | Состав уча- |
|----------------|----------------------|----------------|-------------|------------|-------------|
| pa-            |                      | ность, дни     | работ       | чания ра-  | стников     |
| боты           |                      |                |             | бот        |             |
| 1              | Разработка техниче-  | $\overline{2}$ | 18.01.2016  | 19.01.2016 | Руководи-   |
|                | ского задания на ВКР |                |             |            | тель        |
| $\overline{2}$ | Составление и утвер- | $\overline{4}$ | 20.01.2016  | 23.01.2016 | Руководи-   |
|                | ждение технического  |                |             |            | тель        |
|                | задания              |                |             |            |             |
| 3              | Выбор направления    | 6              | 25.01.2016  | 30.01.2016 | Руководи-   |
|                | исследования и спо-  |                |             |            | тель        |
|                | собов решения задач  |                |             |            | магистрант  |
|                |                      |                |             |            |             |
| $\overline{4}$ | Подбор и изучение    | 34             | 01.02.2016  | 05.03.2016 | магистрант  |
|                | научно-технической   |                |             |            |             |
|                | литературы по теме   |                |             |            |             |
| 5              | Разработка методики  | $\overline{4}$ | 09.03.2016  | 12.03.2016 | Руководи-   |
|                | экспериментальных    |                |             |            | тель        |
|                | исследований         |                |             |            | магистрант  |
| 6              | Проведение полуэм-   | 42             | 14.03.2016  | 30.04.2016 | магистрант  |
|                | пирических           |                |             |            |             |
|                | исследований         |                |             |            |             |
| $\overline{7}$ | Анализ и обработка   | 9              | 04.05.2016  | 14.05.2016 | Руководи-   |
|                | полученных резуль-   |                |             |            | тель        |
|                | татов                |                |             |            | магистрант  |

Таблица 8 - Календарный план ВКР

Продолжение таблицы 8

| Оформление    | 16.05.2016 | 28.05.2016 | магистрант    |
|---------------|------------|------------|---------------|
| пояснительной |            |            |               |
| записки       |            |            |               |
| Подготовка к  | 30.05.2016 | 17.06.2016 | Руководитель, |
| защите ВКР    |            |            | магистрант    |

Календарный план представлен в виде диаграммы Ганта таблица 9, которая представляет собой столбчатые диаграммы (гистограммы). Представленные диаграммы показывают начало даты и окончания выполняемой работы, и представляют собой отрезки протяженные во времени с различной штриховкой (определяющей исполнителя работы).

Перевод длительности каждого этапа из рабочих в календарные дни, осуществляется при помощи следующей формулы:

$$
T_{ki} = T_{pi} \cdot k_{\text{R}} \cdot k_{\text{R}}
$$

где *Т*к*<sup>i</sup>* – продолжительность выполнения *i*-й работы в календарных днях;

*Т*р*<sup>i</sup>* – продолжительность выполнения *i*-й работы в рабочих днях;

*k*кал – коэффициент календарности.

Коэффициент календарности определяется по следующей формуле:

$$
k_{\text{.}} = \frac{T_{\text{.}}}{T_{\text{.}} - T_{\text{.}} - T_{\text{.}} - T_{\text{.}}}
$$

где *T*кал – количество календарных дней в году;

*Т*вых – количество выходных дней в году;

*Т*пр – количество праздничных дней в году.

В 2016 году 366 календарных дней, из них 103 выходных для и 14 праздничных дней. Тогда коэффициент календарности равен:

$$
k_{\text{xa}i} = \frac{366}{366 - 103 - 14} = 1.47
$$

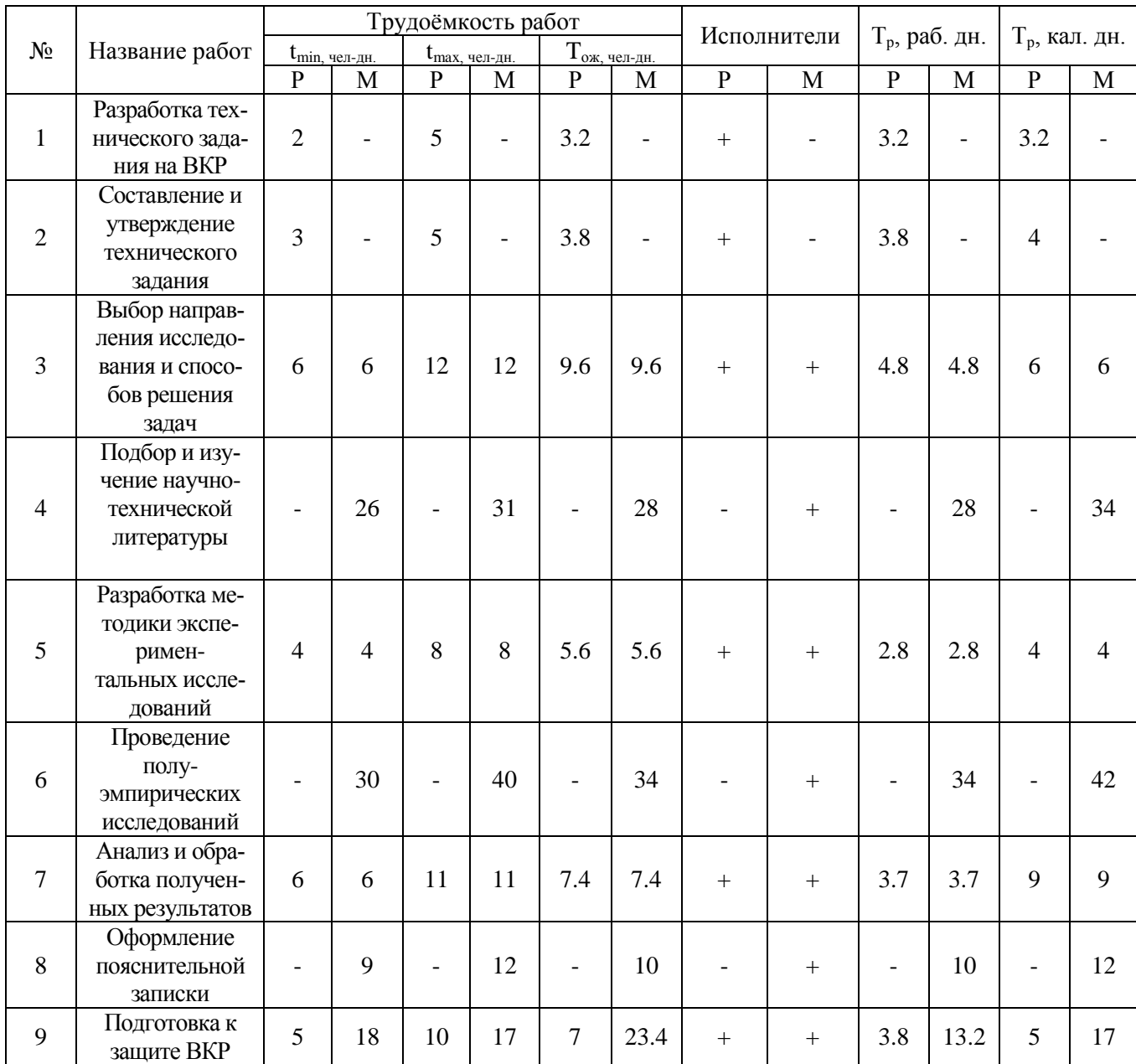

# Таблица 9 - Временные показатели проведения научного исследования

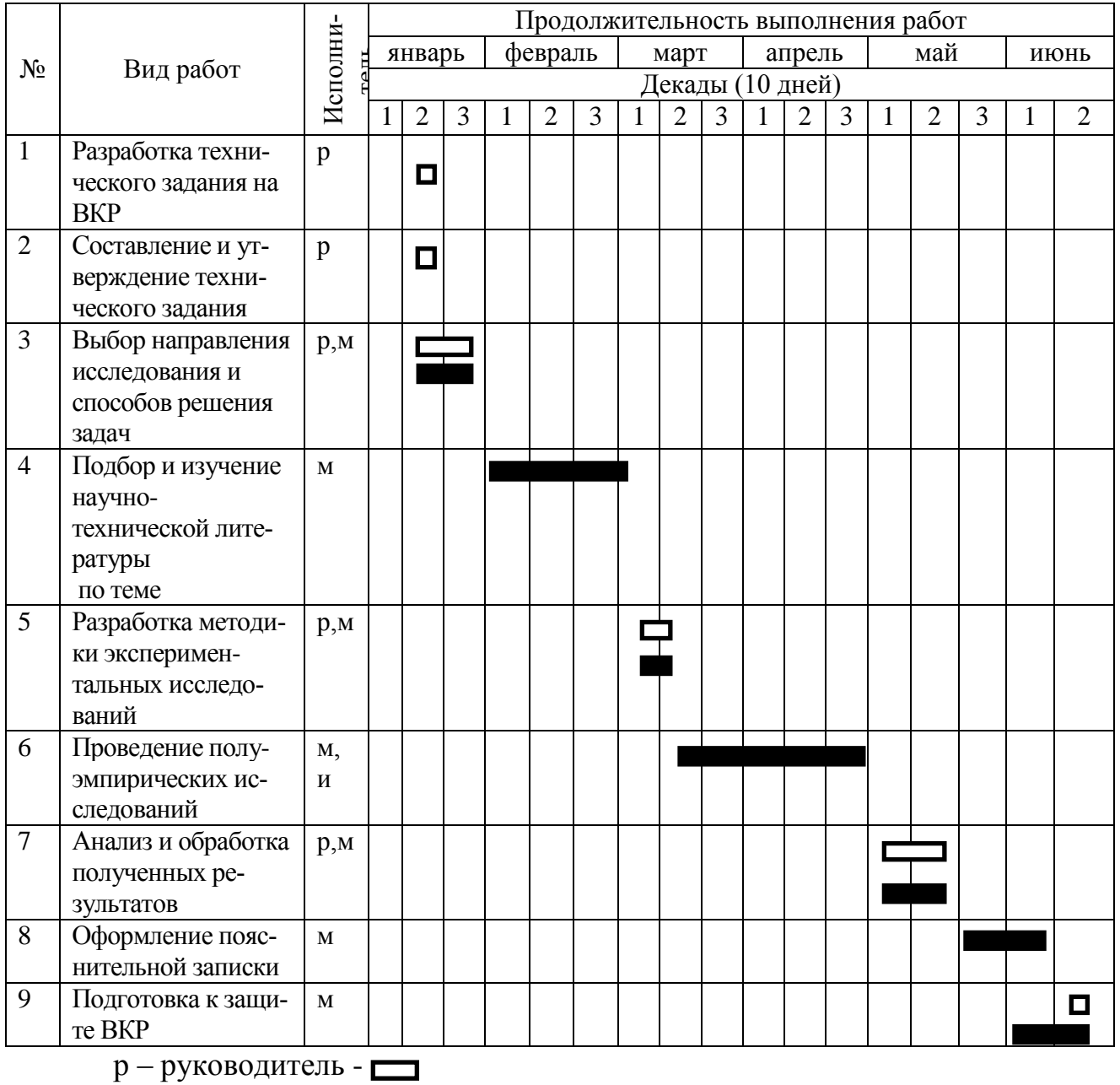

## Таблица 10 - Календарный план-график проведения НИОКР

м – магистрант -  $\blacksquare$ .

## **6.3.1 Бюджет научного исследования**

При планировании бюджета научного исследования следует помнить, что необходимо обеспечить полное и достоверное отражение всех видов запланированных расходов, требуемых при выполнении научного исследования. При процедуре формирования бюджета, запланированные расходы следует групировать по статьям (учет материальных затрат НТИ, затрат на специальное оборудование для научных (экспериментальных) работ, основную заработную плату исполнителей темы и другие статьи по затратам), которые представлены в таблице (таблица 11).

| Ви- | Сырье, мате-  | Специ-    | $Oc$ -   | Допол-   | Отчис-   | Наклад-  | Итого     |
|-----|---------------|-----------|----------|----------|----------|----------|-----------|
| ДЫ  | риалы (за вы- | альное    | новная   | нитель   | ления на | ные рас- | Плановая  |
| pa- | четом воз-    | оборудо-  | заработ- | ная за-  | соц. ну- | ходы     | себестои- |
| бот | вратных отхо- | вание для | ная пла- | работная | ЖДЫ      |          | мость НИР |
|     | дов), покуп-  | научных   | та       | плата    |          |          |           |
|     | ные изделия   | (экспери- |          |          |          |          |           |
|     |               | менталь-  |          |          |          |          |           |
|     |               | ных) ра-  |          |          |          |          |           |
|     |               | 60T       |          |          |          |          |           |
|     | 550           | 60 000    | 99445    | 9944     | 32926    | 87511    | 343441    |
| 2   |               |           | 13200    |          |          |          | 13200     |
|     |               |           |          |          |          |          |           |

Таблица 11 - Группировка затрат по статьям

Сырьё, материалы, покупаемые изделия и полуфабрикаты (за вычетом отходов). В эту статью включают затраты на закупку всех видов материалов, комплектующих изделий и полуфабрикатов, нужных для выполнения всех задач по данной теме. Количество необходимых материальных ценностей определяют по нормам расхода.

В рамках магистерской работы были проделаны только теоретические исследования по этой причине материальные затраты, были реализованы исключительно на покупку канцелярских товаров (таблица 12).

Таблица 12 - Сырье, материалы, комплектующие изделия и покупные полуфабрикаты

| Материал           | Единица<br>материала | Цена,   | Количество | Затраты, |  |
|--------------------|----------------------|---------|------------|----------|--|
|                    |                      | руб/ед. | материала  | руб.     |  |
| Бумага             | упаковка             | 300     |            | 300      |  |
| Пишущие предметы   | Шт.                  | 50      |            | 250      |  |
| Всего за материалы |                      |         |            |          |  |
| Итого              |                      |         |            |          |  |

## **6.3.2 Специальное оборудование для научных работ**

В данной статье включены все затраты, связанные с приобретением специальных установок (приборы, контрольно-измерительная аппаратура, стенды, устройства и механизмы), которые необходимы для обеспечения работ по заданной теме. Расчёты по покупке специального оборудования находящегося в организации, представлены в таблице 13.

Для проведения исследований по тематике магистерской диссертации надлежит иметь в личном пользовании ноутбук (таблица 13).

Таблица 13 - Расчет затрат по статье «Спецоборудование для научных

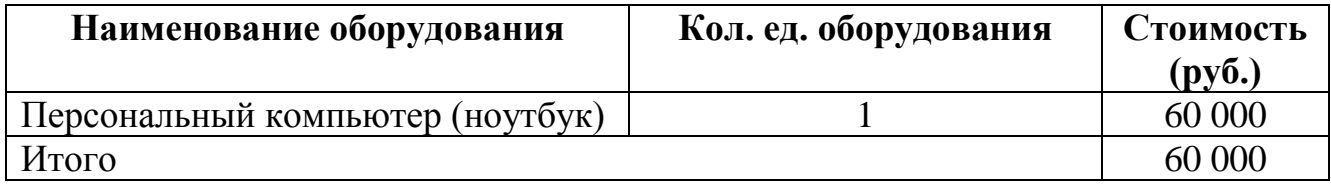

## **6.3.3 Расчет основной заработной платы**

В данной статье содержится основная заработная плата работников, непосредственно вовлеченных в процесс выполнения проекта, (включая премии, доплаты) и дополнительная заработная плата.

$$
C_{_{3\Pi}} = 3_{_{0CH}} + 3_{_{\Lambda^{0\Pi}}},\tag{1}
$$

здесь  $3_{ocn}$  – основная заработная плата;  $3_{\text{non}}$  – дополнительная заработная плата.

Основную заработную плату (Зосн) руководителя (лаборанта, инженера) от предприятия (при наличии руководителя от предприятия) можно рассчитать при помощи следующей формулы:

$$
3_{\text{och}} = 3_{\text{H}} \cdot T_{\text{pa6}},\tag{2}
$$

где З<sub>осн</sub> – основная заработная плата одного работника; Т<sub>р</sub> – продолжительность работ, выполняемых научно-техническим работником, раб. дн.;  $3_{\mu}$  – среднедневная заработная плата работника, руб.

Среднедневная заработная плата рассчитывается по формуле:

$$
3_{\scriptscriptstyle{AH}} = \frac{3_{\scriptscriptstyle{M}} \cdot M}{F_{\scriptscriptstyle{A}}},\tag{3}
$$

где  $3_M$  – месячный должностной оклад работника, руб. (окладом магистранта выступает стипендия, 2200руб.); М – количество месяцев работы без отпуска в течение года:

при отпуске в 24 раб. дня М =11,2 месяца, 5-дневная неделя;

при отпуске в 48 раб. дней М=10,4 месяца, 6-дневная неделя;

 $F_{\rm A}$  – действительный годовой фонд рабочего времени научно-технического персонала, раб. дн. (таблица 14).

| Показатели рабочего времени          | Руководитель Магистр |     |
|--------------------------------------|----------------------|-----|
| Календарное число дней               | 365                  | 365 |
| Количество нерабочих дней            |                      |     |
| выходные дни                         | 96                   | 104 |
| праздничные дни                      | 12                   | 12  |
| Потери рабочего времени              |                      |     |
| отпуск                               | 24                   | 24  |
| невыходы по болезни                  |                      |     |
| Действительный годовой фонд рабочего | 233                  | 225 |
| времени                              |                      |     |

Таблица 14 – Баланс рабочего времени

Месячный должностной оклад

$$
3M = 36 kp = 44974 py6,
$$
 (4)

где  $3_6$  – базовый оклад, руб;  $k_p$  – районный коэффициент, равный 1,3.

Таблица 15 – Расчет основной заработной платы

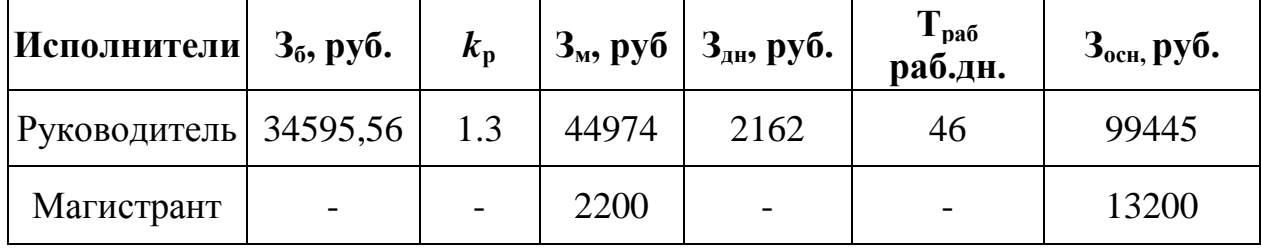

## **6.3.4 Дополнительная заработная плата научно-производственного персонала**

Дополнительная заработная плата рассчитана на примере руководителя. В ней содержится оплата за непроработанное время (очередной и учебный отпуск, выполнение государственных обязанностей, выплата вознаграждений за выслугу лег и т.п.) и рассчитывается исходя из 10-15% от основной заработной платы, работников, непосредственно участвующих в выполнение темы:

$$
3_{\text{A}on} = k_{\text{A}on} 3_{\text{O}cn} = 0,1*99445 = 9944,5 \text{ py6}.
$$
 (5)

где З<sub>лоп</sub> – дополнительная заработная плата, руб.;  $k_{\text{non}}$  – коэффициент дополнительной зарплаты  $(k_{\text{non}}=0,1)$ ;  $3_{\text{oc}}-$  основная заработная плата, руб.

Расчёт основной и дополнительной заработной платы представлен в таблице 16.

| Заработная плата               | <b>Руководитель</b> | Магистрант |
|--------------------------------|---------------------|------------|
| Основная зарплата              | 99445               | 2200       |
| Дополнительная зарплата        | 9944                | -          |
| Зарплата исполнителя           | 109389              | 13200      |
| Итого по статье $C_{3n}$ , руб | 122589              |            |

Таблица 16 – Заработная плата исполнителей НИР

## **6.3.5 Отчисления на социальные нужды**

В данной статье приведены отчисления во внебюджетные фонды:

$$
C_{\text{BHE6}} = k_{\text{BHE6}} \cdot (3_{\text{och}} + 3_{\text{AOH}}) = 0,301 \cdot (99445 + 9944) = 32926 \text{ py6}.
$$
 (6)

где *k*внеб – коэффициент отчислений на уплату во внебюджетные фонды (пенсионный фонд, фонд обязательного медицинского страхования и пр.).

### 6.3.6 Накладные расходы

В этой статье включены затраты на менеджмент и хозяйственное содержание, которые можно отнести напрямую к конкретной теме. Кроме того, сюда относят затраты на содержание, эксплуатацию и ремонт оборудования, производственных инструментов и инвентаря, зданий, сооружений и др. В определение этих затрат принимают как правило, что её размер составляет 70 - 90 % от основной суммы заработной платы научно-производственного персонала научно-технической организации.

Тогда как накладные расходы составляют 80-100% от суммы основной и дополнительной заработной платы, работников, непосредственно участвующих в выполнении темы.

Расчеты накладных расходов проводят по следующей формуле, рассмотрим в качестве примера доходы только руководителя:

 $C_{\text{HAKJ}} = k_{\text{HAKJ}} (3_{\text{OCH}} + 3_{\text{JOH}}) = 0.8 \cdot (99445 + 9944) = 87511 \text{ py6}.$  $(7)$ где  $k_{\text{max}}$  – коэффициент накладных расходов.

## 6.4 Определение ресурсной (ресурсосберегающей), финансовой, бюджетной, социальной и экономической эффективности исследования

Эффективность определяется на основе расчетов интегрального показателя эффективности научного исследования. Его расчет сильно связан с нахождением двух средневзвешенных величин: финансовой эффективности и ресурсоэффективности. Интегральный показатель финансовой эффективности научного исследования легко определить оценивая бюджет затрат трех (или более) вариантов исполнения научного исследования. При этом наибольший интегральный показатель реализации технической задачи принимают в качестве базы для расчетов (как знаменатель), с которым соотносят финансовые значения по всем вариантам исполнения. Интегральный финансовый показатель разработки определяют как:

$$
I_{\phi u}^{ucn.i} = \frac{\Phi_{pi}}{\Phi_{\text{max}}},\tag{8}
$$

где  $I_{\phi_{uu}}^{ucn.i}$  - интегральный финансовый показатель разработки,  $\Phi_{pi}$  стоимость i-го варианта исполнения;  $\Phi_{\text{max}}$  - максимальная стоимость исполнения научно-исследовательского проекта (в т.ч. аналоги).

Полученная величина интегрального финансового показателя разработки отражает соответствующее численное увеличение бюджета затрат разработки в разах (значение больше единицы), либо соответствующее численное удешевление стоимости разработки в разах (значение меньше единицы, но больше нуля).

Интегральный показатель ресурсоэффективности вариантов исполнения объекта исследования можно определить следующим образом:

$$
I_{pi} = \sum a_i b_i , \qquad (9)
$$

где I<sub>pi</sub> - интегральный показатель ресурсоэффективности для i-ого варианта исполнения разработки; *ai*- весовой коэффициент *i*-ого варианта исполнения разработки;  $b_i^a$ ,  $b_i^q$  – бальная оценка *i*-ого варианта исполнения разработки, устанавливается экспертным путем по выбранной шкале оценивания; *n* – число параметров сравнения.

Расчет интегрального показателя ресурсоэффективности рекомендуется проводить в форме таблицы (таблица 17).

Таблица 17 – Сравнительная оценка характеристик вариантов исполне-

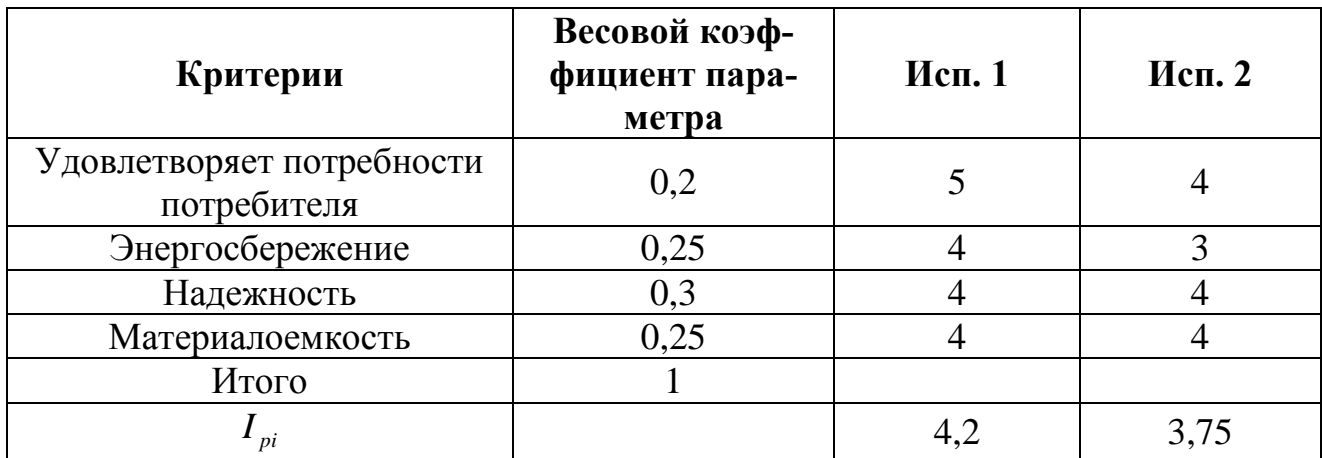

ния проекта

Интегральный показатель эффективности вариантов исполнения проекта определяет на основе интегрального показателя ресурсоэффективности и интегрального финансового показателя по формуле:

$$
I_{ucn1} = \frac{I_{p-ucn1}}{I_{\phi u\nu p}^{ucn1}}, I_{ucn2} = \frac{I_{p-ucn2}}{I_{\phi u\nu p}^{ucn2}}
$$
(10)

Сравнение интегрального показателя эффективности вариантов исполнения разработки позволит определить сравнительную эффективность проекта и выбрать наиболее целесообразный вариант из предложенных. Сравнительная эффективность проекта (Э<sub>ср</sub>):

$$
\Theta_{cp} = \frac{I_{ucnl}}{I_{ucn2}}\tag{11}
$$

Таблица 18 - Сравнительная эффективность разработки

| Показатели                              | Mcn1 | Mcn2 |
|-----------------------------------------|------|------|
| Интегральный финансовый показатель      |      | 0,98 |
| Интегральный показатель ресурсоэффек-   | 4,2  | 3,75 |
| тивности                                |      |      |
| Интегральный показатель эффективности   | 4,2  | 3,82 |
| Сравнительная эффективность проекта от- |      |      |
| носительно исп1                         |      | 0.9  |

Представленные в таблице 18 расчеты отражают тот факт, что более эффективное решение технической задачи, возможно при исполнении 1, так как в совокупности интегральные показатели данного исполнения выше, чем у других исполнений.

### **7. СОЦИАЛЬНАЯ ОТВЕТСТВЕННОСТЬ**

В данном разделе освещены вопросы, которые связаны с организацией рабочих мест согласно нормам производственной санитарии, техники производственной безопасности и охраны окружающей среды.

Магистерская диссертация является теоретической, полностью выполненной при помощи персонального компьютера.

К факторам рабочего места в процессе взаимодействия, трудящихся с окружающей средой следует отнести – освещение, микроклимат, шум, вибрации, наличие вредных веществ электромагнитных полей и т.п. Так же при проектировании лаборатории или рабочего места необходимо уделить отдельное внимание охране окружающей среды и что более важно, организации безотходного производства. Не менее важно обеспечить безопасность в случае чрезвычайных ситуаций. Для города Томск наиболее распространённой чрезвычайной ситуацией является мороз.

## **7.1 Анализ выявленных вредных факторов проектируемой производственной среды**

В лабораториях, где располагаются места для работы за персональными электронно-вычислительными машинами, как правило, возможны нижеприведенные вредные факторы: такие как - а) не приемлемые метеоусловия; б) шум; в) недостаточная освещенность; г) электромагнитные поля.

### **7.1.1 Метеоусловия**

Отклонение показателей микроклимата в помещении. Микроклиматические параметры – это сочетание температуры, относительной влажности и скорости движения воздуха. Эти параметры в значительной степени влияют на функциональную деятельность человека, его самочувствие, здоровье, а также и на надёжность работы вычислительной техники. С целью создания нормальных

условий для персонала установлены нормы производственного микроклимата. Требования, предъявленные к воздуху, т.е. оптимально допустимые показатели микроклимата в производственном помещении для работ различной категории тяжести и в соответствии с периодом года, указаны в санитарных нормах проектирования промышленных предприятий СН 245-71 и ГОСТ 12.11.005-88 ССБТ «Общие санитарно-технические требования к воздуху рабочей зоны».

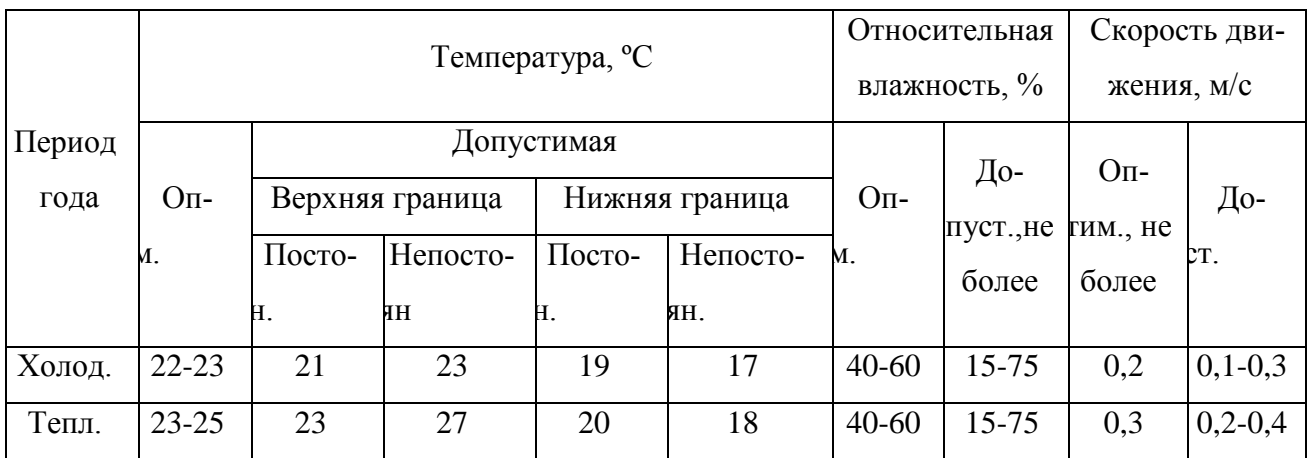

Таблица 19 - Оптимально допустимые показатели для рабочей зоны

Оптимально допустимые показатели приведены в таблице 19 в нашем случае для рабочей зоны, относящейся к работам категории – 2а, т.е. работы, которые связанны с постоянной ходьбой, выполняемые стоя или в сидячем положении.

При высоких температурах воздуха в помещении, кровеносные сосуды кожи расширены, в результате повышается приток крови к поверхности тела, и соответственно повышается испускание тепла в окружающую среду. При низкой температуре воздуха в помещении реакция человеческого организма отличается: кровеносные сосуды кожи сужены, кровь приливает к поверхности тела, в результате замедляется и уменьшается теплоотдача. Таким образом, для нормального самочувствия человека необходимы некоторые определенные сочетания температуры, влажности и скорости потоков воздуха в рабочей зоне.

При высокой влажности (φ>80%) затрудняется терморегуляция человеческого организма, из-за снижения испарения потоотделений, тогда как при

низкой влажности (φ<20%) вызывается пересыхание слизистых оболочек дыхательных путей.

Для оснащения оптимально допустимыми показателями микроклимата в холодный период года следует использовать средства защиты для остекленной поверхности оконных проемов в рабочей зоне, чтобы не допустить сильного понижения температуры, более того необходимо устанавливать систему отопления. В теплый период года необходимо обеспечивать защиту от прямого попадания солнечного излучения. Так же по возможности следует установить кондиционер, основная задача которого сводится к поддержке оптимальных параметров воздуха в заданных пределах, для обеспечения стабильности состояния работников и приемлемых для них условий.

### **7.1.2 Шум**

Наличие сильного шума вызывает проблемы с распознаванием цветовых сигналов, понижает скорость восприятия цвета, остроту зрения, может вызвать зрительную дезадаптацию, а также способствует нарушениям восприятия визуальной информации и понижает способность выполнения координированных движений. Производительность труда при этом уменьшается на 5 – 12%. Длительное шумовое воздействие с уровнем звукового давления 90 дБ понижает производительность труда на 30 – 60%. 75 Согласно ГОСТ 12.1.003-83 [29] с изм. 1999 г. эквивалентный уровень звука не должен превышать 50 дБА. В таблице 2 приведены допустимые уровни звукового давления на рабочем месте.

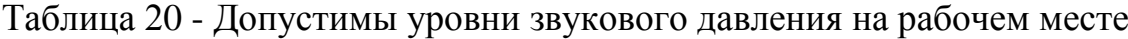

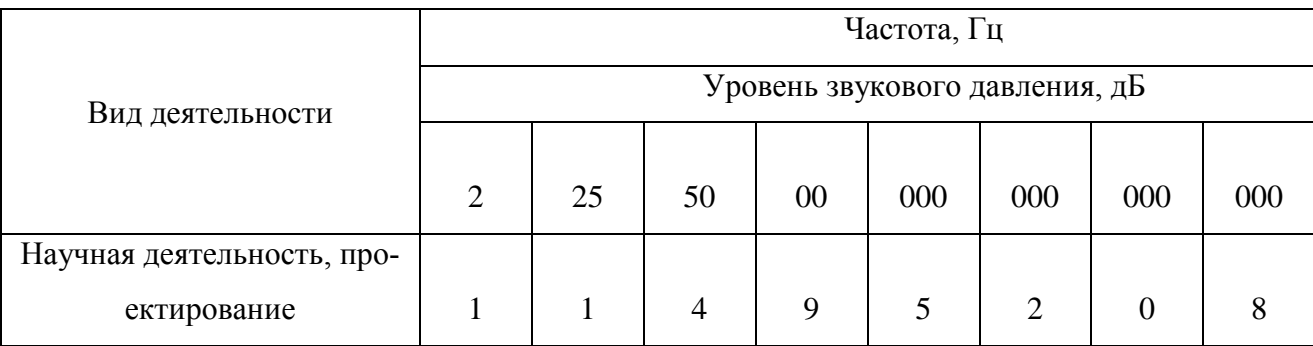

Средства и методы коллективной защиты от шума можно разделить на следующие способы в зависимости от метода реализации:

- Акустические.
- Архитектурно-планировочные.
- Организационно-технические.

К средствам индивидуальной защиты относятся вкладыши, наушники и шлемы.

Наибольший уровень звука в нашей лаборатории у работающего кондиционера, он составляет 40 дБА. В рабочем помещении по замерам уровень звука составляет 25-40 дБА, в зависимости от того, работает или нет кондиционер. Соответственно уровень звука находится в номе. Для дальнейшего его снижения можно предложить следующие мероприятия: применить звукопоглощающее покрытие стен; экранировка рабочего места; установка менее шумного кондиционера.

#### **7.1.3 Освещенность**

Недостаточное освещение низкого качества способствует утомляемости зрения, что способствует его снижению, а порой и ведет к слепоте. Недостаточное освещение участков рабочих мест может стать причиной травматизма.

Естественное освещение источником, которого служит поток энергии солнца, является наиболее гигиеничным. Тем не менее, его, как правило, недостаточно для нормальной работы в лаборатории, поэтому на рабочих местах оказываются, задействованы и источники искусственного освещения. Они могут быть обеспечены по средствам использования люминесцентных ламп ЛВ (белого цвета) мощностью 20, 40, 80 Вт. На рабочих местах с искусственным источником освещения установлена допустимая освещенность, в соответствии с действующей санитарной нормой и правил СНиП 23-05-95.

«Гигиенические требования к естественному, искусственному и совмещенному освещению жилых и общественных зданий. СанПиН 2.2.1/2.1.1.1278-03» устанавливают минимально допустимую освещенность рабочей поверхности в производственных помещениях в соответствии с видом деятельности. Согласно СНиП 23-05-95 зрительную работу делят на 8 разрядов в зависимости от размера объекта и условий зрительной работы. Примем четвертый разряд зрительной работы (средней точности). Для зрительной работы четвертого разряда приемлемые значения минимальной освещенности рабочий поверхности в производственном помещении в согласии со СИиП 23-05-95 отражены в таблице 3. На рабочей поверхности необходимо отсутствие резких теней, наличие которых создаёт неравномерно освещенные рабочие поверхности и способствует искажению размеров и форм объектов различия.

Таблица 21 - Нормирование значения освещенности на рабочих местах производственных помещений при искусственном освещении

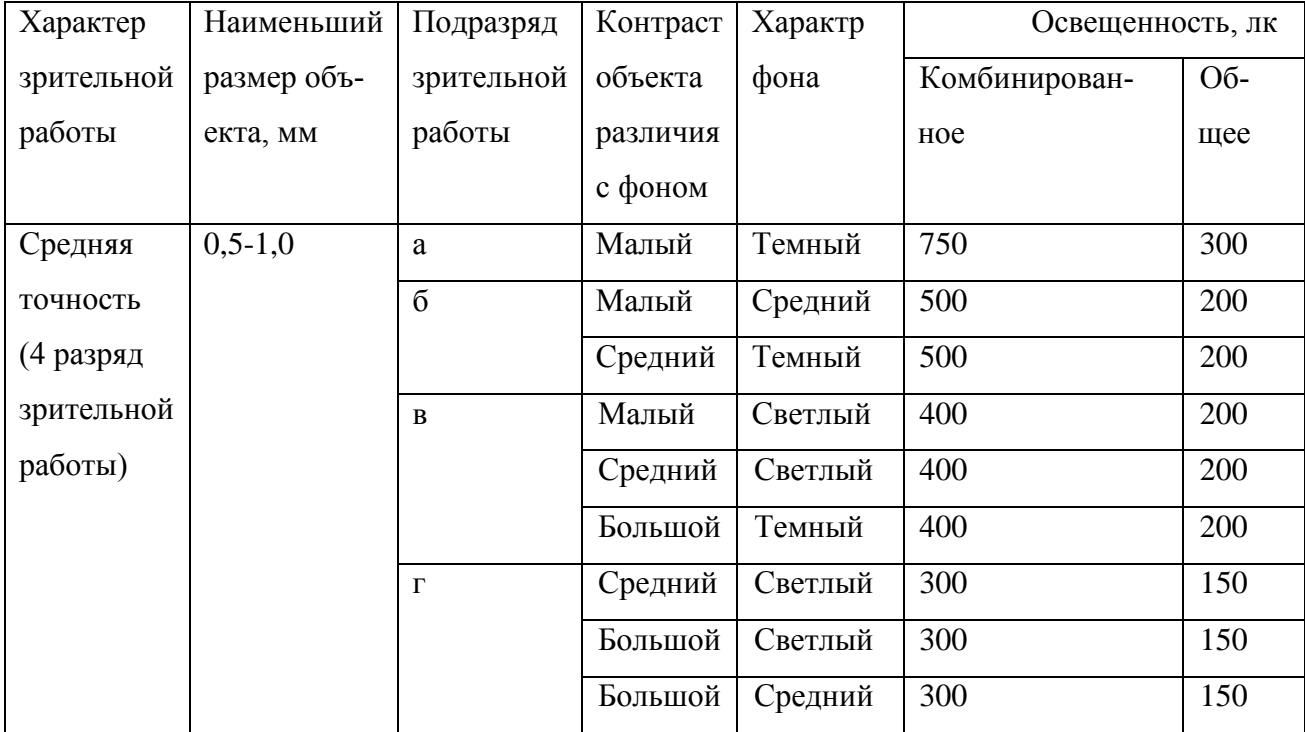

В соответствии со СНиП 23-05-95 газоразрядные лампы, принято использовать в качестве основного источника света. Главными преимуществами подобных ламп в сравнении с лампами накаливания это высокая светоотдача -

40–110 лм/Вт, более длительный срок эксплуатации (до 8000–12000 ч), получение светового потока с необходимым спектром излучения. Так же, люминесцентные лампы, рекомендованы для применения в производственных помещениях, обеспечивая необходимый уровень освещения, сохраняя зрение, снижая утомляемость, повышая работоспособность. С другой стороны, пульсацию светового потока, слепящее действие – все следует учесть при производственном процессе. С целью снижения коэффициента пульсации люминесцентных ламп их необходимо подключать в трехфазные электрические сети.

Метод коэффициента светового потока позволяет рассчитать общий равномерный световой поток искусственного освещения горизонтальной рабочей поверхности, учитывает световые потоки, отражённые от потолка и стен. Длина помещения  $A = 5.3$  м, ширина  $B = 4.7$  м, высота = 3,5 м. Высота рабочей поверхности над полом *h<sup>р</sup>* = 0,8 м. В соответствии со СНиП 23-05-95 учитывая разряд зрительной работы, следует обеспечить освещенность не меньше чем  $E=150$  лк,.

Площадь помещения:  $S = A \times B = 24$ , 91 м<sup>2</sup>.

Недавно побеленные стены с окнами обладают коэффициентом отражения, без штор  $\rho_c$ =50%, для потолка недавно побеленного  $\rho_{II}$ =70%. При малом выделении пыли в помещении коэффициент запаса равен *К<sup>З</sup>* =1,5. Для люминесцентных ламп характерен коэффициент неравномерности  $Z= 1, 1$ .

Для того чтобы обеспечить освещение комнаты, с выше указанными параметрами, выберем лампу белого света ЛБ, со световым потоком  $\Phi_{\text{I}b} = 2800$ Лм. Светильники длина которого 1227 мм, а ширина – 265 мм. имеет две люминесцентные лампы типа ОДОР-2-40, мощность каждой такой лампы 40 Вт.

Оптимальное расположение светильников определяется интегральным критерием, то есть величиной  $\lambda$ , значение которой для нашего случая лежит в диапазоне 1,1–1,3. При минимальном значении  $\lambda=1,1$  и расстоянии светильников от перекрытия  $h_c = 0.3$  м.

Определить высоту светильника над рабочей поверхностью можно по формуле:  $h = H - h_{pn} - h_c = 2,4$ *м*.

Расстояние между соседними светильниками определяют по формуле:  $L = \lambda \cdot h = 2.64$ *M*.

Число рядов светильников в помещении: *Nb=B/L=*1,74=2.

Число светильников в ряду:  $Na = A/L = 2,01 ≈ 2$ .

Помещение обладает практически квадратной формой, поэтому добавление дополнительного светильника обоснованно, причем его расположение следует выбрать в середине помещения. Таким образом, наблюдается шахматный порядок в расположении светильников, и их количество будет равно *N*=5.

Расстояние от крайних светильников до стены определяется по формуле:  $l = L/3 = 0.88M$ 

На рисунке 8 изображен план помещения и размещения светильников с люминесцентными лампами.

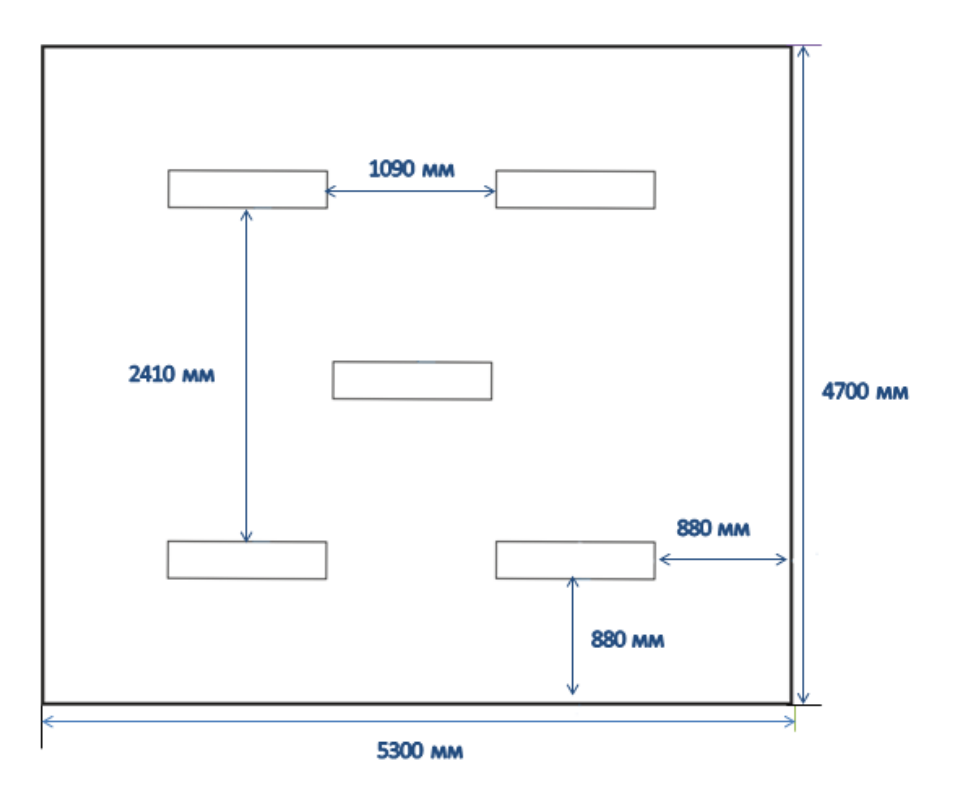

Рисунок 8 – План помещения и размещения светильников с люминес-

центными лампами

Индекс помещения легко определить по формуле:

$$
i = \frac{A \cdot B}{h(A+B)} = \frac{5.3 \cdot 4.7}{2.4 \cdot (5.3 + 4.7)} = 1.04.
$$

Коэффициент использования светового потока показывает какая часть светового потока ламп попадает на рабочую поверхность, для светильников типа ОДОР с люминесцентными лампами при  $\rho_{\Pi} = 70$  %,  $\rho_C = 50\%$  и индексе помещения  $i = 1,04$  равен  $\eta = 0,42$ .

Необходимый световой поток группы люминесцентных ламп светильника определяем по формуле:

$$
\Phi_n = \frac{E \cdot A \cdot B \cdot K_3 \cdot Z}{N \cdot \eta} = \frac{150 \cdot 5.3 \cdot 4.7 \cdot 1.5 \cdot 1.1}{5 \cdot 0.42} = 2935 \text{nm}
$$

Делаем проверку для необходимого условия:

$$
-10\% \le \frac{\Phi_{J\cancel{I\cancel{I}}}}{\Phi_{J\cancel{I\cancel{I}}}} \cdot 100\% \le 20\%,
$$
  

$$
\frac{\Phi_{J\cancel{I\cancel{I}}}}{\Phi_{J\cancel{I\cancel{I}}}} \cdot 100\% = \frac{2800 - 2935}{2800} \cdot 100\% = -4.8\%.
$$

Таким образом, полученный световой поток светильника соответствует пределам необходимого диапазона.

### 7.1.4 Электромагнитные поля

Источниками электромагнитных излучений являются электрические сигналы цепей при работе персональных электронно-вычислительных машин. При возлействии электромагнитных полей незначительной напряженности получаемые, нарушения в организме человека носят обратимый характер. При воздействии полей, имеющих напряжённость выше предельно допустимого уровня, развиваются нарушения со стороны нервной и сердечнососудистой систем, органов пищеварения и некоторых биологических показателей крови. Наиболее мошным источником электромагнитных полей в помешении являются катушки отклоняющих систем, находящихся около цокольных частей электроннолучевых трубок мониторов это электромагнитное поле имеет сложный спектральный состав в диапазоне частот от 0 Гц до 1000 МГц.

При наличии в помещении электронно-вычислительных машин, дополнительной аппаратуры и систем электропитания способствует созданию сложной картины электромагнитного поля. Очевидно, что электромагнитная картина помещения с электронно-вычислительными машинами сложная и характеризуется неравномерным распределением полей, а уровни энергии достаточно высокие, что приводит к опасности их действия для биологических систем. В таблице 4 приведены диапазоны возможных значений ЭМП.

Таблица 22 - Диапазоны возможных значений ЭМП, измеренных на рабочих местах пользователей ПК

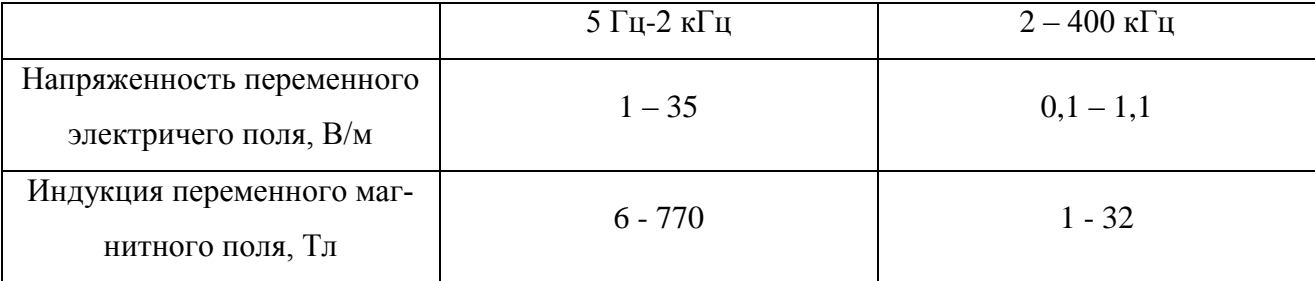

При увеличении времени работы на персональных электронновычислительных машинах соотношение среди пользователей здоровых и больных резко возрастает. Влияние электромагнитного излучения на организм пользователя оказывает значительные изменения гормонального состояния, также происходят специфические изменения биотоков головного мозга при работе даже в течении 45 минут. У сотрудниц эти эффекты проявляются наиболее ярко и устойчиво. Однако, у некоторой группы лиц (порядка 20%) отрицательной реакции функционального состояния организма не наблюдалось при длительности работы на электронно-вычислительных машинах менее 1 часа. На основе этой информации были сделаны выводы о возможности формирования специфических профессиональных критериев отбора персонала.

Безопасность здоровья пользователей регламентирована в Российской Федерации, действующими санитарным нормами и правилами " Гигиениче-

ские требования к видеодисплейным терминалам, персональным электронновычислительным машинам и организации работ" СанПиН 2.2.2.542-96. Целью санитарных норм является определение нормированных величин факторов воздействия, чтобы причиняемый вред был наименьшим и обеспечение комфортных условий труда. Предельно допустимые уровни, генерируемого монитором электромагнитного поля и поверхностного электростатического потенциала установлены СанПиН 2.2.2.542-96 и приведены в таблице 22.

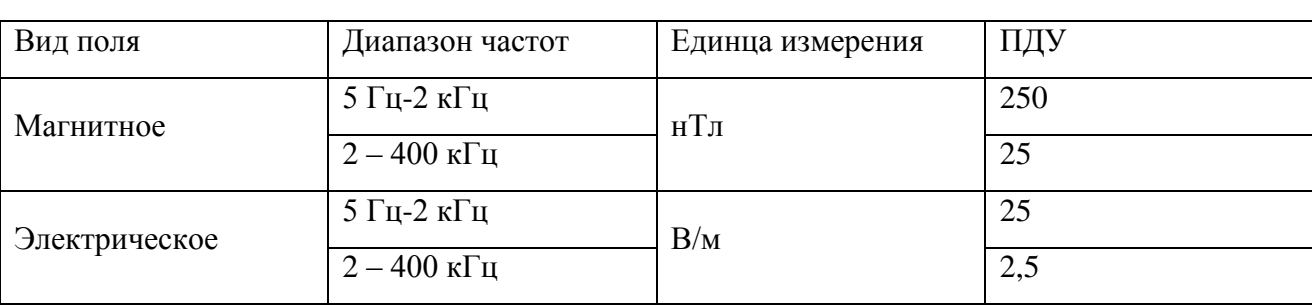

Таблица 23 - ПДУ электромагнитного поля монитора компьютера

Основные предлагаемые средства защиты это фильтры для экранов мониторов, используя их для ограничения действия вредных факторов. А также способствует улучшению эргономических параметров экрана монитора и приводит к понижению излучения в направлении пользователя.

Защитные фильтры для экрана монитора разделяют на 2 главные группы:

 защитные фильтры, улучшающие эргономические параметры дисплея и ослабляющие инфракрасное, ультрафиолетовое излучения, но не влияющие на электромагнитные параметры;

 защитные фильтры, улучшающие эргономические параметры дисплея, ослабляющие инфракрасное, ультрафиолетовое излучения, ослабляющие электростатическое поле и переменное электрическое поле.

#### **7.2 Анализ выявленных опасных факторов производственной среды**

#### **7.2.1 Электробезопасность**

Комната, в которой расположена лаборатория, является учебной аудиторией. Это связано с тем, что работа, которую выполняют сотрудники лаборатории, является теоретической. Для выполнения научных исследований сотрудникам требуется только стационарный компьютер или ноутбук. Лаборатория относится к помещению без повышенной опасности, так как в данном помещении отсутствует повышенная опасность поражения электрическим током (т.е. отсутствуют условия, создающие повышенную или особую опасность). Помещение сухое, хорошо отапливаемое, помещение с токонепроводящими полами, с температурой 18—20°, с влажностью 40—50%.

Выполнять организационные и технические мероприятия при работе с электроустановками, является очень важным моментом, необходимым для избегания электротравматизма, также для этого разумно использовать средства защиты, к которым можно отнести: электрическую изоляцию токоведущих частей, защитные заземления и отключения, электрические разделения сетей. Эти средства защиты позволяют обеспечивать защиту работников от прикосновений к токоведущим частям, от опасности переходов напряжений к нетоковедущим частям и от шагового напряжения.

Защитным заземлением называют соединение с землей металлических нетоковедущих частей, которые могут оказаться под напряжением (ГОСТ 12.1.009 – 2009). Для защиты человека от поражений электрическим током, на защитное заземление накладывают ряду определеных требований, описанных в ПУЭ и ГОСТ 12.1.030 – 81 "ССВТ. Электробезопасность. Защитное заземление. Зануление". Приведенные в этих источниках требования варьируются в зависимости от напряжений электроустановок и мощностей источника питания. Средства защиты могут быть такие как: электрическая изоляция токоведущих частей, защитное заземление и отключение, электрическое разделение сети.

Используя эти средства можно обеспечивать защиту людей от прикосновения к токоведущим частям, от опасности перехода напряжения к металлическим нетоковедущим частям, от шагового напряжения. Известны следующие номиналы безопасности для электрического тока  $I_a<1$  мА, напряжения U<36 В, сопротивления заземления  $K_{\text{3a3емления}} < 4$  Ом. Это максимально допустимые значения величин, выше которых безопасность жизнедеятельности человека находиться под значительной угрозой.

Также следует уделять особое внимание к защите от статического электричества. С целью его понижения можно применять специальные покрытия полов, которые могут быть выполнены, например, из антистатического поливинилхлоридного линолеума. Есть и другие методы защиты, такие как нейтрализация зарядов, ионизированным воздухом.

Рабочая среда (сырость, высокая температура, токопроводящая пыль, едкие пары и газы, токопроводящие полы и т.д.) могут оказывать в той или иной степени менять степень опасности поражения током. Проектируя способы и средства защиты от поражений электрического тока, принимают во внимание безопасные значения тока при определенной длительности и пути его прохождения через тело в соответствии с ГОСТ 12.1.038-82. Допустимый безопасный ток в случае длительного воздействия принят в 1 мА, с продолжительностью воздействия до 30 с – 6 мА.

### **7.2.2 Факторы пожарной и взрывной природы**

Источником пожаровзрыопасности в лаборатории может быть любой электроприбор. Во время работы с электроприбором не исключены оплавления изоляционных проводов, что может стать причиной короткого замыкания, перегрузки электронной схемы, которая, перегреваясь, сгорает с испусканием искр.

Пожарную опасность помещений подразделяют на А,Б,В,Г,Д категории. Нашу лабораторию в соответствии с НПБ 105-03 можно отнести к B категории, т.к. в помещении присутствуют деревянные столы, оконные рамы.

Что касается степени огнестойкости то лабораторию можно определить как огнестойкую 1-й степени по СНиП 21-01-97 (постройка сконструирована из кирпича, который относится к трудно сгораемым материалам). Возникновение пожара при работе с электронной аппаратурой может быть по причинам электрического характера. Причины возникновения пожара электрического характера: короткое замыкание, перегрузки по току, искрение и электрические дуги, статическое электричество и т. п. Не реже одного раза в квартал необходимо производить очистку от пыли агрегатов и узлов, кабельных каналов и межпольного пространства.

К первичным средствам пожаротушения при ликвидации пожара на ранней стадии относят: водопровод пожарный, огнетушители, сухой песок, асбестовые одеяла и др. В корпусе пожарные краны установлены в коридорах, на лестничных площадках, у входов. Ручные углекислотные огнетушители размещают в помещении.

Для устранения причин возникновения и локализации пожаров в помещении лаборатории должны проводиться следующие мероприятия:

а) использование только исправного оборудования;

б) проведение периодических инструктажей по пожарной безопасности;

72
в) отключение электрооборудования, освещения и электропитания при предполагаемом отсутствии обслуживающего персонала или по окончании работ;

г) курение в строго отведенном месте;

д) содержание путей и проходов для эвакуации людей в свободном состоянии.

Пожарная безопасность обеспечивается наличием огнетушителей:

 Углекислотные огнетушители (ОУ-2). Углекислотные огнетушители предназначены для тушения загораний веществ, горение которых не может происходить без доступа воздуха, загораний электроустановок, находящихся под напряжением не более 1000В. Рекомендуется периодически проверять массу заряда - не реже одного раза в два года. Преимуществом Углекислотных огнетушителей, является то, что они не оставляют следов тушения, т.к. двуокись углерода полностью испаряется. Эта особенность огнетушителей углекислотных не портить при тушении электронное оборудование, приборы и механизмы, а также и само охраняемое помещение и определяет их специфику использования

 Огнетушитель воздушно-пенный ОВП-10 (А и В): Первичные средства пожаротушения. Огнетушитель воздушно-пенный предназначен для тушения возгораний твердых, тлеющих материалов органического происхождения (дерево, бумага, уголь и т.д.) - класс пожара А и жидкостей или твердых тел, превращающихся в жидкости (нефтепродукты, масла, краски и т.п.) - класс пожара В. Основным достоинством огнетушителей воздушно-пенных является продолжительное время работы, превышающее время работы других типов огнетушителей. По истечении 1 года хранения водные растворы зарядов выборочно должны проверяться на кратность пенообразования

 Порошковые огнетушители (ОП-2): Огнетушители ОВП обеспечивают подачу воздушно-механической пены. Огнетушащий состав - раствор пенообразователя. Порошковые огнетушители используются в качестве первичного средства тушения загорания пожаров класса А (твердых веществ), В (жидких ве-

73

ществ), С (газообразных веществ) и электроустановок, находящихся под напряжением до 1000 В. Огнетушители не предназначены для тушения загораний щелочных и щелочноземельных металлов и других материалов, горение которых может происходить без доступа воздуха. Перезарядка - один раз в год. Применение для тушения электроустановок, находящихся под напряжением не допускается.

Согласно требованиям, в офисе необходимо вести журнал регистрации противопожарного инструктажа, инструкцию о мерах пожарной безопасности и инструкцию о порядке действий персонала при пожаре. Сотрудник, ответственный за пожарную безопасность, должен иметь аттестацию учебного центра МЧС.

Здание должно соответствовать требования пожарной безопасности, а именно, наличие охранно-пожарной сигнализации, плана эвакуации, порошковых или углекислотных огнетушителей с поверенным клеймом, табличек с указанием направления к запасному (эвакуационному) выходу (рисунок 9).

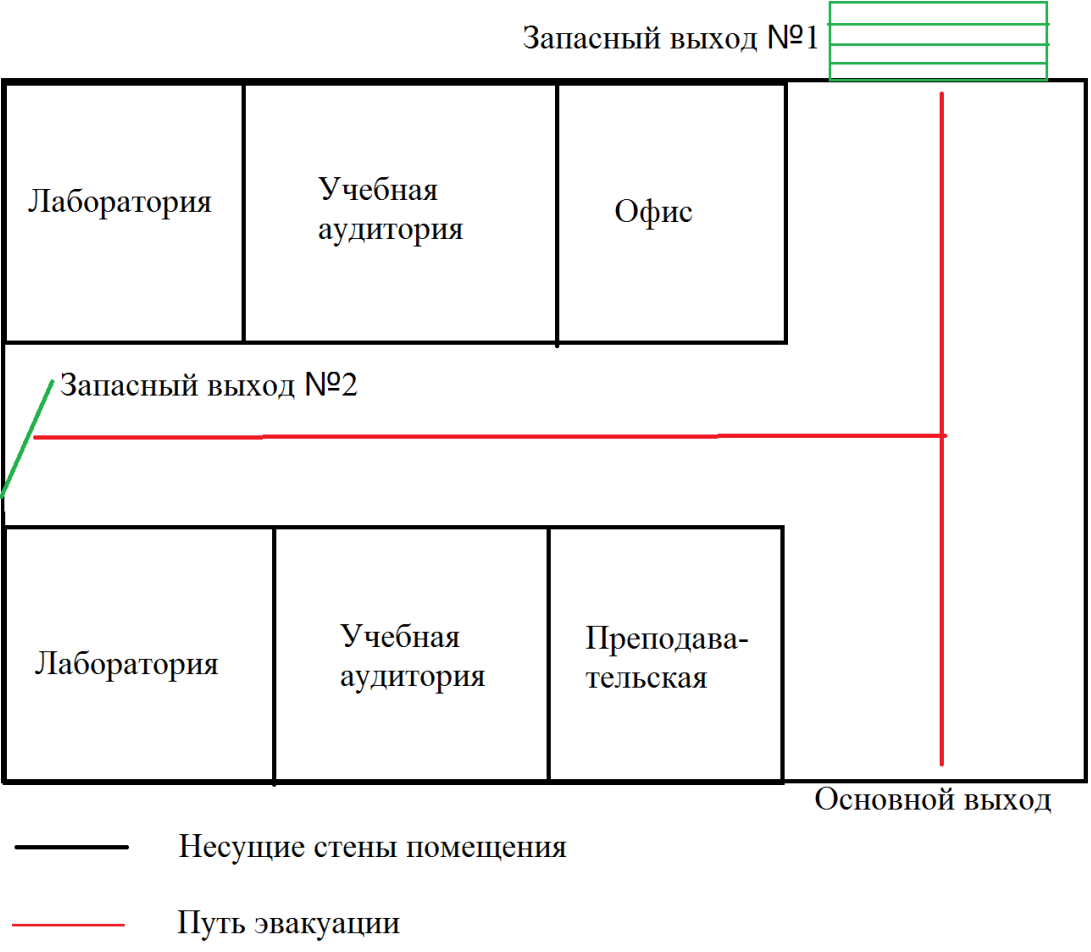

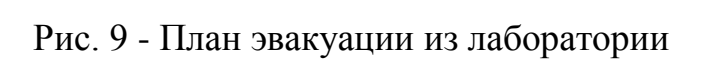

#### **7.3 Охрана окружающей среды**

Лаборатория является не производственной, а значит, что отсутствует производственный мусор (в том числе и пожароопасный, и вредный для окружающей среды). Тем не менее, могут быть приняты следующие меры по сохранению окружающей среды: сортировка мусора на пластик, спекло, макулатура и алюминий. В частности, в городе Томск существует две компании, которые занимаются сбором и доставкой на перерабатывающие заводы подобного сырья. Например, компания «Чистый мир» устанавливает по всему городу желтые сетки с памяткой, какой мусор можно утилизировать путем переработки. Данная компания бесплатно обслуживает подобные сетки и проводит различные благотворительные акции.

Отходы, содержащие гальванические элементы (например, батарейки) собирает на переработку компания «Батарейки, сдавайтесь!», у которой расположены точки сбора по всему городу.

### **7.4 Защита в ЧС**

Лаборатория расположена в городе Томск с континентальноциклоническим климатом и природные явления (землетрясения, наводнения, засухи, ураганы и т. д.), в данном городе отсутствуют.

Возможными ЧС на объекте в данном случае, могут быть сильные морозы и диверсия.

Для Сибири в зимнее время года характерны морозы и метели. В результате порывов ветра могут быть обрывы линий электропитания, из-за чего возможны перебои в электроснабжении; перегрузки, которые могут стать причиной пожара. Для предотвращения подобных ситуаций необходима организация системы аварийного электропитания, по возможности проведение линии электроснабжения под землей. Низкие температуры могу привести к авариям систем теплоснабжения. В случае переморозки труб должны быть предусмотрены запасные обогреватели. Их количества и мощности должно хватать для того, чтобы работа на производстве не прекратилась.

В последнее время, в связи с внешней политикой страны, возможны проявления диверсии. Угрозы могут быть как ложным, так и действительными, поэтому необходимы меры предосторожности по этому поводу. В качестве мер безопасности могут быть приняты следующие действия– установка системы видеонаблюдения и круглосуточной охраны, сохранение конфиденциальной информации о охранной системе. Необходимо так же проводить информирование должностных лиц и тренировки по отработке действий на случай экстренной эвакуации.

## **7.5 Правовые и организационные вопросы обеспечения безопасности**

1. СН 245-71. Санитарные нормы проектирования промышленных предприятий.

2. ГОСТ 12.11.005-88. Общие санитарно-технические требования к воздуху рабочей зоны.

3. ГОСТ 12.1.003-83. Шум. Общие требования безопасности.

4. СН 2.2.4/2.1.8.562-96. Шум на рабочих местах, в помещениях жилых, общественных зданий и на территории жилой застройки»

5. СНиП 23-05-95. Естественное и искусственное освещение.

6. СанПиН 2.2.1/2.1.1.1278-03. Гигиенические требования к естественному, искусственному и совмещенному освещению жилых и общественных зданий.

7. СанПиН 2.2.2.542-96. Гигиенические требования к видеодисплейным терминалам, персональным электронно-вычислительным машинам и организации работ.

8. ГОСТ 12.1.009 – 2009. Система стандартов безопасности труда. Электробезопасность. Термины и определения

9. ГОСТ 12.1.030 – 81. Электробезопасность. Защитное заземление. Зануление.

10. ГОСТ 12.1.038-82 (2001). Электробезопасность. Предельно допустимые значения прикосновения и токов.

11. НПБ 105-03. Определение категорий помещений, зданий и наружных установок по взрывопожарной и пожарной опасности.

12. СНиП 21-01-97. Пожарная безопасность зданий и сооружений.

### **Графические материалы**

1) План размещения светильников на потолке

2) Пути эвакуации

#### **ЗАКЛЮЧЕНИЕ**

В представленной магистерской работе описаны результаты исследовательской деятельности, т.е. анализа колебательно-вращательного спектра высокого разрешения молекулы  $C_2H_2D_2$  в диапазоне 600 — 1200 см<sup>-1</sup>. Исследуемый спектральныйдиапазон содержит пять фундаментальных полос:  $v_{10}$ ,  $v_8$ ,  $v_4$ ,  $v_7$  и  $v_6$ . В результате анализа экспериментально зарегистриованного спектра было определено около 8700 колебательно-вращательных переходов. И более 2000 колебательно-вращательных верних энергетических состояний было определено. Следует отметить, что запрещенные полосы  $v_4$  и  $v_8$  были исследованы впервые. А также фундаментальная полоса *ν*<sup>10</sup> из-за была проинтерпретироавна впервые в силу своей слабой интенсивности. Максимальное значение квантовых чисел  $J^{max}/K_a^{max}$  для найденных переходов составляет 16/9, 18/7, 19/7, 45/22,и 42/12 для исследуемых полос *ν*10, *ν*8, *ν*4, *ν*7, и *ν*6, соответственно.

Использая полученные из эксперимента данные использовались в фитинге спектроскопических параметров. В результате решения обратной спектроскопической задачи был получен набор из 32 варьируемых параметров (колебательно-вращательных параметров, вращательных постоянных и параметров центробежного искажения различных порядков). Данный набор параметров позволяет воспроизводить исходные экспериментальные колебательно-вращательные энергии (2000) с точностью *rms*:  $d_{rms}$  = 2.6×10<sup>-4</sup>cm<sup>-1</sup>.

# **СПИСОК ПУБЛИКАЦИЙ**

Тезисы на конференции:

**1.** Yu.V. Chertavskikh, O.N. Ulenikov, E.S. Bekhtereva, O.V. Gromova, I.A. Konov, C. Maul, S. Bauerecker, High resolution spectroscopic study of cis- $C_2H_2D_2$ : re-analysis of the ground state, v12,v4+v7,v7+v8 and v2 vibrational bands**.//** Abstract of the23rd International conference on high resolution molecular spectroscopy, Bologna, Italy. – 2014. – С.243.

**2.** Чертавских Ю.В**.** Анализ колебательно-вращательного спектра высокого разрешения молекулы cis- $C_2H_2D_2$ : улучшение параметров основного состояния на основе полосы v<sub>12</sub>.//Теоретические и прикладные вопросы науки и образования: Сборник научных трудов Международной научно-практической конференции – Тамбов, 31 января 2015. Тамбов: ООО «Консалтинговая компания Юком». – 2015. – С. 142-143.

**3.** Чертавских Ю.В**.** Об уточнении параметров основного состояния молекулы cis -  $C_2H_2D_2$  на основе анализа колебательно-вращательного спектра полосы ν12.// XXI Всероссийская научная конференция студентов –физиков и молодых ученых. – Екатеринбург - Омск: издательство АСФ России, -2015. – С. 415-416.

**4.** Чертавских Ю.В. Анализ колебательно-вращательного спектра высокого разрешения полосы  $v_4 + v_7$ молекулы cis- $C_2H_2D_2$ .//Перспективы фундаментальных наук [Электронный ресурс] : сборник трудов XII Международной конференция студентов и молодых ученых (Томск, 21–24 апреля 2015 г.) / Томский политехнический университет. – Томск: Изд-во Томского политехнического университета./- 2015.- C. 296-299.

**5.** Y.V. Chertavskikh**,** Konov I. A. , Belova A. S. High resolution analysis of the v12 band and re-analysis of the ground state of cis-d2-ethylene // XVIII Symposium and School on High Resolution Molecular Spectroscopy: Abstract of Reports, Tomsk, 30 June-4 July 2015. - Tomsk: Publishing House of IOA SB RAS, 2015 - p. 116

**6.** Y.V. Chertavskikh**,** Ulenekov O.N., Bekhtereva E.S., Gromova O.V., Konov I.A., Bauerecker S., Maul C.. High resolution spectroscopic study of the C2H2D2-cis spectra in the region of 580-1210 cm-1:  $v4$ ,  $v6$ ,  $v7$ ,  $v8$  and  $v10$  vibrational bands // High Resolution Molecular Spectroscopy: Program and Abstarcts of twenty-fourth Colloquium, Dijon, August 24-28, 2015.- Dijon: University of Burgundy,  $2015 - p$ . 111.

Статьи:

**7.** Чертавских Ю.-. , Конов И.А., Фомченко А.Л., Аслаповская Ю.С., Жданович С.А., Зидо К.. Анализ Фурье-спектра высокого разрешения полосы ν6 молекулы cis-C2H2D2. // Известия ВУЗов. Физика. – 2015 – Т. 58 - № 11. С. 95- 99.

**8.** Y.V. Chertavskikh, I.A. Konov, A.L. Fomchenko, Y.S. Aslapovskaya, S.A. Zhdanovich, C. Sydow. Analysis of The High-Resolution Fourier Spectrum of the ν6 band of the cis C2H2D2 molecule// Russian Physics Journal. – 2016 – Vol. 58 - № 11. – p. 1587-1591.

**9.** Y.V. Chertavskikh, O.N. Ulenekov, O.V. Gromova, E.S. Bekhtereva, I.A. Konov, C. Maul, S. Bauerecker. Re-analysis of the high-resolution FTIR spectrum of C2H2D2-cis in the region of 1280-1400 cm<sup>-1</sup>  $\text{/}\text{/}$  Journal of Quantitative Spectroscopy and Radiative Transfer. – 2016 – Vol. 170. – p.69-82.

## **СПИСОК ИСПОЛЬЗУЕМОЙ ЛИТЕРАТУРЫ**

- 1. Таунс Ч. и Шавлов А. // Радиоспектроскопия. 1959. ИЛ. Москва.
- 2. Gordy M. and Cook R. L. // Microwave Molecular Spectra. 1970. Interscience Publ. – New-York – London – Sidney – Toronto.
- 3. Papousek D. and Aliev M.R. // Molecular Vibrational–Rotational Spectra. 1982. – Elsevier. – Amsterdam.
- 4. Hilali A.El, Coudert L.H., Konov I., and Klee S. // The Journal of Chemical Physics. – 2011. – V. 135. – 194309(1-6).
- 5. Cernicharo J., Heras A.M., Pardo J.R., Tielens A.G.G.M., Guelin M., Dartois E., Neri R., Walters L.B.F.M.// Astrophys .J. – 2001. – V. 546. – P. L127- L130.
- 6. Bezard B., Moses J.L., Lacy J., Greathouse T., Richter M., Griffith C. // Bull. Amer. Astronomical Soc. – 2001. – V. 33. – P. 1079.
- 7. Rusinek E., Fichoux H., Khelkhal M., Herlemont F., Legrand J., Fayt A. //J. Mol. Spectrosc. – 1998. – V. 189. – P. 64-73.
- 8. Ulenikov O.N., Gromova O.V., Aslapovskaya Yu.S., Horneman V.M. // J. Quan. Spectrosc. Radiat. Transf. – 2013. – V. 118. – P. 14-25.
- 9. Симметрия и ее применение к задачам колебательно- вращательной спектроскопии молекул, часть 2 // Ю. С. Макушкин, О. Н. Улеников, А. Е. Чеглоков. – Томск :Изд-во ТГУ, 1990. – 222 с.
- 10.Симметрия и ее применение к задачам колебательно- вращательной спектроскопии молекул, часть 2 //Ю. С. Макушкин, О. Н. Улеников, А. Е. Чеглоков. – Томск :Изд-во ТГУ, 1990. – 222 с.
- 11.Колебательные и вращательные спектры многоатомных молекул / Г. Герцберг; под ред. М. А. Ельяшевича. – М. :ИЛ, 1965. – 648 с.
- 12.Rothman L.S., Barbe A., Benner D.C., Brown L.R., Camy-Peyret C., Carleer M., et al. The HITRAN molecular spectroscopic database: edition of 2000 including updates through 2001 // J. Quant. Spectrosc. Radiat. Transf. – 2003.  $- V. 82. - pp. 5 - 44.$
- 13.Rothman L.S., Gordon I.E., Babikov Y., Barbe A., Benner D.C., Bernath P.F., et al. The HITRAN 2012 molecular spectroscopic database // J. Quant. Spectrosc. Radiat. Transf. – 2013 – V. 130. – pp. 4 – 50.
- 14.Ng L.L., Tan T.L., Gabona M.G. Coriolis interaction of the v12 and 2v10 bands of ethylene-cis-1.2-d2 (cis-C2H2D2) by high-resolution FTIR spectroscopy // J. Mol. Spectrosc.  $- 2015$ .  $- V. 316$ .  $-$  pp. 90–94.
- 15.Tan T.L., Gabona M.G., Godfrey Peter D., McNaughton Don. Ro-vibrational analysis of the ethylene isotopologue 13C2D4 by high-resolution Fourier transform infrared spectroscopy // J. Mol. Spectrosc.  $-2015$ .  $- V. 307$ .  $-$  pp. 40–43.
- 16.Ulenikov O.N., Gromova O.V., Bekhtereva E.S., Kashirina N.V., Onopenko G.A., Maul C., Bauerecker S. Ro-vibrational analysis of the hot bands of 13C2H4: v7+v10-v10 and v10+v12-v10 // J. Mol. Spectrosc. – 2015. – V.317. – pp.32 – 40.
- 17.Tan T.L., Ng L.L., Gabona M.G. The hybrid A/B type v12 band of transethylene-1,2-d2 by high-resolution Fourier transform infrared spectroscopy // J. Mol. Spectrosc. – 2015. – V. 312. – pp. 6 – 12.
- 18.Gabona M.G., Tan T.L., Woo J.Q..High-resolution FTIR analysis and rotational constants for the ν12 band of ethylene-1-13C (13C12CH4) // J. Mol. Spectrosc. – 2014. – V. 305. – pp. 22-24.
- 19.Ng L.L., Tan T.L., Gabona M.G., Godfrey Peter D., McNaughton Don .Highresolution FTIR spectroscopy of ethylene-d3 (C2HD3): Rovibrational constants for the ground state and the  $v8 = 1$  state // J. Mol. Spectrosc. – 2015. – V.  $316. - pp.$  79 – 83.
- 20.T.L. Tan TL, M.G. Gabona. Analysis of the Coriolis interaction between ν6 and ν4 bands of ethylene-cis-d2 (cis-C2H2D2) by high-resolution FTIR spectroscopy. J. Mol. Spectrosc. 2012;272:51-4.
- 21.T.L. Tan, G.B. Lebron. High-resolution infrared analysis of the v7 band of cisethylene- d2 (cis-C2H2D2). J. Mol. Spectrosc. 2010;261:87-90.
- 22.F. Hegelund, F.M. Nicolaisen. The infrared spectrum of gaseous cis-d2 ethylene below 1400 cm-1. J. Mol. Spectrosc. 1987;126:32-87.
- 23.F. Hegelund, F.M. Nicolaisen. Coriolis perturbations in the infrared spectrum of the  $v4 + v7$  and  $v7 + v8$  bands of cis-d2-ethylene. J Mol Spectrosc 1988;128:321-33.
- 24.O.N. Ulenikov, O.V. Gromova, E.S. Behtereva, I.A. Konov, Yu.V. Chertavskikh, C. Maul, S. Bauerecker. Re-analysis of the high-resolution FTIR spectrum of C2H2D2-cis in the region of 1280—1400 cm-1. // J. Quant. Spectr. Rad. Transfer. 2016; 170:69-82.
- 25.B.L. Crawbord, J.E. Lancaster, R.G. Inskeep. The potential function of ethelene //J. Chem. Phys. 21 (1953), 678.
- 26.E. Hirota, Y. Endo,S. Saito, K. Yoshida, I. Yamaguchi, K. Machida. Microwave spectra of deuterated ethylenes: Dipole moment and rZ structure. J. Mol. Spectrosc. 1981;89:223-31.
- 27.F. Hegelund, F.M. Nicolaisen. Infrared study of the CD- and CH-stretching regions of cis-d2-ethylene. J Mol Spectrosc 1988;132:216-37.
- 28.Watson. J.K.G. Determination of centrifugal coefficients of asymmetric top molecules // J. Chem. Phys. – 1967. –V. 46 – pp.1935-1949.
- 29.Ulenikov O.N., Fomchenko A.L., Bekhtereva E.S., Gromova O.V., Leroy C. On the "expanded local mode" approach applied to the methane molecule: isotopic substitution CH2D2←CH4 // Mol. Phys. – 2011. – V. 109. – pp. 2111–30.

30.Duncan JL, McKean DC, Mallinson PD. Infrared crystal spectra of C2H4, C2D4, and as-C2H2D2 and the general harmonic force field of ethylene. J. Mol. Spectrosc.1973;45:221-46.

# **ПРИЛОЖЕНИЕ А**

# **(обязательное)**

Таблица А.1 - Фрагмент переходов, соответствующих полосе  $v_4$  молекулы cis -

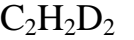

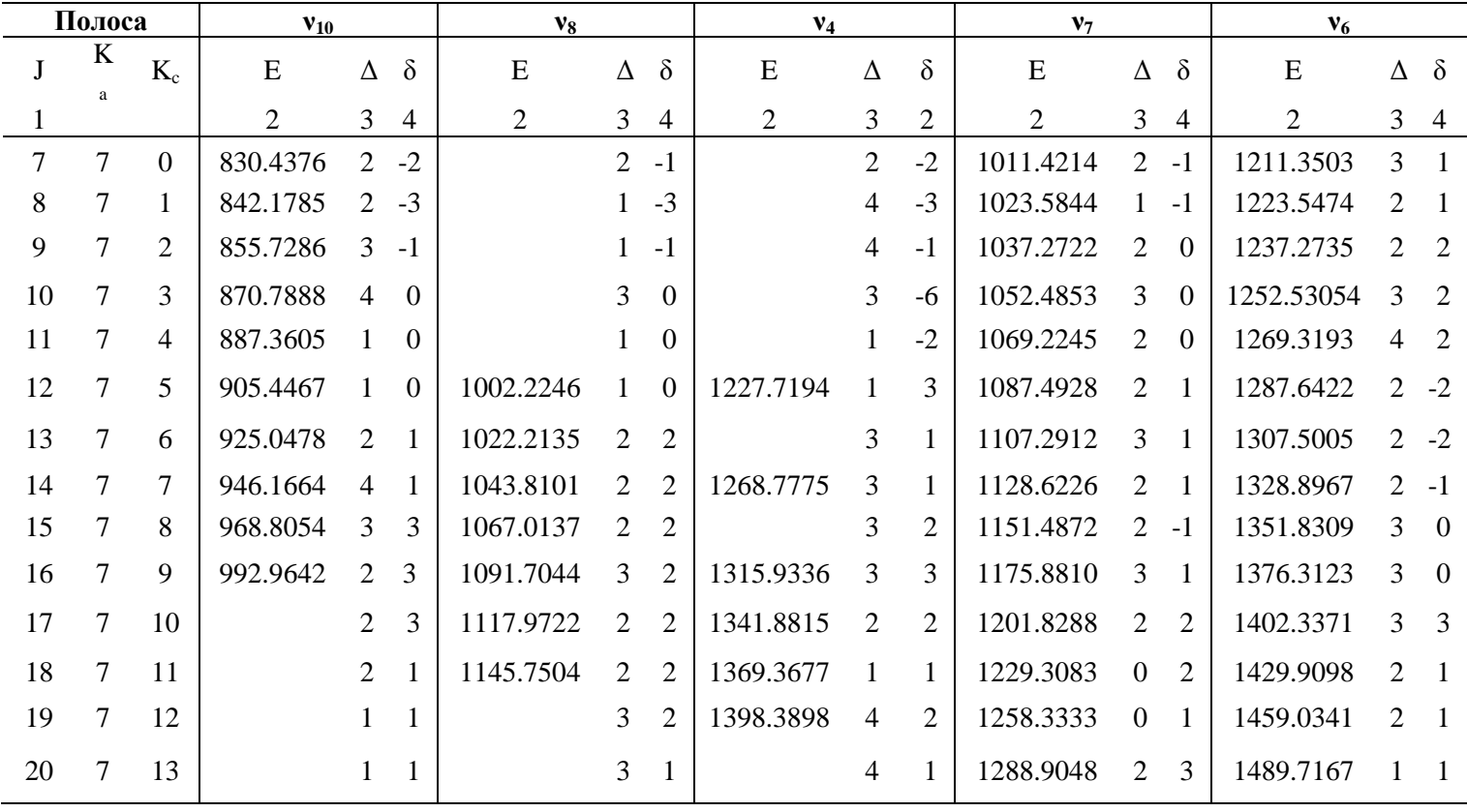

## **ПРИЛОЖЕНИЕ Б**

#### **(обязательно)**

Таблица Б.1 — Параметры резонансного взаимодействия для состояний ( $v_{10}$  = 1),  $(v_8 = 1)$ ,  $(v_4 = 1)$ ,  $(v_7 = 1)$  и  $(v_6 = 1)$  молекулы cis –  $C_2H_2D_2$ , полученные при варьировании эффективного гамильтониана

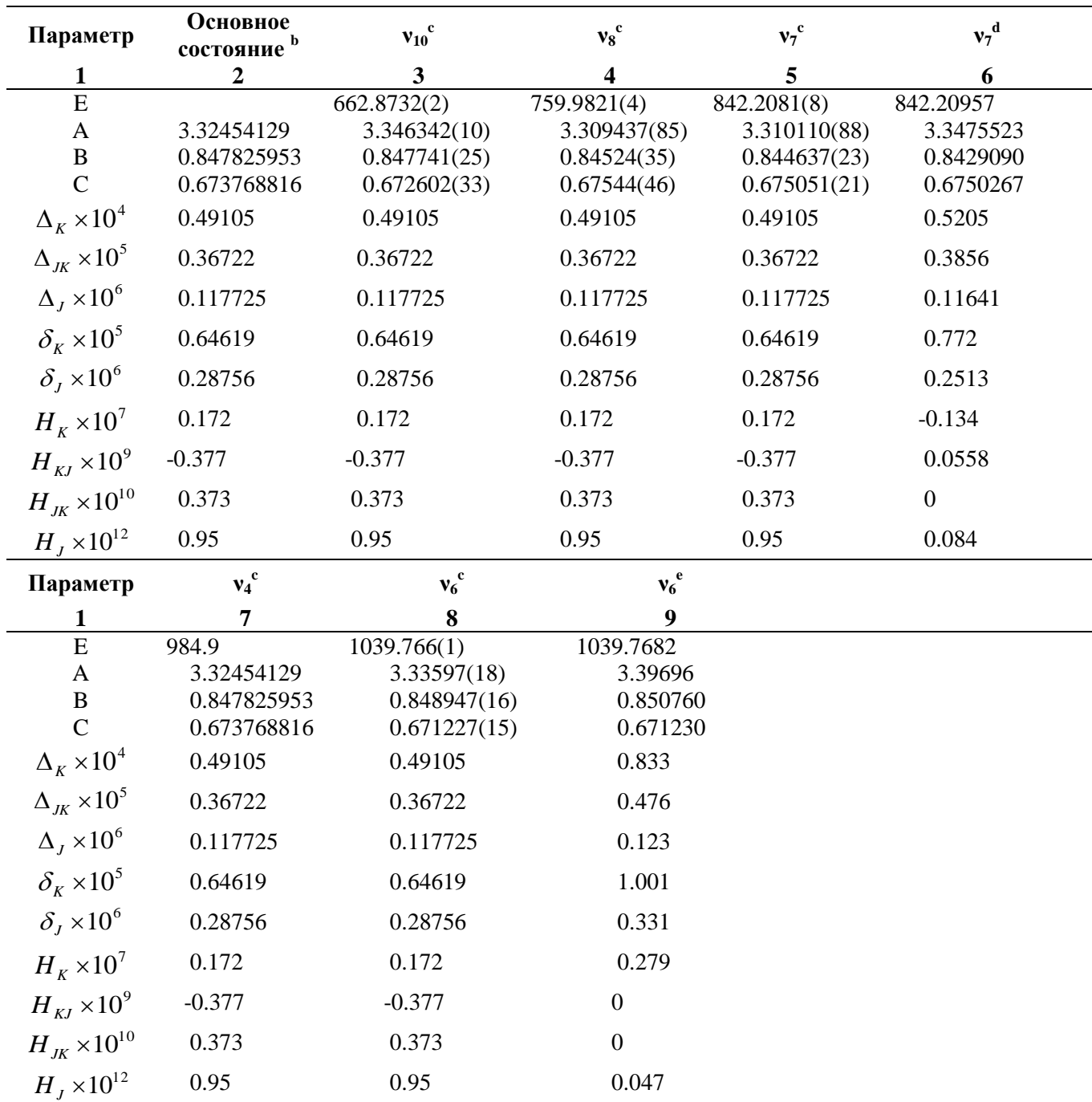

a Значения в скобках обозначают доверительный интервал (1σ стандартная ошибка). Парметр, в значениях которых не указаны скобки, были ограничены значениями, оценнеными теоретически (смотреть текст для детального изучения); b Взятоиз работы [24].

c Данные, полученные в этой работе; d Взято из работы [22]; e Взято из работы [20].

# **ПРИЛОЖЕНИЕ B**

## **(обязательное)**

Раздел 4 Результаты проведенного исследования

Студент:

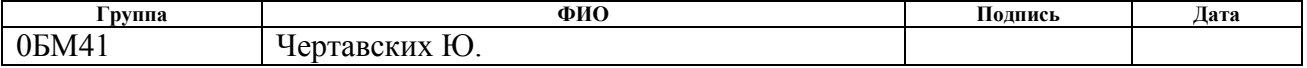

## Консультант кафедры ОФ ФТИ:

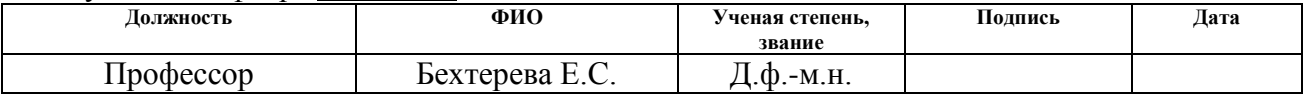

## Консультант – лингвист кафедры ИЯ ФТИ:

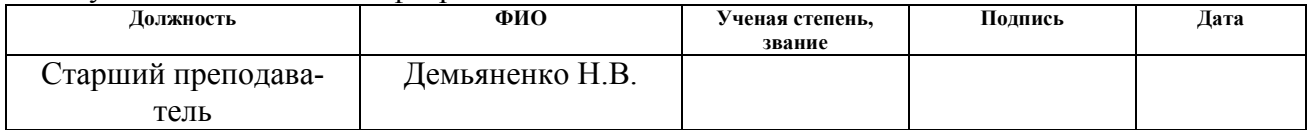

# Analysis of the high resolution FTIR spectra of  $c_2h_2d_2$ -cis in the region of **580–1210 cm-1**

Ethylene is a naturally occurring compound in ambient air that affects atmospheric chemistry and the global climate. Due to its high reactivity towards hydroxyl (OH) radicals, ethylene plays a significant role in tropospheric chemistry and ozone generation. Ethylene is one of the most relevant substances of study in astrophysics. It acts as a hormone in plants and its role in plant biochemistry, physiology, mammals metabolism, and ecology is the subject of extensive research. Ethylene is also important as a prototype example in the development of our understanding of relating spectra, dynamics, and potential hypersurfaces of many organic molecules. Therefore In recent years, high-resolution infrared studies [12] of several isotopic species of ethylene or ethylene  $(C_2H_4)$  have led to a better understanding of its molecular structure. However, high-resolution infrared investigation on ethene-cis-d<sub>2</sub> (cis-C<sub>2</sub>H<sub>2</sub>D<sub>2</sub>) remains limited.

This master thesis is focused on the study of high resolution spectra of cis-d<sub>2</sub>ethylene molecule in 580-1210  $cm^{-1}$ . In Ref. [22] already high resolution microwave (MW) spectra of C2H2D2-cis and a few other ethylene isotopic species were recorded with the goal to analyses dipole moment and rz structure. Regular high resolution studies of  $C_2H_2D_2$ -cis were made by Hegelund and Nicolaisen, Refs. [22], [27] and Tan with co-authors, Refs. [20] - [21]. Hegelund and Nicolaisen analyzed nine rovibrational bands, ν5, ν6, ν7, 9, ν12, ν2 + ν 12, ν3 +ν6. Tan with co-authors re-analyzed the bands ν6, ν7, v12, and  $v7 + v8$  on the basis of IR spectra, which have been recorded with a higher resolution than in the works of Hegelund and Nicolaisen.

In our present study, we focus on the v10, v4, v8, v7 and v6 bands (Fig.1). As the result of analysis of the experimentally recorded spectra we were able to assign about two times more transitions with higher values of quantum numbers J and Ka than it was made before. And also, it should be taken into account that  $v_{10}$  was studied at the first time. For analysis of spectra in this region ground state with re-determine parameters was used [19].

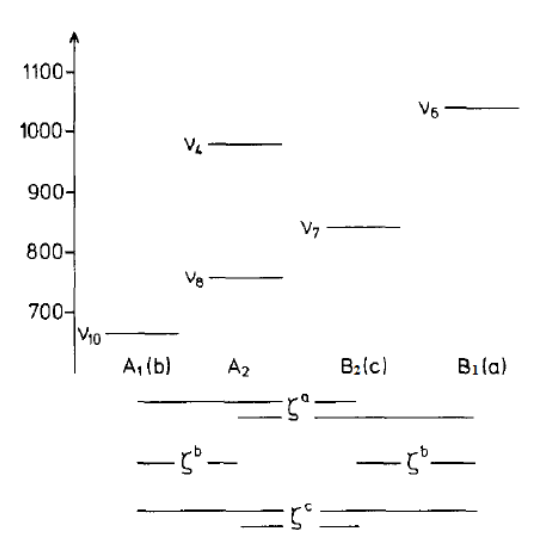

Fig. 1- The vibrational levels of cis-ethylene below 1100 cm<sup>-1</sup>. At the bottom of the figure the symmetry of the levels are given together with their infrared band type. Possible Coriolis resonances around the a-, b-, and c-axes of the molecule are also included.

#### **EXPERIMENTAL DETAILS**

Three spectra of  $C_2H_2D_2$ -cis have been recorded in the wavenumber range from 580 to 1210 cm<sup>-1</sup> with a Bruker IFS 120 Fourier transform infrared (FTIR) spectrometer in combination with a stainless steel White cell with a base length of 1 m. A mercurycadmium-telluride (MCT) semiconductor detector was used. The  $C_2H_2D_2$ -cis sample was purchased from Cambridge Isotope Laboratories. The identity, chemical and isotopic purity (specified to be better than 99%) was obvious from the spectra. The nominal instrumental resolution, defined by  $1/d_{\text{MOPD}}$  (maximum optical path difference), was  $0.0021 \text{ cm}^{-1}$  resulting in almost Doppler limited spectra in combination with the weak Norton-Beer apodization. The spectra were calibrated with spectral lines of  $N_2O$  and  $H_2O$ . The absolute wavenumber accuracy of nonblended, unsaturated and not too weak lines can be estimated to be about  $10^{-4}$  cm<sup>-1</sup>.

**Table 1.** Experimental setup for the region  $580-1210$  cm<sup>-1</sup> of the infrared spectra of  $C_2H_2D_2$ -cis

| Spectr.      | Region,<br>$\text{cm}^{-1}$ | Resolution,<br>$\text{cm}^{-1}$ | No. of<br>Scans | Opt.<br>path<br>length/<br>m | Temperature/<br>K | Presure/<br>mbar |
|--------------|-----------------------------|---------------------------------|-----------------|------------------------------|-------------------|------------------|
|              | 580-<br>1210                | 0.0021                          | 550             | 4                            | 300               | 0.07             |
| $\mathbf{I}$ | 580-<br>1210                | 0.0021<br>400                   |                 | 4                            | 300               | 1.5              |
| III          | 580-<br>1210                | 0.0021                          | 220             | 24                           | 300               | 2.0              |

**DESCRIPTION OF THE SPECTRA AND ASSIGNMENT OF TRANSI-TIONS**

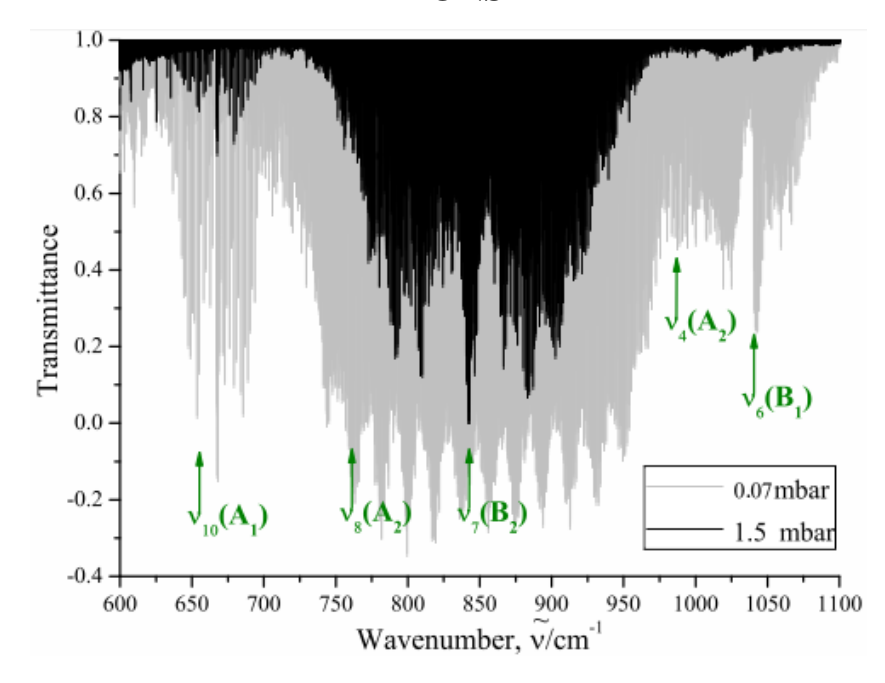

**Fig.2** Overview spectra of the  $C_2H_2D_2$ -cis molecule in the region of 600-1100 cm<sup>-1</sup>

The survey spectra in the region of 600-1100 cm<sup>-1</sup>, where v10, v4, v8, v7 and ν6 fundamental bands are located, are shown in Fig. 2. The  $v_7$  band is more intensive than other bands in this region. All three branches (P-, Q-, and R-) are clearly pronounced. The band center can be seen at  $842 \text{ cm}^{-1}$ . To give the reader an impression about the quality of the experimental spectrum, the upper part of Fig. 3 presents a small fragment of the highly resolved Q-branch.

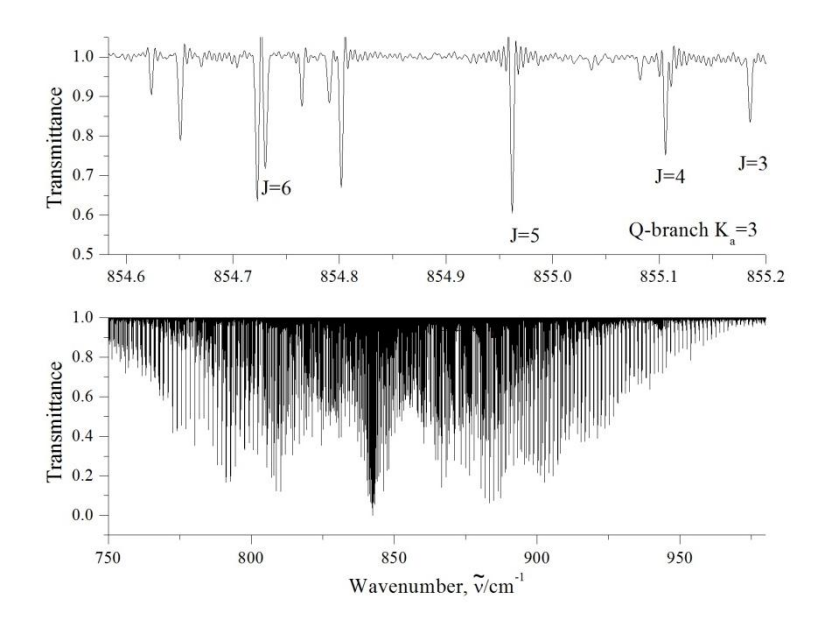

**Fig.3** Detail of the high resolution experimental spectrum of  $C_2H_2D_2$ -cis in the Qbranch region of the  $v_7$ . Set of transitions belonging to the Q- branch K<sub>a</sub>=3 of  $v_7$  band are marked in the spectrum. Lower trace is the experimental spectrum of  $v_7$  band.

In the analysis of the recorded spectra we assigned transitions with the maximum values of quantum numbers  $J_{max} = 45$  and  $K_a^{max} = 22$ . The traditional ground state combination differences (GSCD) method was used for the assignment of transitions. Ground state rotational energies have been calculated with the parameters from Ref. [19]. The correctness of the assignments was controlled by the construction of corresponding "experimental" GSCD.

The  $v_6$  band is less intensive than  $v_7$ , therefore the assignment of transitions of this band was made by using II and III experimental spectra. The center of  $v_6$  band is located near 1039 cm<sup>-1</sup>. The upper trace of the fig.4 is sets of transitions belonging to the Q- branch of the  $v_6$  band.

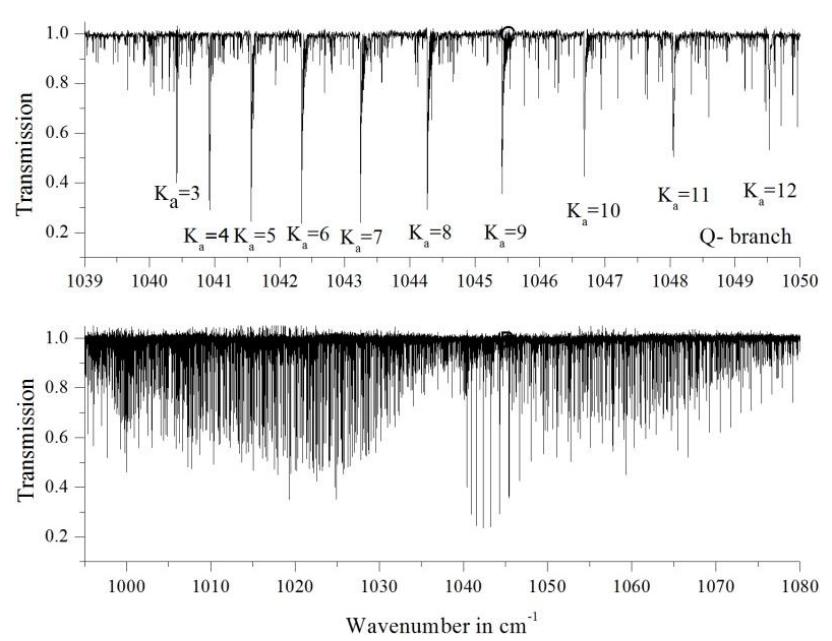

**Fig.4** Detail of the high resolution experimental spectrum of  $C_2H_2D_2$ -cis in the Qbranch region of the  $v_6$  (upper trace). Some sets of transitions belonging to the Qbranch of  $v_6$  band are marked in the II spectrum. Lower trace is the experimental spectrum of  $v_6$  band.

The band  $v_{10}$  with the center near 662 cm<sup>-1</sup> is considerably weaker than the  $v_7$ one. But strong a-type Coriolis interaction between the states ( $v_{10} = 1$ ) and ( $v_7 = 1$ ) which leads to borrowing of intensity from the  $v_7$  band to the  $v_{10}$  one is an reason for the appearance of lines of the weak  $v_{10}$  band in the experimental spectrum. The  $v_8$ band is forbidden by symmetry. As the consequence, its transitions appear in the experimental spectrum only because of the intensity transfer from the ( $v_7 = 1$ ) band to the ( $v_8 = 1$ ) band caused by the strong c-type Coriolis interactions between the state  $(v_8 = 1)$  and  $(v_7 = 1)$ . For that reason, transitions belonging to the  $v_8$  band are very weak, as a rule, in comparison with transitions of the  $v_7$  band, and the  $v_8$  band is not pronounced in Fig. 2.

The  $v_4$  band is forbidden by symmetry also. Its transitions appear in the experimental spectrum only because of strong interactions (a-type Coriolis) between the state  $(v_4 = 1)$  and  $(v_6 = 1)$  and, as the consequence, the intensity is transferred from the  $(v_6 = 1)$ 1) band to the  $(v_4 = 1)$  band.

As the result of assignment, about 557, 36, 23, 4672 and 3483 transitions with the values of quantum numbers J  $_{\text{max}}$  and  $\text{K}^{\text{max}}$ <sub>a</sub> equal to 16/9, 18/7, 19/7, 45/22 and 42/12 were assigned to the bands  $v_{10}$ ,  $v_8$ ,  $v_8$ ,  $v_7$  and  $v_6$  respectively. Comparison with results of other authors is presented in Table 1.

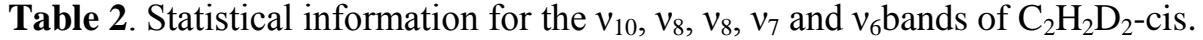

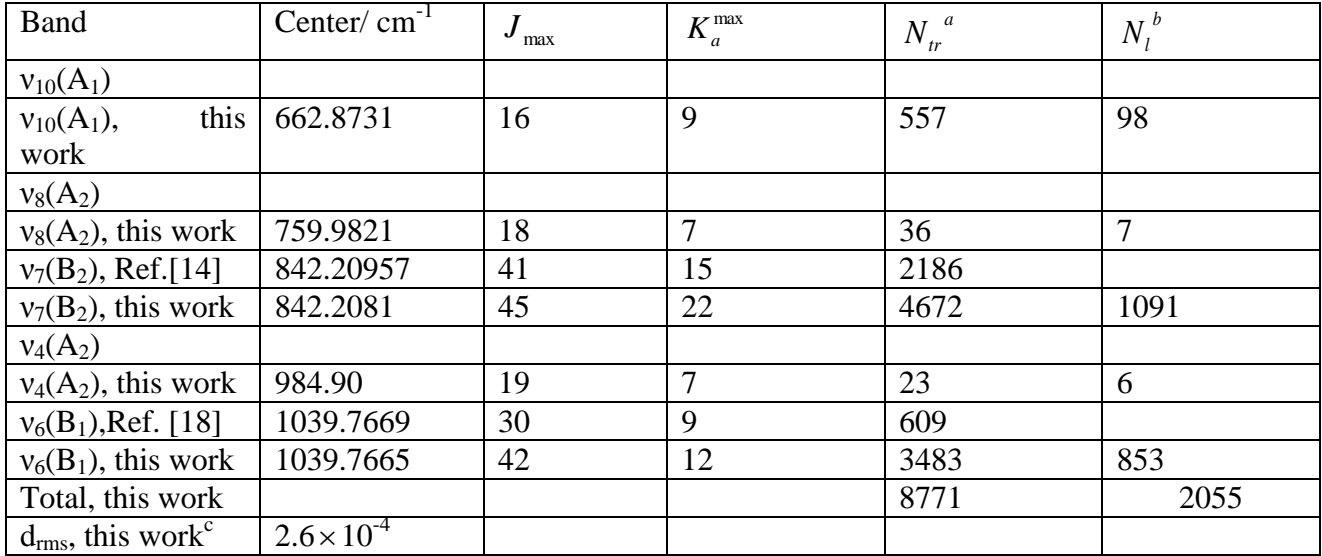

a  $N_{tr}$  is the number of assigned transitions. b

 $b N<sub>l</sub>$  is the number of obtained upper-state energies  $c$  in  $cm^{-1}$ 

# **ANALYSIS OF THE ROTATIONAL STRUCTURE OF INTERACTING BANDS** ( $v_{10}$ =1), ( $v_{8}$ =1), ( $v_{4}$ =1), ( $v_{7}$ =1) AND ( $v_{6}$ =1)

On the basis of the parameters from column 2 of Appendix II we calculated new rotational energies of the ground vibrational state, which in turn were used then for re-assignment of transitions of ( $v_7 = 1$ ), ( $v_6 = 1$ ) and assignment of transitions of ( $v_{10} =$ 1),  $(v_8 = 1)$ ,  $(v_4 = 1)$  in the recorded FTIR spectra. The obtained upper energies were used then as input data in a weighted least square fit with the aim to determine rotational and centrifugal distortion parameters of the states ( $v_{10}= 1$ ), ( $v_8 = 1$ ), ( $v_4 = 1$ ),  $(v_7=1)$  and  $(v_6=1)$ . The presence of strong resonance interaction between the states  $(v_{10}= 1)$  and  $(v_7=1)$ ,  $(v_8=1)$  and  $(v_7=1)$ ,  $(v_4=1)$  and  $(v_6=1)$  allowed us to assign transitions to the weak bands  $v_{10}$ ,  $v_8$  and  $v_4$  for the first time. The list of assigned transitions of  $v_{10}$ ,  $v_8$  are presented in appendix I.

The fit was made with the Hamiltonian model discussed in Chapter I. The initial values of the rotational and centrifugal distortion coefficients of all four vibrational states used in the analysis have been set equal to the values of the corresponding parameters of the ground vibrational state. Of course, it would be reasonable to fix initial values of rotational and centrifugal distortion parameters to the values known in the literature, e:g:; Ref. [20]; however, as one can see from column 9 of appendix II, some parameters (for example, parameters  $\delta_k$  and  $H_j$ ) differ from each other in 20 times. This means that the other parameters of, at least, the  $(v_6=1)$  vibrational state may be physically unreasonable. As to the states ( $v_{10}$ = 1), ( $v_8$  = 1) and ( $v_4$  = 1), they were not discussed before. In such conditions we preferred to fix the initial values of all centrifugal distortion parameters of the states ( $v_{10}=1$ ), ( $v_8=1$ ), ( $v_4=1$ ), ( $v_7=1$ ) and  $(v_6=1)$  to the values of corresponding parameters of the ground vibrational state. The initial values of unperturbed vibrational energies of  $(v_7=1)$  and  $(v_6=1)$  were taken from Ref. [20] and Ref. [22].

The main Coriolis interaction parameters have been estimated theoretically on the basis of intermolecular potential function of ethylene from Ref.[20]

| Parameter                 | Value     | Parameter                                 | Value         | Parameter                                 | Value         |
|---------------------------|-----------|-------------------------------------------|---------------|-------------------------------------------|---------------|
| $(2B\xi^{x})^{1,2}$       | 1.17      | $1.2 C_V^1 \times 10^3$                   | $-0.1720(50)$ | $^{1,2}C_I^1 \times 10^4$                 | $-0.1840(88)$ |
| $(2B\xi^{x})^{1,3}$       | 0.81      |                                           |               |                                           |               |
| $(2A\xi^z)^{1,4}$         | 2.59      | $1.4 C_V^1 \times 10^4$                   | $-0.496(20)$  | $1.4 C_V^2 \times 10^4$                   | 0.357(52)     |
| $^{1,4}C_I^2 \times 10^5$ | 0.150(43) | $^{1,4}C_{\frac{K}{2}}^{2} \times 10^{6}$ | $-0.124(16)$  |                                           |               |
| $(2C\xi^y)^{1,5}$         | 0.067     |                                           |               |                                           |               |
|                           |           | $^{2,4}C^2 \times 10^2$                   | 0.497(64)     | <sup>2,4</sup> $C_{\kappa}^2 \times 10^4$ | $-0.194(41)$  |
| $(2A\xi^z)^{2,5}$         | 3.65      |                                           |               |                                           |               |
|                           |           | $3.4 C^2 \times 10^2$                     | 0.39(14)      | $^{3,4}C_{\nu}^2 \times 10^4$             | $-0.309(93)$  |
| $(2A\xi^z)^{3,5}$         | 0.86      | $3.5 C^2 \times 10^2$                     | 0.299(53)     | $3.5 C_H^2 \times 10^5$                   | $-0.113(38)$  |
| $(2B\xi^{x})^{4,5}$       | 0.59      |                                           |               |                                           |               |

**Table 3** Coriolis interaction parameters for a few vibrational states of the  $C_2H_2D_2$ -cis obtained from the fit (in cm-1 ).**a**

a Values in parentheses are  $1 \sigma$  standard errors. Value of the parameters presented without standard errors has been estimated theoretically (see text for details) and were not varied in the fit procedure.

Following the statements of the general vibration-rotation theory (that the diagonal blocks parameters can differ from corresponding parameters of the ground vibrational state no more than for some percent, we varied only band centers, rotational and the mostly important (quartic) centrifugal distortion parameters. In this case, if a value of varied centrifugal distortion parameter was less or even comparable with its  $1\sigma$  statistical confidence interval, such parameter was constrained to its initial value. To achieve a satisfactory correspondence between theoretical and experimental results, the number of varied resonance interaction parameters is larger than usually used in analogous fits.

Results of the fit with the Hamiltonian, Eqs. (1.5) - (1.10), are presented in columns  $3 - 5$ , 7-8 of appendix I and in Table 5 (values in parentheses are  $1\sigma$  statistical confidence intervals). The parameters presented without confidence intervals have been constrained to their initially estimated values, as was discussed above. To compare results of the present study with those of earlier studies, columns 6 and 9 of Table 4 present values of spectroscopic parameters from Ref. [20] and Ref. [22]. One can see more or less correlation between parameters of the present study and parameters from Ref. [20] and Ref. [22].with the exception of the parameters  $H_{JK}$ ,  $H_K$ ,  $H_{JK}$ , and H<sub>J</sub> The latter parameters differ from each other for the states ( $v_7$ =1) and ( $v_6$ =1) in Ref. [20] and Ref. [22] in up to 10-20 times. This means that they are physically unreasonable.

In this case, our set of parameters (20 parameters of the diagonal blocks and 12 resonance interaction parameters) reproduces the initial experimental data with a  $d_{\rm rms}$ =2.6⋅10<sup>-4</sup> cm<sup>-1</sup> which is considerably better than in [20] and [22].

To illustrate the quality of analysis, values of differences between experimental and calculated values of the individual ro-vibrational energy values are shown in columns 4 of Table 3. One can see good correspondence between the experimental and calculated values.

#### **CONCLUSION**

We made analysis of the high resolution IR spectra of the  $C_2H_2D_2$ -cis ethylene in the region of 580 - 1100 cm<sup>-1</sup>, where the strong  $v_7$  band, weak  $v_{10}$ ,  $v_8$ ,  $v_4$  and  $v_6$  are located. More than 4500 transitions were assigned with the maximum values of the upper quantum numbers  $J_{max} / K^{max}$  45/22 for  $v_7$  band and more than 3400 transitions were assigned with the maximum values of the upper quantum numbers  $J_{max}/K^{max}$ 42/12 for  $v_6$  band. For the first time, 557/36/23 transitions of the  $v_{10}$ ,  $v_8$ ,  $v_4$  weak bands were assigned. Experimental information obtained from the experimental data was used in the weighted fit procedure with the Hamiltonian which takes into account strong resonance interactions of the  $(v_{10}=1)$  and  $(v_7=1)$ ,  $(v_8=1)$  and  $(v_7=1)$ ,  $(v_4=1)$ and  $(v_6=1)$  vibrational states. A set of 32 spectroscopic parameters obtained from a weighted least square fit reproduces the initial experimental data with the  $d_{\text{rms}}=2.6 \cdot 10^{-7}$  $4$ cm<sup>-1</sup> which is close to experimental uncertainties and considerably better than in the preceding studies.

| Полоса         |        | $V_{10}$       |                |                             | $v_8$          |                |                | $V_4$          |                |                | $v_7$          |                |                | $v_6$            |                |                |                          |
|----------------|--------|----------------|----------------|-----------------------------|----------------|----------------|----------------|----------------|----------------|----------------|----------------|----------------|----------------|------------------|----------------|----------------|--------------------------|
| $\mathbf J$    | K<br>a | $K_c$          | E              | $\Delta$                    | $\delta$       | E              | $\Delta$       | $\delta$       | E              | $\Delta$       | $\delta$       | ${\bf E}$      | $\Delta$       | $\delta$         | E              |                | $\Delta \delta$          |
| $\mathbf{1}$   |        |                | $\overline{2}$ | 3                           | $\overline{4}$ | $\overline{2}$ | 3              | 4              | $\overline{2}$ | 3              | $\mathfrak{2}$ | $\overline{2}$ | 3              | 4                | $\overline{2}$ | 3              | $\overline{4}$           |
| $\overline{7}$ | 7      | $\overline{0}$ | 830.4376       | $\overline{2}$              | $-2$           |                | $\overline{2}$ | $-1$           |                | $\overline{2}$ | $-2$           | 1011.4214      | $\overline{2}$ | $-1$             | 1211.3503      | 3              | $\overline{1}$           |
| $\,8\,$        | 7      | 1              | 842.1785       | 2                           | $-3$           |                |                | $-3$           |                | 4              | $-3$           | 1023.5844      | 1              | $-1$             | 1223.5474      | 2              | $\overline{1}$           |
| 9              |        | $\overline{2}$ | 855.7286       | 3                           | $-1$           |                | 1              | $-1$           |                | 4              | $-1$           | 1037.2722      | $\overline{2}$ | $\overline{0}$   | 1237.2735      | $\overline{2}$ | 2                        |
| 10             | 7      | 3              | 870.7888       | 4                           | $\overline{0}$ |                | 3              | $\overline{0}$ |                | 3              | -6             | 1052.4853      | 3              | $\boldsymbol{0}$ | 1252.53054     | 3              | 2                        |
| 11             | 7      | 4              | 887.3605       | 1                           | $\overline{0}$ |                |                | $\overline{0}$ |                |                | $-2$           | 1069.2245      | $\overline{2}$ | $\Omega$         | 1269.3193      | 4              | 2                        |
| 12             | 7      | 5              | 905.4467       | $\mathbf{1}$                | $\Omega$       | 1002.2246      |                | $\overline{0}$ | 1227.7194      | 1              | 3              | 1087.4928      | $\overline{2}$ | 1                | 1287.6422      | $\overline{2}$ | $-2$                     |
| 13             | 7      | 6              | 925.0478       | 2                           | 1              | 1022.2135      | $\overline{2}$ | $\overline{2}$ |                | 3              | 1              | 1107.2912      | 3              | 1                | 1307.5005      | $\overline{2}$ | $-2$                     |
| 14             | 7      | $\overline{7}$ | 946.1664       | $\overline{4}$              | 1              | 1043.8101      | $\overline{2}$ | $\overline{2}$ | 1268.7775      | 3              | 1              | 1128.6226      | 2              | 1                | 1328.8967      | $\overline{2}$ | $-1$                     |
| 15             | 7      | 8              | 968.8054       | 3                           | 3              | 1067.0137      | 2              | $\overline{2}$ |                | 3              | $\overline{2}$ | 1151.4872      | $\overline{2}$ | $-1$             | 1351.8309      | 3              | $\overline{0}$           |
| 16             | 7      | 9              | 992.9642       | 2                           | 3              | 1091.7044      | 3              | $\overline{2}$ | 1315.9336      | 3              | 3              | 1175.8810      | 3              | 1                | 1376.3123      | 3              | $\overline{0}$           |
| 17             | 7      | 10             |                | 2                           | 3              | 1117.9722      | 2              | 2              | 1341.8815      | $\overline{2}$ | $\overline{2}$ | 1201.8288      | $\overline{2}$ | $\overline{2}$   | 1402.3371      | 3              | $\overline{3}$           |
| 18             |        | 11             |                | $\mathcal{D}_{\mathcal{L}}$ |                | 1145.7504      | $\overline{2}$ | 2              | 1369.3677      | 1              | 1              | 1229.3083      | $\overline{0}$ | $\overline{2}$   | 1429.9098      | $\overline{2}$ | $\overline{1}$           |
| 19             | 7      | 12             |                | 1                           | $\mathbf{1}$   |                | 3              | $\overline{2}$ | 1398.3898      | $\overline{4}$ | $\overline{2}$ | 1258.3333      | $\overline{0}$ | 1                | 1459.0341      | 2              | $\overline{\phantom{0}}$ |
| 20             | $\tau$ | 13             |                |                             |                |                | 3              |                |                | 4              |                | 1288.9048      | $\overline{2}$ | 3                | 1489.7167      |                |                          |

**APPENDIX I** Ro-vibrational term values for the ( $v_{10}$ = 1), ( $v_8$  = 1), ( $v_4$  = 1), ( $v_7$ =1) and ( $v_6$ =1) vibrational states of the C<sub>2</sub>H<sub>2</sub>D<sub>2</sub>-cis molecule (in cm<sup>-1</sup>)<sup>\*</sup>.

<sup>\*</sup> In appendix 1,  $\Delta$  is the experimental uncertainty value in units of 10<sup>-4</sup> cm<sup>-1</sup>;

 $\delta$  is the difference  $E_{exp}$ - $E_{calc}$ : also in units of 10<sup>-4</sup> cm<sup>-1</sup>.

| <b>Parameters</b>                              | Ground<br>state <sup>b</sup> | $v_{10}^{\phantom{10}c}$                    | $v_8^{\ c}$                                | $v_7^{\ c}$                                 | $v_7^{\ d}$                         |  |  |
|------------------------------------------------|------------------------------|---------------------------------------------|--------------------------------------------|---------------------------------------------|-------------------------------------|--|--|
| 1                                              | 2                            | 3                                           | 4                                          | 5                                           | 6                                   |  |  |
| ${\bf E}$<br>$\mathbf{A}$<br>$\, {\bf B}$      | 3.32454129<br>0.847825953    | 662.8732(2)<br>3.346342(10)<br>0.847741(25) | 759.9821(4)<br>3.309437(85)<br>0.84524(35) | 842.2081(8)<br>3.310110(88)<br>0.844637(23) | 842.20957<br>3.3475523<br>0.8429090 |  |  |
| $\overline{C}$                                 | 0.673768816                  | 0.672602(33)                                | 0.67544(46)                                | 0.675051(21)                                | 0.6750267                           |  |  |
| $\Delta_K \times 10^4$                         | 0.49105                      | 0.49105                                     | 0.49105                                    | 0.49105                                     | 0.5205                              |  |  |
| $\Delta_{JK}$ × 10 <sup>5</sup>                | 0.36722                      | 0.36722                                     | 0.36722                                    | 0.36722                                     | 0.3856                              |  |  |
| $\Delta_J \times 10^6$                         | 0.117725                     | 0.117725                                    | 0.117725                                   | 0.117725                                    | 0.11641                             |  |  |
| $\delta_{\kappa}$ × 10 <sup>5</sup>            | 0.64619                      | 0.64619                                     | 0.64619                                    | 0.64619                                     | 0.772                               |  |  |
| $\delta$ , ×10 <sup>6</sup>                    | 0.28756                      | 0.28756                                     | 0.28756                                    | 0.28756                                     | 0.2513                              |  |  |
| $H_{\kappa}$ × 10 <sup>7</sup>                 | 0.172<br>0.172               |                                             | 0.172                                      | 0.172                                       | $-0.134$                            |  |  |
| $H_{\scriptscriptstyle{KJ}}$ × 10 <sup>9</sup> | $-0.377$<br>$-0.377$         |                                             | $-0.377$                                   | $-0.377$                                    | 0.0558                              |  |  |
| $H_{JK} \times 10^{10}$                        | 0.373<br>0.373               |                                             | 0.373                                      | 0.373                                       | $\boldsymbol{0}$                    |  |  |
| $H_{J} \times 10^{12}$                         | 0.95                         | 0.95                                        | 0.95                                       | 0.95                                        | 0.084                               |  |  |
| <b>Parameters</b>                              | $v_4^{\ c}$                  | $v_6^{\ c}$                                 | $v_6^{\ e}$                                |                                             |                                     |  |  |
| 1                                              | 7                            | 8                                           | 9                                          |                                             |                                     |  |  |
| $\overline{E}$                                 | 984.9                        | 1039.766(1)                                 | 1039.7682                                  |                                             |                                     |  |  |
| $\mathbf{A}$                                   | 3.32454129                   | 3.33597(18)                                 | 3.39696                                    |                                             |                                     |  |  |
| $\, {\bf B}$<br>$\overline{C}$                 | 0.847825953<br>0.673768816   | 0.848947(16)<br>0.671227(15)                | 0.850760<br>0.671230                       |                                             |                                     |  |  |
| $\Delta_K \times 10^4$                         | 0.49105                      | 0.49105                                     | 0.833                                      |                                             |                                     |  |  |
| $\Delta_{JK}$ × 10 <sup>5</sup>                | 0.36722                      | 0.36722                                     | 0.476                                      |                                             |                                     |  |  |
| $\Delta_J \times 10^6$                         | 0.117725                     | 0.117725                                    | 0.123                                      |                                             |                                     |  |  |
| $\delta_K \times 10^5$                         | 0.64619                      | 0.64619                                     | 1.001                                      |                                             |                                     |  |  |
| $\delta_{I}$ × 10 <sup>6</sup>                 | 0.28756                      | 0.28756                                     | 0.331                                      |                                             |                                     |  |  |
| $H_K \times 10^7$                              | 0.172                        | 0.172                                       | 0.279                                      |                                             |                                     |  |  |
| $H_{\scriptscriptstyle{KJ}}$ × 10 <sup>9</sup> | $-0.377$                     | $-0.377$                                    | $\boldsymbol{0}$                           |                                             |                                     |  |  |
| $H_{JK} \times 10^{10}$                        | 0.373                        | 0.373                                       | $\boldsymbol{0}$                           |                                             |                                     |  |  |
| $H_{I} \times 10^{12}$                         | 0.95                         | 0.95                                        | 0.047                                      |                                             |                                     |  |  |

**APPENDIX II** Spectroscopic parameters of a few vibrational states of the  $C_2H_2D_2$ cis molecule  $(in cm<sup>-1</sup>)$ .<sup>a</sup>

a Values in parentheses are 1σ statistical confidence intervals (in last digits). Parameters presented without confidence intervals have been constrained to values estimated theoretically (see text for details).

b Reproduced from Ref. [19].

c From the fit of this paper.

d Reproduced from Ref. [17].

e Reproduced from Ref. [18].